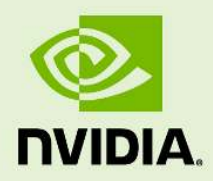

# NVIDIA OptiX 8.0 Programming Guide

3 April 2024 Version 1.16

**NVIDIA OptiX 8.0** – **Programming Guide**

# **Copyright Information**

➞ 2024 NVIDIA Corporation. All rights reserved. Document build number rev376318

# **Contents**

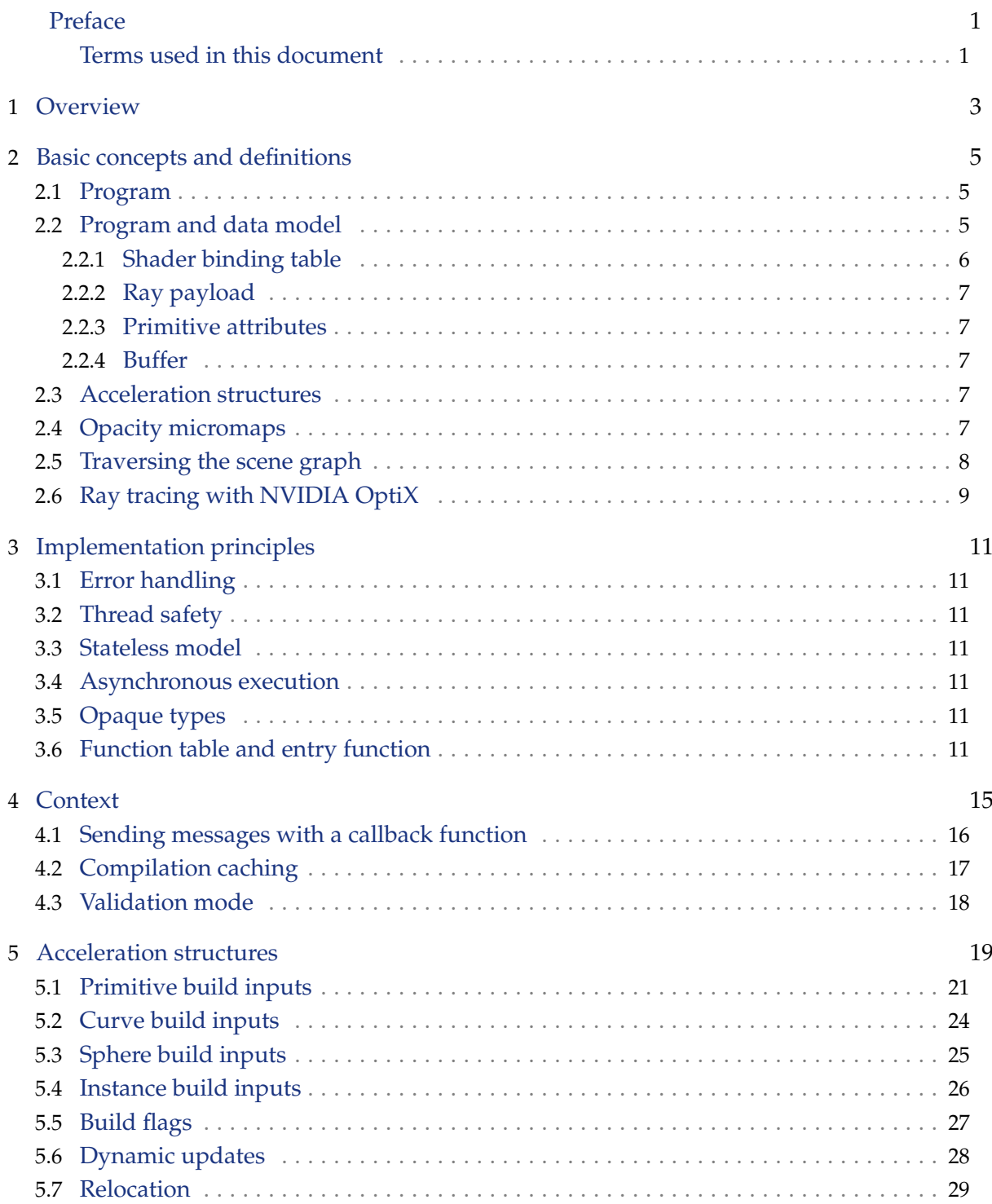

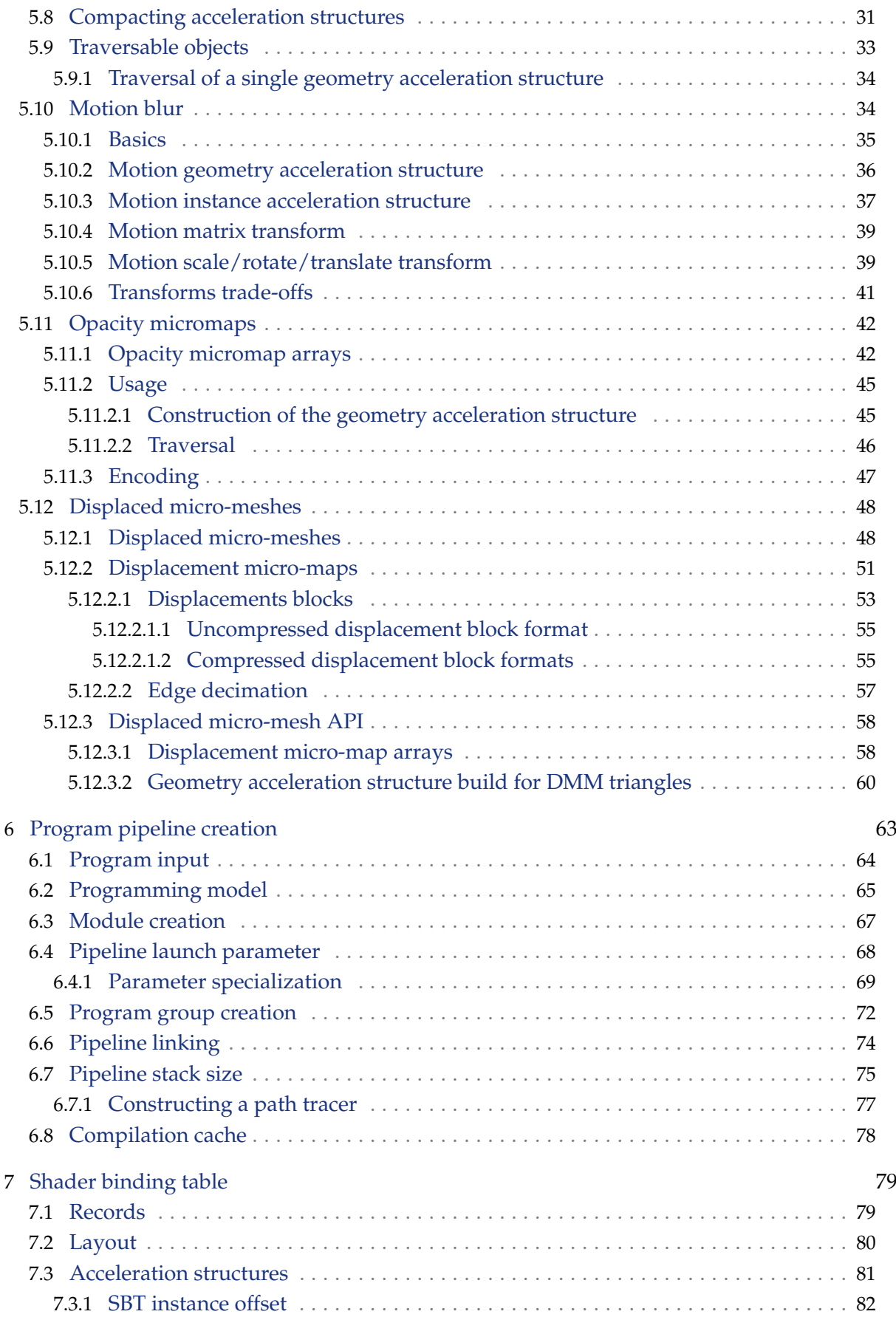

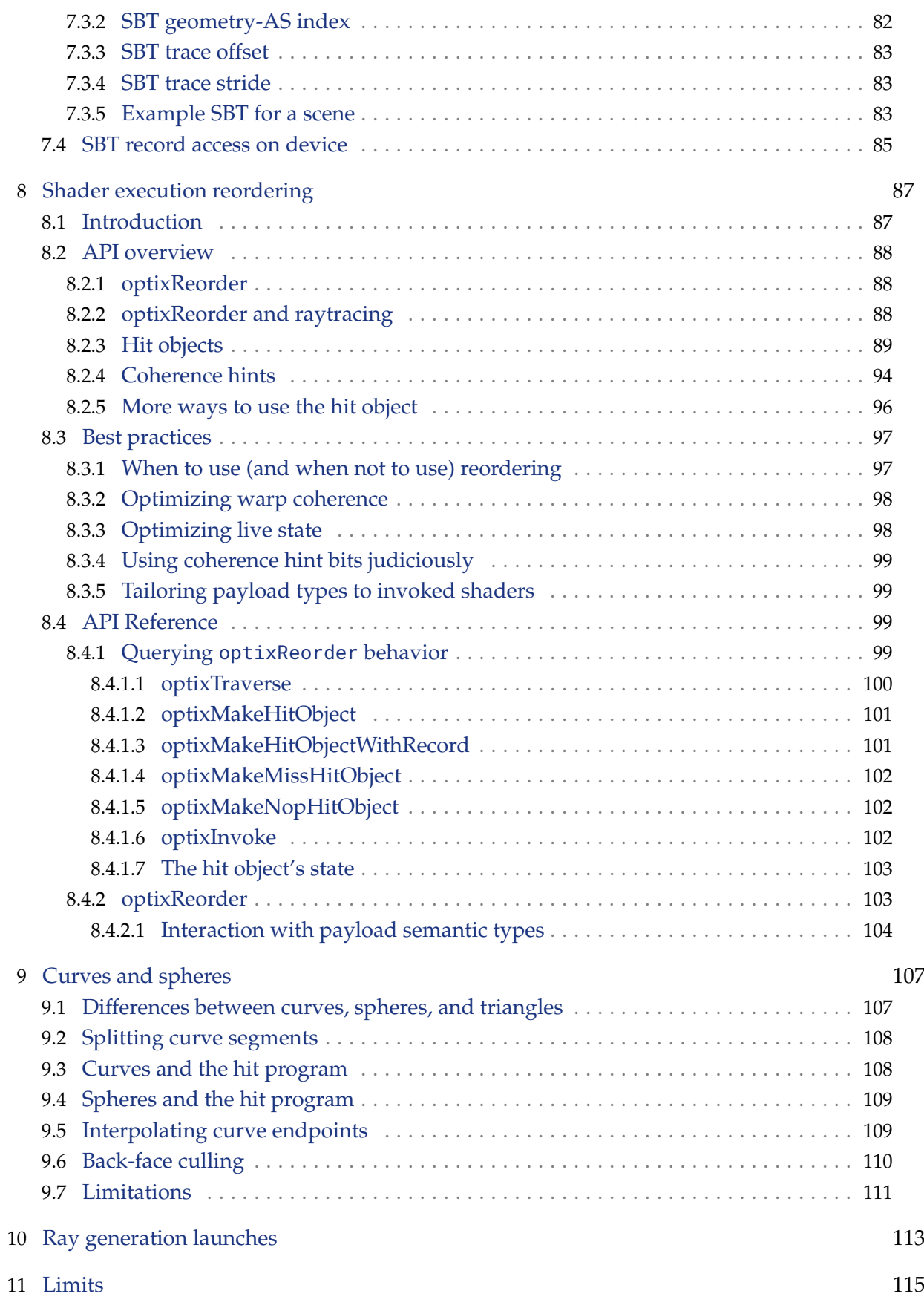

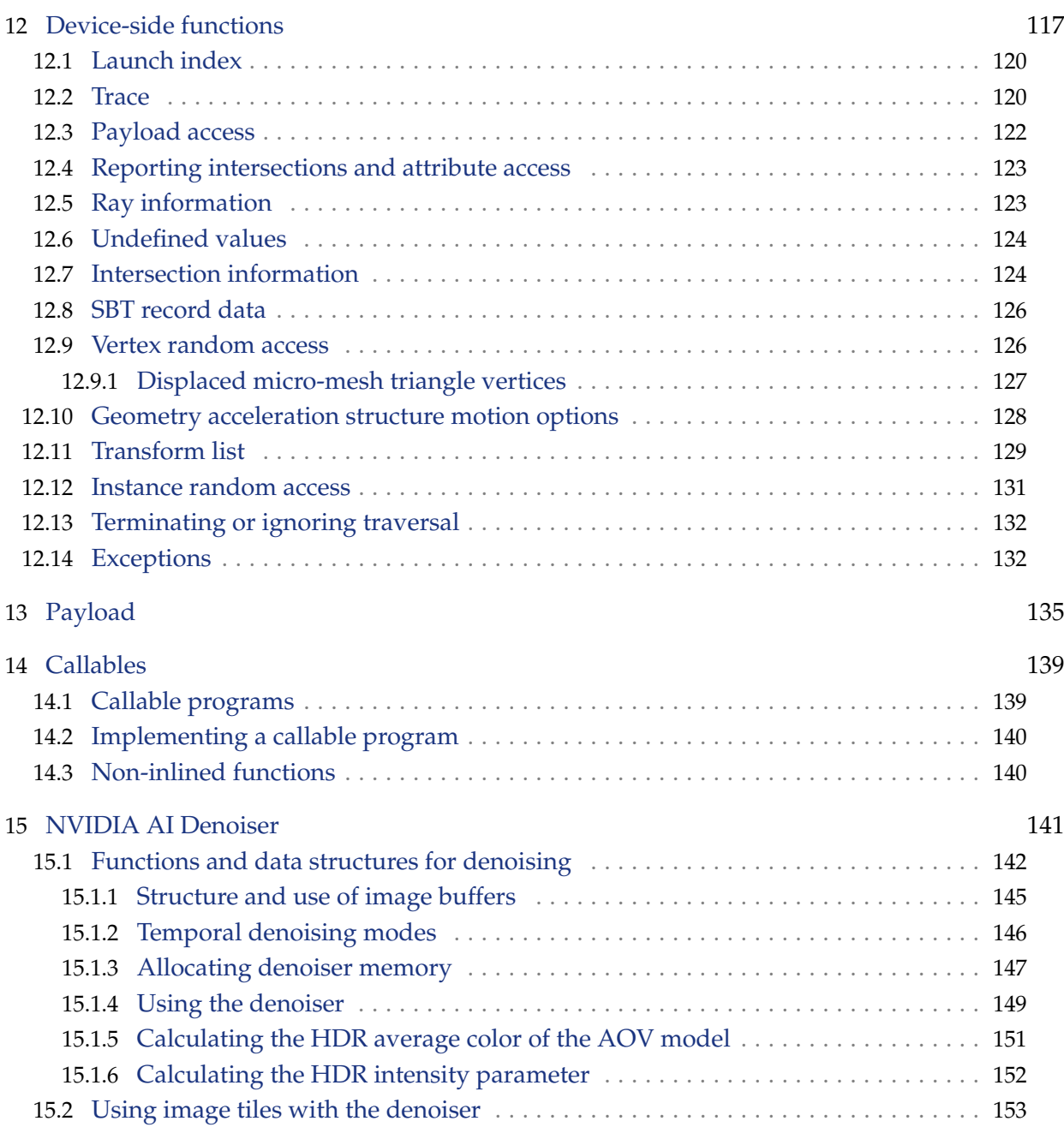

# <span id="page-6-0"></span>Preface

DirectX Raytracing  $(DXR)$ ,<sup>[1](#page-6-2)</sup> [Vulkan](https://www.khronos.org/vulkan/)<sup>[2](#page-6-3)</sup> (through the VK\_NV\_ray\_tracing extension) and the [NVIDIA OptiX™ API](https://developer.nvidia.com/optix/) $^3$  $^3$  employ a similar programming model to support ray tracing capabilities. DXR and Vulkan enable ray tracing effects in raster-based gaming and visualization applications. NVIDIA OptiX is intended for ray tracing applications that use NVIDIA® CUDA® technology, such as:

- Film and television visual effects
- Computer-aided design for engineering and manufacturing
- Light maps generated by path tracing
- High-performance computing
- LIDAR simulation

NVIDIA OptiX also includes support for motion blur and multi-level transforms, features required by ray-tracing applications designed for production-quality rendering.

## <span id="page-6-1"></span>Terms used in this document

This document and the OptiX API use abbreviations for the software components of OptiX.

The nine types of user-defined ray interactions, called *programs*, are abbreviated as follows:

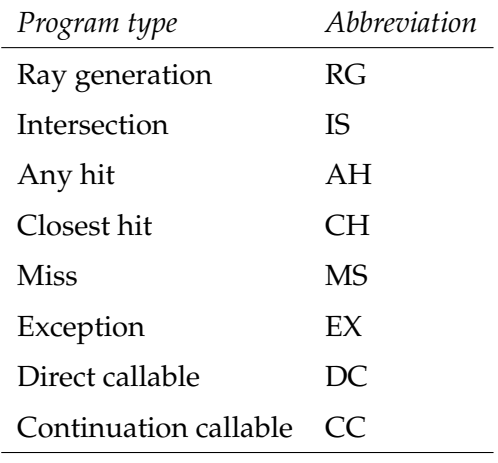

The NVIDIA OptiX program types resemble shaders in traditional rendering systems; the term "shader" is sometimes used in the names of API elements.

<span id="page-6-2"></span><sup>1.</sup> https://microsoft.github.io/DirectX-Specs/d3d/Raytracing.html

<span id="page-6-3"></span><sup>2.</sup> https://www.khronos.org/vulkan/

<span id="page-6-4"></span><sup>3.</sup> https://developer.nvidia.com/optix/

The geometry of the scene to be rendered is optimized for ray tracing through *acceleration structures*:

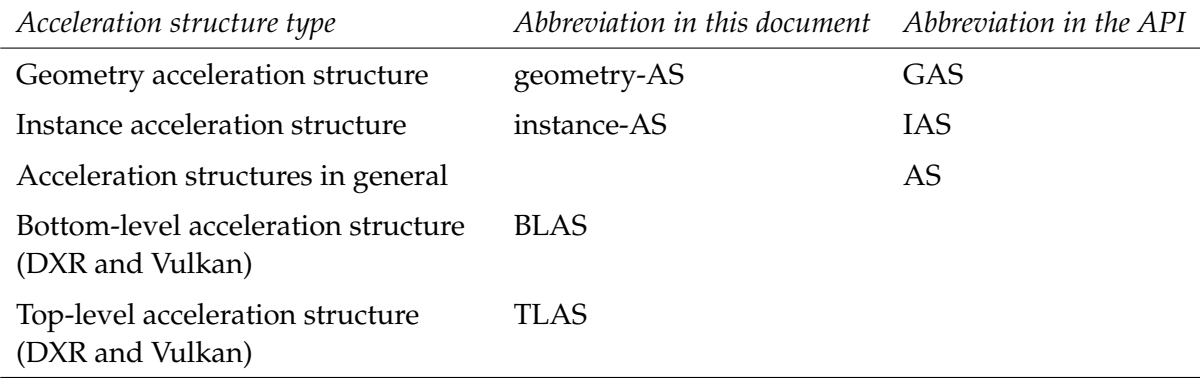

The relationship of NVIDIA OptiX programs and the elements of the acceleration structures with which they interact are defined in the *shader binding table*, abbreviated as "SBT". (Note that "shader" in this context refers to an NVIDIA OptiX "program.") No other terms associated with the shader binding table are abbreviated.

Other abbreviations in the document include:

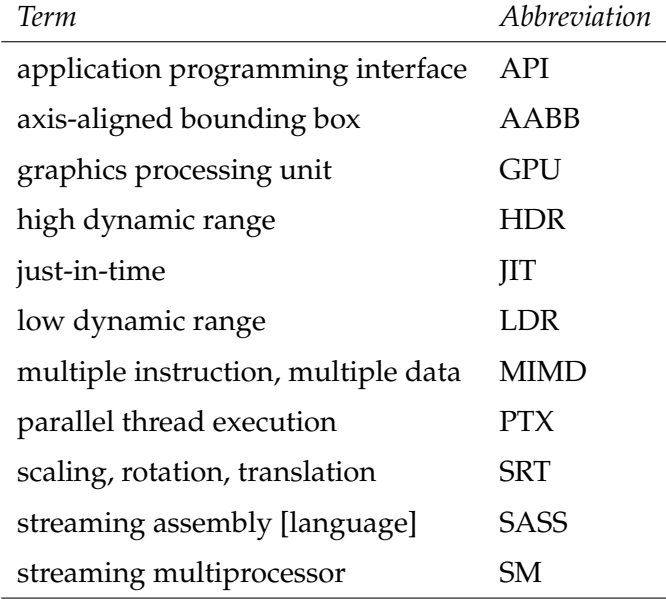

In this document and in the names of API elements, the "host" is the processor that begins execution of an application. The "device" is the GPU with which the host interacts. A "build" is the creation of an acceleration structure on the device as initiated by the host.

# <span id="page-8-0"></span>1 Overview

The NVIDIA OptiX API is a CUDA-centric API that is invoked by a CUDA-based application. The API is designed to be stateless, multi-threaded and asynchronous, providing explicit control over performance-sensitive operations like memory management and shader compilation.

It supports a lightweight representation for scenes that can represent instancing, vertex- and transform-based motion blur, with built-in triangles, built-in swept curves, built-in spheres, and user-defined primitives. The API also includes highly-tuned kernels and neural networks for machine-learning-based denoising.

An NVIDIA OptiX context controls a single GPU. The context does not hold bulk CPU allocations, but like CUDA, may allocate resources on the device necessary to invoke the launch. It can hold a small number of handle objects that are used to manage expensive host-based state. These handle objects are automatically released when the context is destroyed. Handle objects, where they do exist, consume a small amount of host memory (typically less than 100 kilobytes) and are independent of the size of the GPU resources being used. For exceptions to this rule, see ["Program pipeline creation"](#page-68-0) (page [63\)](#page-68-0).

The application invokes the creation of acceleration structures (called *builds*), compilation, and host-device memory transfers. All API functions employ CUDA streams and invoke GPU functions asynchronously, where applicable. If more than one stream is used, the application must ensure that required dependencies are satisfied by using CUDA events to avoid race conditions on the GPU.

Applications can specify multi-GPU capabilities with a few different recipes. Multi-GPU features such as efficient load balancing or the sharing of GPU memory via NVLINK must be handled by the application developer.

For efficiency and coherence, the NVIDIA OptiX runtime—unlike CUDA kernels—allows the execution of one task, such as a single ray, to be moved at any point in time to a different lane, warp or streaming multiprocessor (SM). (See section ["Kernel Focus"](https://docs.nvidia.com/cuda/cuda-gdb/index.html#kernel-focus)<sup>[1](#page-8-1)</sup> in the [CUDA Toolkit](https://docs.nvidia.com/cuda/) [Documentation.](https://docs.nvidia.com/cuda/)<sup>[2](#page-8-2)</sup>) Consequently, applications cannot use shared memory, synchronization, barriers, or other SM-thread-specific programming constructs in their programs supplied to OptiX.

The NVIDIA OptiX programming model provides an API that future-proofs applications: as new NVIDIA hardware features are released, existing programs can use them. For example, software-based ray tracing algorithms can be mapped to hardware when support is added or mapped to software when the underlying algorithms or hardware support such changes.

<span id="page-8-1"></span><sup>1.</sup> https://docs.nvidia.com/cuda/cuda-gdb/index.html#kernel-focus

<span id="page-8-2"></span><sup>2.</sup> https://docs.nvidia.com/cuda/

# <span id="page-10-0"></span>2 Basic concepts and definitions

# <span id="page-10-1"></span>2.1 Program

In NVIDIA OptiX, a *program* is a block of executable code on the GPU that represents a particular shading operation. This is called a *shader* in DXR and Vulkan. For consistency with prior versions of NVIDIA OptiX, the term *program* is used in the current documentation. This term also serves as a reminder that these blocks of executable code are programmable components in the system that can do more than shading. See ["Program input"](#page-69-0) (page [64\)](#page-69-0).

# <span id="page-10-2"></span>2.2 Program and data model

NVIDIA OptiX implements a single-ray programming model with ray-generation, any-hit, closest-hit, miss and intersection programs.

The ray tracing pipeline provided by NVIDIA OptiX is implemented by eight types of programs:

Ray generation

The entry point into the ray tracing pipeline, invoked by the system in parallel for each pixel, sample, or other user-defined work assignment. See ["Ray generation launches"](#page-118-0) (page [113\)](#page-118-0).

Intersection

Implements a ray-primitive intersection test, invoked during traversal. See ["Traversing](#page-13-0) [the scene graph"](#page-13-0) (page [8\)](#page-13-0) and ["Ray information"](#page-128-1) (page [123\)](#page-128-1).

### Any hit

Called when a traced ray finds a new, potentially closest, intersection point, such as for shadow computation. See ["Ray information"](#page-128-1) (page [123\)](#page-128-1).

## Closest hit

Called when a traced ray finds the closest intersection point, such as for material shading. See ["Constructing a path tracer"](#page-82-0) (page [77\)](#page-82-0).

### Miss

Called when a traced ray misses all scene geometry. See ["Constructing a path tracer"](#page-82-0) (page [77\)](#page-82-0).

## Exception

Exception handler, invoked for conditions such as stack overflow and other errors. See ["Exceptions"](#page-137-1) (page [132\)](#page-137-1).

### Direct callables

Similar to a regular CUDA function call, direct callables are called immediately. See ["Callables"](#page-144-0) (page [139\)](#page-144-0).

Continuation callables

Unlike direct callables, continuation callables are executed by the scheduler. See ["Callables"](#page-144-0) (page [139\)](#page-144-0).

The ray-tracing "pipeline" is based on the interconnected calling structure of the eight programs and their relationship to the search through the geometric data in the scene, called a *traversal*. Figure 2.1 is a diagram of these relationships:

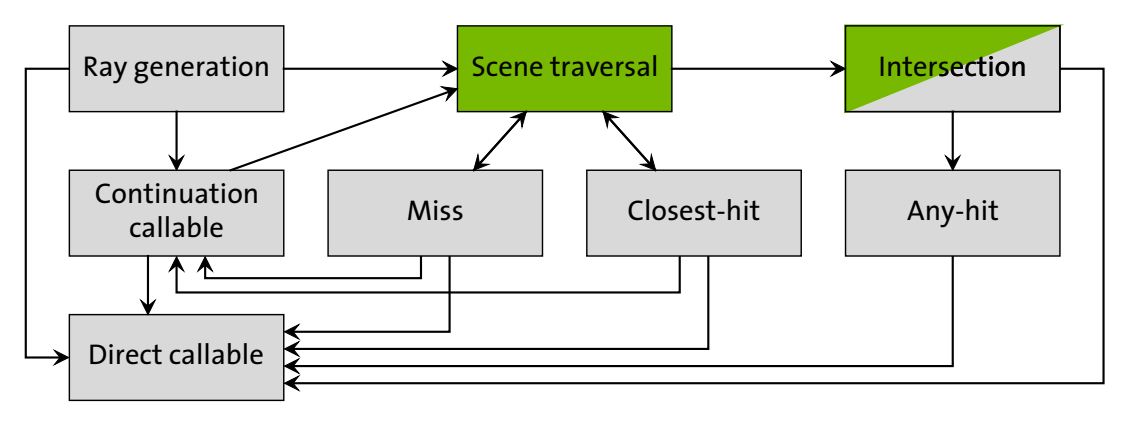

*Fig. 2.1 - Relationship of NVIDIA OptiX programs. Green represents fixed functions; gray represents user programs.*

In Figure 2.1, green represents fixed-function, hardware-accelerated operations, while gray represents user programs. The built-in or user-provided exception program may be called from any program or scene traversal in case of an exception if exceptions are enabled.

## 2.2.1 Shader binding table

<span id="page-11-0"></span>The *shader binding table* connects geometric data to programs and their parameters. A *record* is a component of the shader binding table that is selected during execution by using offsets specified when acceleration structures are created and at runtime. A record contains two data regions, *header* and *data*.

### *Record header*

- Opaque to the application, filled in by optixSbtRecordPackHeader
- Used by NVIDIA OptiX to identify programmatic behavior. For example, a primitive would identify the intersection, any-hit, and closest-hit behavior for that primitive in the header.

## *Record data*

- Opaque to NVIDIA OptiX
- User data associated with the primitive or programs referenced in the headers can be stored here, for example, program parameter values.

## 2.2.2 Ray payload

<span id="page-12-0"></span>The *ray payload* is used to pass data between optixTrace and the programs invoked during ray traversal. Payload values are passed to and returned from optixTrace, and follow a copy-in/copy-out semantic. There is a limited number of payload values, but one or more of these values can also be a pointer to stack-based local memory, or application-managed global memory. See ["Payload"](#page-140-0) (page [135\)](#page-140-0).

## 2.2.3 Primitive attributes

<span id="page-12-1"></span>*Attributes* are used to pass data from intersection programs to the any-hit and closest-hit programs. Triangle intersection provides two predefined attributes for the barycentric coordinates (U,V). User-defined intersections can define a limited number of other attributes that are specific to those primitives.

## 2.2.4 Buffer

<span id="page-12-2"></span>NVIDIA OptiX represents GPU information with a pointer to GPU memory. References to the term "buffer" in this document refer to this GPU memory pointer and the associated memory contents. Unlike NVIDIA OptiX 6, the allocation and transfer of buffers is explicitly controlled by user code.

## <span id="page-12-3"></span>2.3 Acceleration structures

NVIDIA OptiX acceleration structures are opaque data structures built on the device. Typically, they are based on the *[bounding volume hierarchy](https://en.wikipedia.org/wiki/Bounding_volume_hierarchy)*[1](#page-12-5) model, but implementations and the data layout of these structures may vary from one GPU architecture to another.

NVIDIA OptiX provides two basic types of acceleration structures:

*Geometry acceleration structures*

• Built over primitives (triangles, curves, spheres, or user-defined primitives)

*Instance acceleration structures*

- Built over other objects such as acceleration structures (either type) or motion transform nodes
- Allow for instancing with a per-instance static transform

## <span id="page-12-4"></span>2.4 Opacity micromaps

NVIDIA OptiX opacity micromaps are opaque data structures built on the device. An opacity micromap specifies detailed opacity information for a triangle. See ["Opacity micromaps"](#page-47-0) (page [42\)](#page-47-0).

<span id="page-12-5"></span><sup>1.</sup> https://en.wikipedia.org/wiki/Bounding\_volume\_hierarchy

## 2.5 Traversing the scene graph

<span id="page-13-0"></span>To determine the intersection of geometric data by a ray, NVIDIA OptiX searches a graph of nodes composed of acceleration structures and transformations. This search is called a *traversal*; the nodes in the graph are called *traversable objects* or *traversables*.

The following types of traversable objects exist:

- An instance acceleration structure
- A geometry acceleration structure (as a root for graph with a single geometry acceleration structure (see [Traversal of a single geometry acceleration structure](#page-39-0) (page [34\)](#page-39-0))
- Static transform
- Matrix motion transform
- Scaling, rotation, translation (SRT) motion transform

For transformation traversables, the corresponding transformation applies to all descendant child traversables (the sub graph spanned by the child of the transformation traversable). The transformation traversables should only be used in case of motion as applying transformations to geometry is order dependent and motion transformations are time dependent. Static transformations are available as they cannot be merged with any motion transformation due to time-dependency, but should be merged with instance transformations (if desired as the child of an instance) or any other static transformation (i.e., there should be at most one static transformation following a motion transformation). For example, Figure 2.2 combines both types:

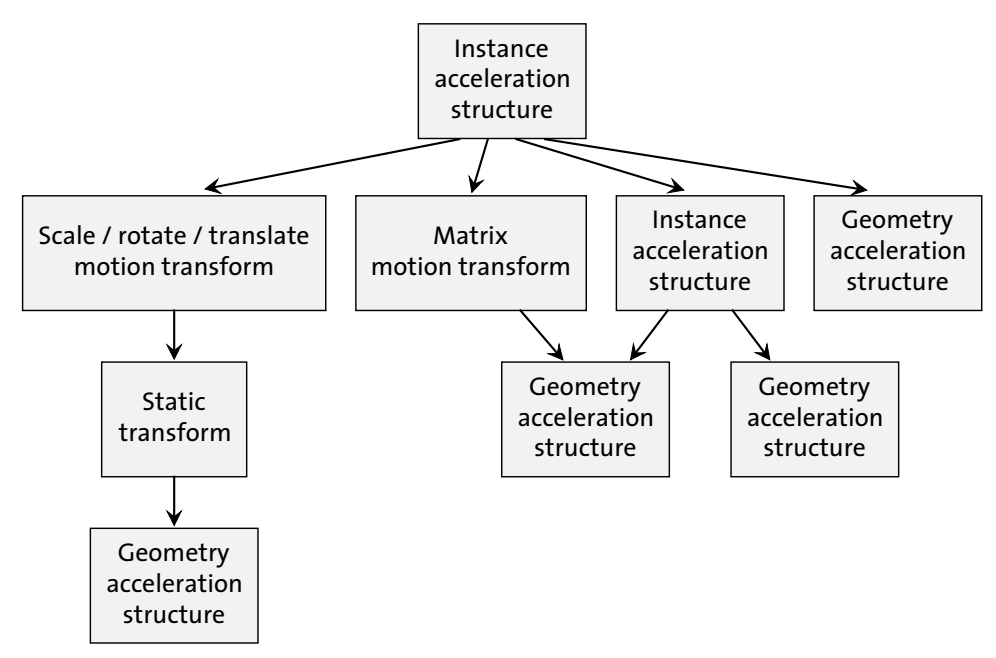

*Fig. 2.2 - Example graph of traversables for a scene containing static as well as dynamic motion-transform driven objects*

OptiX uses handles as references to traversable objects. These *traversable handles* are 64-bit opaque values that are generated from device memory pointers for the graph nodes. The handles identify the connectivity of these objects. All calls to optixTrace begin at a traversable handle.

**Note:** DXR and VulkanRT use the terms *top-level acceleration structure* and *bottom-level acceleration structure*. A bottom-level acceleration structure is the same as a geometry acceleration structure; a top-level acceleration structure is similar to an instance acceleration structure. Traversing against a single geometry acceleration structure, motion transform nodes, or nested instance acceleration structures (multi-level instancing) are not supported in DXR or VulkanRT. In NVIDIA OptiX, the terms were changed due to the additional possible configurations of scene graphs beyond the strict two-level, top-bottom configurations supported by DXR and VulkanRT. (See [DirectX](https://microsoft.github.io/DirectX-Specs/d3d/Raytracing.html#geometry-and-acceleration-structures) [Raytracing \(DXR\) Functional Spec.](https://microsoft.github.io/DirectX-Specs/d3d/Raytracing.html#geometry-and-acceleration-structures)<sup>[2](#page-14-1)</sup>)

## <span id="page-14-0"></span>2.6 Ray tracing with NVIDIA OptiX

A functional ray tracing system is implemented by combining four components as described in the following steps:

- 1. Create one or more acceleration structures over one or many geometry meshes and instances of these meshes in the scene. See ["Acceleration structures"](#page-24-0) (page [19\)](#page-24-0).
- 2. Create a pipeline of programs that contains all programs that will be invoked during a ray tracing launch. See ["Program pipeline creation"](#page-68-0) (page [63\)](#page-68-0).
- 3. Create a shader binding table that includes references to these programs and their parameters and choose a data layout that matches the implicit shader binding table record selection of the instances and geometries in the acceleration structures. See ["Shader binding table"](#page-84-0) (page [79\)](#page-84-0).
- 4. Launch a device-side kernel that will invoke a ray generation program with a multitude of threads calling optixTrace to begin traversal and the execution of the other programs. See ["Ray generation launches"](#page-118-0) (page [113\)](#page-118-0). Device-side functionality is described in ["Device-side functions"](#page-122-0) (page [117\)](#page-122-0).

Ray tracing work can be interleaved with other CUDA work to generate data, move data to and from the device, and move data to other graphics APIs. It is the application's responsibility to coordinate all work on the GPU. NVIDIA OptiX does not synchronize with any other work.

<span id="page-14-1"></span><sup>2.</sup> https://microsoft.github.io/DirectX-Specs/d3d/Raytracing.html#geometry-and-acceleration-structures

# <span id="page-16-0"></span>3 Implementation principles

# <span id="page-16-1"></span>3.1 Error handling

Errors are reported using enumerated return codes. An optional log callback can be registered with the device context to receive any additional logging information.

Functions that compile can optionally take a string character buffer to report additional messaging for errors, warnings and resource use.

# <span id="page-16-2"></span>3.2 Thread safety

Almost all host functions are thread-safe. Exceptions to this rule are identified in the API documentation. A general requirement for thread-safety is that output buffers and any temporary or state buffers are unique. For example, you can create more than one acceleration structure concurrently from the same input geometry, as long as the temporary and output device memory are disjoint. Temporary and state buffers are always part of the parameter list if they are needed to execute the method.

## <span id="page-16-3"></span>3.3 Stateless model

Given the same input, the same output should be generated. GPU state is not held by NVIDIA OptiX internally.

In NVIDIA OptiX functions, a CUstream is associated with the CUcontext used to create the OptixDeviceContext. Some API functions take a CUstream as an argument. These functions incur work on the device and require that the CUcontext associated with the OptixDeviceContext is the current context when they are called. Applications can expect the CUcontext to remain the same after invoking NVIDIA OptiX functions.

## <span id="page-16-4"></span>3.4 Asynchronous execution

Work performed on the device is issued on an application-supplied CUstream using asynchronous CUDA methods. The host function blocks execution until all work has been issued on the stream, but does not do any synchronization or blocking on the stream itself.

## <span id="page-16-5"></span>3.5 Opaque types

The API employs several opaque types, such as OptixModule and OptixPipeline. Such values should be treated like pointers, insofar as copying these does not create new objects.

# <span id="page-16-6"></span>3.6 Function table and entry function

The NVIDIA OptiX library uses a function table approach to assist in the introduction of new features in future releases while maintaining backward compatibility. To that end, it defines a struct OptixFunctionTable that holds pointers to all functions of the host API for a particular version. The current version is specified in the OPTIX\_ABI\_VERSION macro definition.

```
Listing 3.1
struct OptixFunctionTable
{
   OptixResult( *optixDeviceContextCreate )(
   ... Parameter list details omitted
   );
    ... Struct members for other host API functions omitted
};
```
The NVIDIA OptiX driver library exports the symbol optixQueryFunctionTable. This function is used to obtain pointers to the actual API functions:

```
Listing 3.2
OptixQueryFunctionTable_t* optixQueryFunctionTable;
... OS-specific code to load the library and to assign the address of the function
             named ªoptixQueryFunctionTableº to optixQueryFunctionTable omitted
OptixFunctionTable optixFunctionTable = {};
OptixResult result = optixQueryFunctionTable(
   OPTIX_ABI_VERSION, 0, 0, 0, &optixFunctionTable,
    sizeof( OptixFunctionTable ) );
... Error check omitted
```
Note that the three "0 "arguments in the example above allow for future extensions of the entry function without changing its signature and are currently unused. A complete example implementation of this functionality including code specific to the operating system is provided as source code in optixInit() found in the header file optix\_stubs.h.

After a successful call to optixQueryFunctionTable, the function table can be used as follows, for example, for context creation:

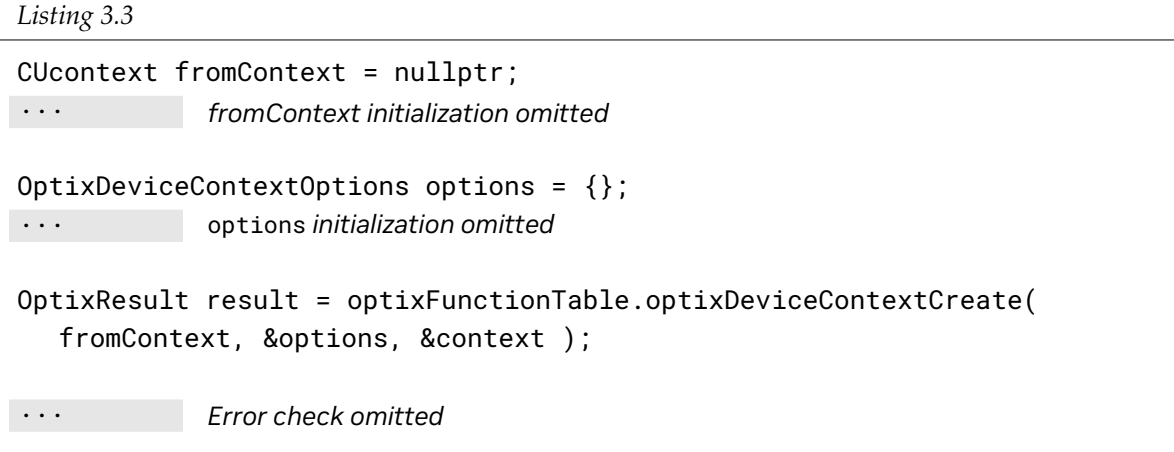

Since the explicit call qualifications with the function table instance can be inconvenient, optional stubs that wrap the addresses in the function table into C functions are provided. These stubs are made available by including the header file optix\_stubs.h. With these stubs the previous example can be simplified as follows:

```
Listing 3.4
CUcontext fromContext = nullptr;
... fromContext initialization omitted
OptixDeviceContextOptions options = {};
... options initialization omitted
OptixResult result = optixDeviceContextCreate(
   fromContext, &options, &context );
... Error check omitted
```
Using these stubs is purely optional and applications are free to implement their own solution to make the addresses in the function table more easily available.

# <span id="page-20-0"></span>4 Context

The API functions described in this section are:

```
optixDeviceContextCreate
optixDeviceContextDestroy
optixDeviceContextGetProperty
optixDeviceContextSetLogCallback
optixDeviceContextSetCacheEnabled
optixDeviceContextSetCacheLocation
optixDeviceContextSetCacheDatabaseSizes
optixDeviceContextGetCacheEnabled
optixDeviceContextGetCacheLocation
optixDeviceContextGetCacheDatabaseSizes
```
A *context* is created by optixDeviceContextCreate and is used to manage a single GPU. The NVIDIA OptiX device context is created by specifying the CUDA context associated with the device. For convenience, zero can be passed and NVIDIA OptiX will use the current CUDA context.

*Listing 4.1*

```
OptixDeviceContext context = nullptr;
cudaFree( 0 ); Initialize CUDA for this device on this thread
CUcontext cuCtx = 0; Zero means take the current context
optixDeviceContextCreate( cuCtx, 0, &context );
```
Additional creation time options can also be specified with OptixDeviceContextOptions, including parameters for specifying a callback function, log and data. (See ["Sending](#page-21-0) [messages with a callback function"](#page-21-0) (page [16\)](#page-21-0).)

A small set of context properties exist for determining sizes and limits. These are queried using optixDeviceContextGetProperty. Such properties include maximum trace depth, maximum traversable graph depth, maximum primitives per build input, and maximum number of instances per acceleration structure.

The context may retain ownership of any GPU resources necessary to launch the ray tracing kernels. Some API objects will retain host memory. These are defined with create/destroy patterns in the API. The application must invoke optixDeviceContextDestroy to clean up any host or device resources associated with the context. If any other API objects associated with this context still exist when the context is destroyed, they are also destroyed.

A context can hold a decryption key. When specified, the context requires user code passed into the API to be encrypted using the appropriate session key. This minimizes exposure of the input code to security attacks.

**Note:** The context decryption feature is available upon request from NVIDIA.

An application may combine any mixture of supported GPUs as long as the data transfer and synchronization is handled appropriately. Some applications may choose to simplify multi-GPU handling by restricting the variety of these blends, for example, by mixing only GPUs of the same streaming multiprocessor version to simplify data sharing.

# <span id="page-21-0"></span>4.1 Sending messages with a callback function

A log callback and pointer to host memory can also be specified during context creation or later by using optixDeviceContextSetLogCallback. This callback will be used to communicate various messages. It must be thread-safe if multiple NVIDIA OptiX functions are called concurrently.

This callback must be a pointer to a function of the following type:

```
Listing 4.2
```

```
typedef void( *OptixLogCallback )(
   unsigned int level,
   const char* tag,
   const char* message,
   void* cbdata ):
```
The log level indicates the severity of the message. The tag is a terse message category description (for example, SCENE STAT). The message is a null-terminated log message (without a newline character at the end) and the value of cbdata, the pointer provided when setting the callback function.

The following log levels are supported:

disable

Disables all messages. The callback function is not called in this case.

fatal

A non-recoverable error. The context, as well as NVIDIA OptiX itself, may no longer be in a usable state.

error

A recoverable error, for example, when passing invalid call parameters.

warning

Hints that the API might not behave exactly as expected by the application or that it may perform slower than expected.

print

Status and progress messages.

## 4.2 Compilation caching

<span id="page-22-0"></span>Compilation of input programs will be cached to disk when creating OptixModule, OptixProgramGroup, and OptixPipeline objects if caching has been enabled. Subsequent compilation can reuse the cached data to improve the time to create these objects. The cache can be shared between multiple OptixDeviceContext objects, and NVIDIA OptiX will take care of ensuring correct multi-threaded access to the cache. If no sharing between OptixDeviceContext objects is desired, the path to the cache can be set differently for each OptixDeviceContext. Caching can be disabled entirely by setting the environment variable OPTIX\_CACHE\_MAXSIZE to 0. Disabling the cache via the environment variable will not affect existing cache files or their contents.

The disk cache can be controlled with:

optixDeviceContextSetCacheEnabled(..., int enabled)

When enabled has a value of 1, the disk cache is enabled; a value of 0 disables it. Note that no in-memory cache is used when caching is disabled.

The cache database is initialized when the device context is created and when enabled through this function call. If the database cannot be initialized when the device context is created, caching will be disabled; a message is reported to the log callback if caching is enabled. In this case, the call to optixDeviceContextCreate does not return an error. To ensure that cache initialization succeeded on context creation, the status can be queried using optixDeviceContextGetCacheEnabled. If caching is disabled, the cache can be reconfigured and then enabled using optixDeviceContextSetCacheEnabled. If the cache database cannot be initialized with optixDeviceContextSetCacheEnabled, an error is returned. Garbage collection is performed on the next write to the cache database, not when the cache is enabled.

optixDeviceContextSetCacheLocation(..., const char\* location)

The disk cache is created in the directory specified by location. The value of location must be a NULL-terminated string. The directory is created if it does not exist.

The cache database is created immediately if the cache is currently enabled. Otherwise the cache database is created later when the cache is enabled. An error is returned if it is not possible to create the cache database file at the specified location for any reason (for example, if the path is invalid or if the directory is not writable) and caching will be disabled. If the disk cache is located on a network file share, behavior is undefined.

The location of the disk cache can be overridden with the environment variable OPTIX\_CACHE\_PATH. This environment variable takes precedence over the value passed to this function when the disk cache is enabled.

The default location of the cache depends on the operating system:

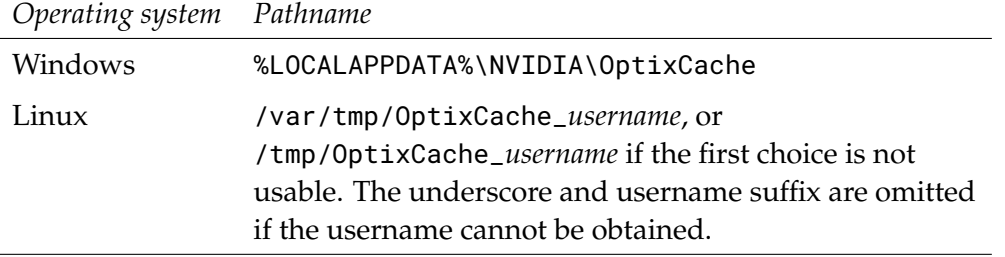

optixDeviceContextSetCacheDatabaseSizes(

..., size\_t lowWaterMark, size\_t highWaterMark)

Parameters lowWaterMark and highWaterMark set the low and high water marks for disk cache garbage collection. Setting either limit to zero disables garbage collection. Garbage collection only happens when the cache database is written. It is triggered whenever the cache data size exceeds the high water mark and proceeding until the size reaches the low water mark. Garbage collection always frees enough space to allow the insertion of the new entry within the boundary of the low water mark. An error is returned if either limit is nonzero and the high water mark is lower than the low water mark. If more than one device context accesses the same cache database with different high and low water mark values, the device context uses its values when writing to the cache database.

The high water mark can be overridden with the environment variable OPTIX\_CACHE\_MAXSIZE. Setting OPTIX\_CACHE\_MAXSIZE to 0 will disable the cache. Negative and non-integer values will be ignored.

The value of OPTIX\_CACHE\_MAXSIZE takes precedence over the highWaterMark value passed to this function. The low water mark will be set to half the value of OPTIX\_CACHE\_MAXSIZE.

Corresponding  $get*$  functions are supplied to retrieve the current value of these cache properties.

### <span id="page-23-0"></span>4.3 Validation mode

The NVIDIA OptiX *validation mode* can help uncover errors which might otherwise go undetected or which occur only intermittently and are difficult to locate. Validation mode enables additional tests and settings during application execution. This additional processing can reduce performance, so it should only be used during debugging or in the final testing phase of a completed application.

Validation mode is enabled by setting a field in the OptixDeviceContextOptions struct:

```
Listing 4.3
OptixDeviceContextOptions options = {};
options.validationMode = OPTIX_DEVICE_CONTEXT_VALIDATION_MODE_ALL;
```
The error OPTIX\_ERROR\_VALIDATION\_FAILURE is signaled if an error is caught when validation mode is enabled. Function optixLaunch will synchronize after the launch and report errors, if any.

Among other effects, validation mode implicitly enables all OptiX debug exceptions and provides an exception program if none is provided. The first non-user exception caught inside an exception program will therefore be reported and the launch terminated immediately. This will make exceptions more visible that otherwise might be overlooked.

# <span id="page-24-0"></span>5 Acceleration structures

The API functions described in this section are:

```
optixAccelComputeMemoryUsage
optixAccelBuild
optixAccelRelocate
optixConvertPointerToTraversableHandle
```
NVIDIA OptiX provides *acceleration structures* to optimize the search for the intersection of rays with the geometric data in the scene. Acceleration structures can contain two types of data: geometric primitives (a *geometry-AS*) or instances (an *instance-AS*). Acceleration structures are created on the device using a set of functions. These functions enable overlapping and pipelining of acceleration structure creation, called a *build*. The functions use one or more OptixBuildInput structs to specify the geometry plus a set of parameters to control the build.

Acceleration structures have size limits, listed in ["Limits"](#page-120-0) (page [115\)](#page-120-0). For an instance acceleration structure, the number of instances has an upper limit. For a geometry acceleration structure, the number of geometric primitives is limited, specifically the total number of primitives in its build inputs, multiplied by the number of motion keys.

The following build input types are supported:

```
Instance acceleration structures
  OPTIX_BUILD_INPUT_TYPE_INSTANCES
  OPTIX_BUILD_INPUT_TYPE_INSTANCE_POINTERS
```
- *A geometry acceleration structure containing built-in triangles* OPTIX\_BUILD\_INPUT\_TYPE\_TRIANGLES
- *A geometry acceleration structure containing built-in curve primitives* OPTIX\_BUILD\_INPUT\_TYPE\_CURVES
- *A geometry acceleration structure containing built-in spheres* OPTIX\_BUILD\_INPUT\_TYPE\_SPHERES
- *A geometry acceleration structure containing custom primitives* OPTIX\_BUILD\_INPUT\_TYPE\_CUSTOM\_PRIMITIVES

For geometry-AS builds, each build input can specify a set of triangles, a set of curves, a set of spheres, or a set of user-defined primitives bounded by specified axis-aligned bounding boxes. Multiple build inputs can be passed as an array to optixAccelBuild to combine different meshes into a single acceleration structure. All build inputs for a single build must agree on the build input type.

Instance acceleration structures have a single build input and specify an array of instances. Each instance includes a ray transformation and an OptixTraversableHandle that refers to a geometry-AS, a transform node, or another instance acceleration structure.

To prepare for a build, the required memory sizes are queried by passing an initial set of build inputs and parameters to optixAccelComputeMemoryUsage. It returns three different sizes:

#### outputSizeInBytes

Size of the memory region where the resulting acceleration structure is placed. This size is an upper bound and may be substantially larger than the final acceleration structure. (See ["Compacting acceleration structures"](#page-36-0) (page [31\)](#page-36-0).)

### tempSizeInBytes

Size of the memory region that is temporarily used during the build.

#### tempUpdateSizeInBytes

Size of the memory region that is temporarily required to update the acceleration structure.

Using these sizes, the application allocates memory for the output and temporary memory buffers on the device. The pointers to these buffers must be aligned to a 128-byte boundary. These buffers are actively used for the duration of the build. For this reason, they cannot be shared with other currently active build requests.

Note that optixAccelComputeMemoryUsage does not initiate any activity on the device; pointers to device memory or contents of input buffers are not required to point to allocated memory.

The function optixAccelBuild takes the same array of OptixBuildInput structs as optixAccelComputeMemoryUsage and builds a single acceleration structure from these inputs. This acceleration structure can contain either geometry or instances, depending on the inputs to the build.

The build operation is executed on the device in the specified CUDA stream and runs asynchronously on the device, similar to CUDA kernel launches. The application may choose to block the host-side thread or synchronize with other CUDA streams by using available CUDA synchronization functionality such as cudaStreamSynchronize or CUDA events. The traversable handle returned is computed on the host and is returned from the function immediately, without waiting for the build to finish. By producing handles at acceleration time, custom handles can also be generated based on input to the builder.

The acceleration structure constructed by optixAccelBuild does not reference any of the device buffers referenced in the build inputs. All relevant data is copied from these buffers into the acceleration output buffer, possibly in a different format.

The application is free to release this memory after the build without invalidating the acceleration structure. However, instance-AS builds will continue to refer to other instance-AS and geometry-AS instances and transform nodes.

The following example uses this sequence to build a single acceleration structure:

```
Listing 5.1
```

```
OptixAccelBuildOptions accelOptions = {};
OptixBuildInput buildInputs[2];
CUdeviceptr tempBuffer, outputBuffer;
size_t tempBufferSizeInBytes, outputBufferSizeInBytes;
memset( accelOptions, 0, sizeof( OptixAccelBuildOptions ) );
accelOptions.buildFlags = OPTIX_BUILD_FLAG_NONE;
accelOptions.operation = OPTIX_BUILD_OPERATION_BUILD;
accelOptions.motionOptions.numKeys = 0; A numKeys value of zero specifies no
                                          motion blur
memset( buildInputs, 0, sizeof( OptixBuildInput ) * 2 );
                                                            Initialize
                                                            buildInputs
                                                            memory to 0
            Setup build inputs; see below.
OptixAccelBufferSizes bufferSizes = {};
optixAccelComputeMemoryUsage( optixContext, &accelOptions,
   buildInputs, 2, &bufferSizes );
void* d_output;
void* d temp:
cudaMalloc( &d_output, bufferSizes.outputSizeInBytes );
cudaMalloc( &d_temp, bufferSizes.tempSizeInBytes );
OptixTraversableHandle outputHandle = 0;
OptixResult results = optixAccelBuild( optixContext, cuStream,
    &accelOptions, buildInputs, 2, d_temp,
    bufferSizes.tempSizeInBytes, d_output,
    bufferSizes.outputSizeInBytes, &outputHandle, nullptr, 0 );
```
To ensure compatibility with future versions, the OptixBuildInput structure should be initialized with zeros before populating it with specific build inputs.

## <span id="page-26-0"></span>5.1 Primitive build inputs

A triangle build input references an array of triangle vertex buffers in device memory, one buffer per motion key (a single triangle vertex buffer if there is no motion). (See ["Motion](#page-39-1) [blur"](#page-39-1) (page [34\)](#page-39-1).) Optionally, triangles can be indexed using an index buffer in device memory. Various vertex and index formats are supported as input, but may be transformed to an internal format (potentially of a different size than the input) that is more efficient.

For example:

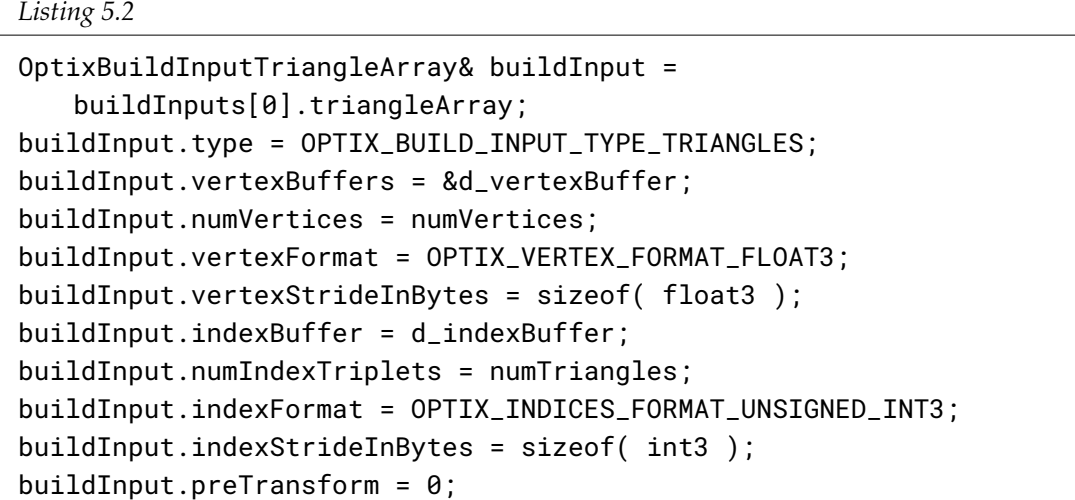

The preTransform is an optional pointer to a 3x4 row-major transform matrix in device memory. The pointer needs to be aligned to 16 bytes; the matrix contains 12 floats. If specified, the transformation is applied to all vertices at build time with no runtime traversal overhead.

A curves build input or a spheres build input is similar to a triangle build input; see ["Curve](#page-29-0) [build inputs"](#page-29-0) (page [24\)](#page-29-0), ["Sphere build inputs"](#page-30-0) (page [25\)](#page-30-0).

The acceleration structure build input for custom primitives uses the type OptixBuildInputCustomPrimitiveArray. Each custom primitive is represented by an *axis-aligned bounding box* (AABB), which is a rectangular solid defined by ranges of x, y, and z values, and which must completely enclose the primitive. The memory layout of an AABB is defined in the struct OptixAabb. The AABBs are organized in an array of buffers in device memory, with one buffer per motion key. The precise shape of each custom primitive will be depend on the intersection program in its SBT record.

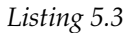

```
OptixBuildInputCustomPrimitiveArray& buildInput =
   buildInputs[0].customPrimitiveArray;
buildInput.type = OPTIX_BUILD_INPUT_TYPE_CUSTOM_PRIMITIVES;
buildInput.aabbBuffers = d_aabbBuffer;
buildInput.numPrimitives = numPrimitives;
```
The optixAccelBuild function accepts multiple build inputs per call, but they must be all triangle inputs, all curve inputs, all sphere inputs, or all AABB inputs. Mixing build input types in a single geometry-AS is not allowed.

Each build input maps to one or more consecutive records in the shader binding table (SBT), which controls program dispatch. (See ["Shader binding table"](#page-84-0) (page [79\)](#page-84-0).) If multiple records in the SBT are required, the application needs to provide a device buffer with per-primitive SBT record indices for that build input. If only a single SBT record is requested, all primitives reference this same unique SBT record. Note that there is a limit to the number of referenced SBT records per geometry-AS. (Limits are discussed in ["Limits"](#page-120-0) (page [115\)](#page-120-0).)

For example:

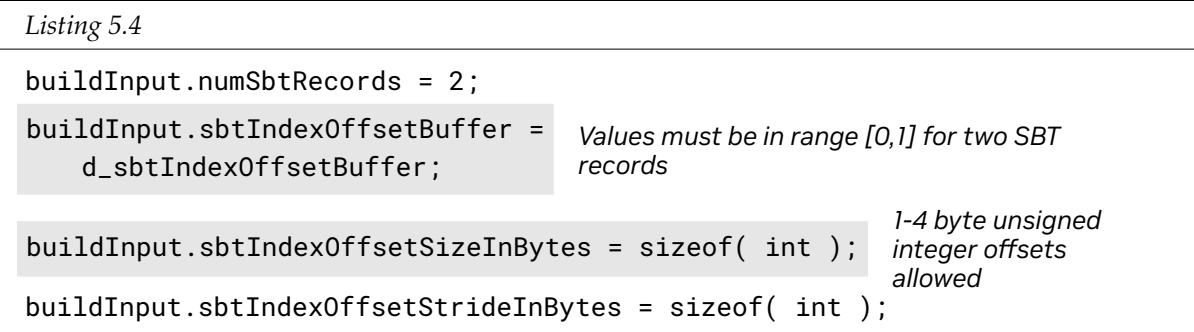

Each build input also specifies an array of OptixGeometryFlags, one for each SBT record. The flags for one record apply to all primitives mapped to this SBT record.

For example:

```
Listing 5.5
```

```
unsigned int flagsPerSBTRecord[2];
flagsPerSBTRecord[0] = OPTIX_GEOMETRY_FLAG_NONE;
flagsPerSBTRecord[1] = OPTIX_GEOMETRY_FLAG_DISABLE_ANYHIT;
...
buildInput.flags = flagsPerSBTRecord;
```
The following flags are supported:

```
OPTIX_GEOMETRY_FLAG_NONE
```
Applies the default behavior when calling the any-hit program, possibly multiple times, allowing the acceleration-structure builder to apply all optimizations.

OPTIX\_GEOMETRY\_FLAG\_REQUIRE\_SINGLE\_ANYHIT\_CALL

Disables some optimizations specific to acceleration-structure builders. By default, traversal may call the any-hit program more than once for each intersected primitive. Setting the flag ensures that the any-hit program is called only once for a hit with a primitive. However, setting this flag may change traversal performance. The usage of this flag may be required for correctness of some rendering algorithms; for example, in cases where opacity or transparency information is accumulated in an any-hit program.

## OPTIX\_GEOMETRY\_FLAG\_DISABLE\_ANYHIT

Indicates that traversal should not call the any-hit program for this primitive even if the corresponding SBT record contains an any-hit program. Setting this flag usually improves performance even if no any-hit program is present in the SBT.

Primitives inside a build input are indexed starting from zero. This primitive index is accessible inside the intersection, any-hit, and closest-hit programs. If the application chooses to offset this index for all primitives in a build input, there is no overhead at runtime. This can be particularly useful when data for consecutive build inputs is stored consecutively in device memory. The primitiveIndexOffset value is only used when reporting the intersection primitive.

For example:

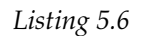

```
buildInput[0].aabbBuffers = d_aabbBuffer;
buildInput[0] . numPrimitives = ...;buildInput[0].primitiveIndexOffset = 0;
buildInput[1].aabbBuffers = d_aabbBuffer +
   buildInput[0].numPrimitives * sizeof(float) * 6;
buildInput[1].numPrimitives = ...;buildInput[1].primitiveIndexOffset = buildInput[0].numPrimitives;
```
# <span id="page-29-0"></span>5.2 Curve build inputs

In addition to triangles and custom primitives, NVIDIA OptiX supports curves and spheres as geometric primitives. Curves are used to represent long thin strands, such as for hair, fur, and carpet fibers. Another variant of curves, ribbons (oriented curves), can be used for blades of grass and similar applications. Scenes may contain thousands or millions of curves, and they will often be no wider than a couple of pixels in the final image.

Each curve is a swept surface defined by a three-dimensional series of vertices, called *control points*, and a possibly varying radius. The NVIDIA OptiX API provides curves with these characteristics:

- Curve geometry is defined by a cubic uniform B-spline curve, a quadratic uniform B-spline curve, a Catmull-Rom spline curve, a Bézier curve, or a series of linear segments.
- The cross-section of the curve primitive is a circle.
- For quadratic B-spline curves the cross-section can also be a straight line segment which allows to represent flat oriented curves, called ribbons. These are ruled surfaces which are formed by sweeping a moving straight line along the curve axis.
- A radius is specified at each control point. The radius is interpolated along the curve using the same spline basis as position.
- For ribbons, normals can be specified but are not required.
- Linear curves have spherical end caps, with spherical "elbows" for smooth joints between segments. By default, the ends of cubic and quadratic splines are open and do not have end caps. Flat end caps for cubic and quadratic splines can be enabled by setting OptixBuildInputCurveArray::endcapFlags and OptixBuiltinISOptions::curveEndcapFlags to OPTIX\_CURVE\_ENDCAP\_ON.

Spline curves are composed of a series of polynomial segments. Each segment is defined by two, three, or four control points, depending on the curve type:

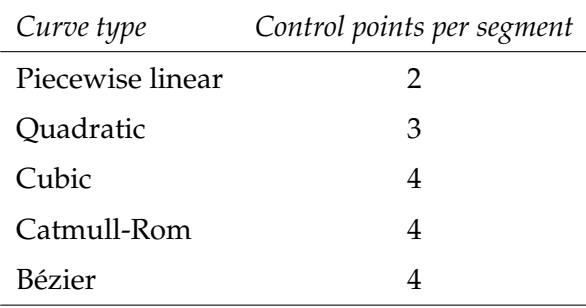

NVIDIA OptiX considers each polynomial segment to be a primitive, with its own primitive ID.

A curve build input (OptixBuildInputCurveArray) references an array of vertex buffers in device memory, one buffer per motion key (a single vertex buffer if there is no motion). (See ["Motion blur"](#page-39-1) (page [34\)](#page-39-1).) Parallel to this, there is an array of radius buffers in device memory, one buffer per motion key, providing a radius value at each control vertex at each motion key. There is also a (required) index buffer in device memory. Ribbons can also reference optional normal buffers that are parallel to the vertex buffers.

The B-spline control points of each curve strand will appear sequentially in the vertex buffer. The index array contains one index per segment, namely, the index of the segment's first control point. For example, a cubic curve with three segments will have six vertices. The index array might contain {10, 11, 12}, in which case the 3 segments will have control points: {v[10], v[11], v[12], v[13]}, {v[11], v[12], v[13], v[14]} and  $\{v[12], v[13], v[14], v[15]\}.$ 

The vertex buffers for ribbons store quadratic B-spline control points whereas the normal buffers contain the normals at borders of the ribbon segments. A ribbon strand with three segments will store five control points. If normals are specified, four normals will be required for three segments. They are linearly interpolated along the curve segments. For example, the ribbon strand might have indices  $\{0, 1, 2\}$ . In this case, the control points of the segments would be  $\{v[0], v[1], v[2]\}, \{v[1], v[2], v[3]\}$  and  $\{v[2], v[3], v[4]\}$ , the normals  $\{n[0], n[1]\}$ ,  $\{n[1], n[2]\}$  and  $\{n[2], n[3]\}$ . The segment with index i will use control points  $\{v[i], v[i+1], v[i+2]\}$  and normals  $\{n[i], n[i+1]\}$ . Note that there is one more control point than normals in the ribbon strand. Since the indices are used for addressing both vertices and normals, the normals need to be padded with an unused vector at the end of the strand.

End caps appear at the ends of strands. NVIDIA OptiX detects the strands by checking the overlap of segment control points. Within a B-spline strand, adjacent segments overlap all but one of their control points. In other words, unless indexArray[N+1] is equal to indexArray[N]+1, segment N is the end of one strand and segment N+1 is the beginning of another.

<span id="page-30-0"></span>See also ["Differences between curves, spheres, and triangles"](#page-112-1) (page [107\)](#page-112-1) .

## 5.3 Sphere build inputs

Similar to curves, NVIDIA OptiX supports spheres as geometric primitives. Spheres can be used in different applications to represent, for example, molecules, spray, or smoke.

Each sphere is defined by a three-dimensional center point and a radius.

A sphere build input (OptixBuildInputSphereArray) references an array of vertex buffers in device memory storing the center points, one buffer per motion key (a single vertex buffer if there is no motion). (See ["Motion blur"](#page-39-1) (page [34\)](#page-39-1).) Parallel to this, there is an array of radius buffers in device memory, one buffer per motion key, providing a radius value at each vertex at each motion key. If all spheres have the same radius per motion key, a single radius per radius buffer is sufficient if the singleRadius flag is set.

<span id="page-31-0"></span>See also ["Differences between curves, spheres, and triangles"](#page-112-1) (page [107\)](#page-112-1) .

## 5.4 Instance build inputs

An instance build input specifies a buffer of OptixInstance structs in device memory. These structs can be specified as an array of consecutive structs or an array of pointers to those structs. Each instance description references:

- A child traversable handle
- A static 3x4 row-major object-to-world matrix transform
- A user ID
- An SBT offset
- A visibility mask
- Instance flags

Unlike the triangle and AABB inputs, optixAccelBuild only accepts a single instance build input per build call. There are upper limits to the possible number of instances (the size of the buffer of the OptixInstance structs), the SBT offset, the visibility mask, as well as the user ID. (These limits are discussed in ["Limits"](#page-120-0) (page [115\)](#page-120-0).)

An example of this sequence:

```
Listing 5.7
```

```
OptixInstance instance = \{\};
float transform[12] = \{1, 0, 0, 3, 0, 1, 0, 0, 0, 0, 1, 0\};
memcpy( instance.transform, transform, sizeof( float )*12 );
instance.instanceId = 0;
instance.visibilityMask = 255;
instance.sbtOffset = 0;
instance.flags = OPTIX_INSTANCE_FLAG_NONE;
instance.traversableHandle = gasTraversable;
void* d_instance;
cudaMalloc( &d_instance, sizeof( OptixInstance ) );
cudaMemcpy( d_instance, &instance,
   sizeof( OptixInstance ), cudaMemcpyHostToDevice );
OptixBuildInputInstanceArray* buildInput =
   &buildInputs[0].instanceArray;
```

```
buildInput->type = OPTIX_BUILD_INPUT_TYPE_INSTANCES;
buildInput->instances = d_instance;
buildInput->numInstances = 1;
```
The OPTIX\_BUILD\_INPUT\_TYPE\_INSTANCE\_POINTERS build input is a variation on the OPTIX\_BUILD\_INPUT\_TYPE\_INSTANCES build input where instanceDescs references a device memory array of pointers to OptixInstance data structures in device memory.

Instance flags are applied to primitives encountered while traversing the geometry-AS connected to an instance. The flags override any instance flags set during the traversal of parent instance-ASs.

```
OPTIX_INSTANCE_FLAG_DISABLE_TRIANGLE_FACE_CULLING
```
Disables face culling for triangles. Overrides any culling ray flag passed to optixTrace.

```
OPTIX_INSTANCE_FLAG_FLIP_TRIANGLE_FACING
```
Flips the triangle orientation during intersection. Also affects any culling of front and back faces.

OPTIX\_INSTANCE\_FLAG\_DISABLE\_ANYHIT

Disables any-hit calls for primitive intersections. Can be overridden by ray flags.

```
OPTIX_INSTANCE_FLAG_ENFORCE_ANYHIT
```
Forces any-hit calls for primitive intersections. Can be overridden by ray flags.

The visibility mask is combined with the ray mask to determine visibility for this instance. If the condition rayMask & instance.mask  $== 0$  is true, the instance is culled. The visibility flags may be interpreted as assigning rays and instances to one of eight groups. Instances are traversed only when the instance and ray have at least one group in common. (See ["Trace"](#page-125-1) (page [120\)](#page-125-1).)

The sbtOffset is an offset into the SBT for hit groups (intersection, any-hit, closest-hit) specified with the hitgroupRecordBase parameter of OptixShaderBindingTable. It is used as a simple additive offset into the SBT to select the hit group programs run in case of an intersection of a primitive part of this instance. See ["Acceleration structures"](#page-86-0) (page [81\)](#page-86-0) for more detail. If the child of the instance is a transform object — an OptixStaticTransform, OptixMatrixMotionTransform, or OptixSRTMotionTransform traversable object instead of a geometry-AS — the instance's sbtOffset value still applies when hitting a primitive of the geometry-AS at the end of the chain of transforms. The maximal supported SBT offset can be queried using optixDeviceContextGetProperty with

OPTIX\_DEVICE\_PROPERTY\_LIMIT\_MAX\_SBT\_OFFSET. In a traversable graph with multiple levels of instance acceleration structure (IAS) objects the offsets are added together. That is, the offset at a GAS is the sum of the offsets of all ancestor instances in the traversable graph. The maximal supported summed SBT offset is equal to the maximum SBT offset for a single instance.

## <span id="page-32-0"></span>5.5 Build flags

An acceleration structure build can be controlled using the values of the OptixBuildFlags enum. To enable random vertex access on an acceleration structure, use OPTIX\_BUILD\_FLAG\_ALLOW\_RANDOM\_VERTEX\_ACCESS. (See ["Vertex random access"](#page-131-1)

(page [126\)](#page-131-1).) To steer trade-offs between build performance, runtime traversal performance and acceleration structure memory usage, use OPTIX\_BUILD\_FLAG\_PREFER\_FAST\_TRACE and OPTIX\_BUILD\_FLAG\_PREFER\_FAST\_BUILD. For curve primitives in particular, these flags control splitting; see ["Splitting curve segments"](#page-113-0) (page [108\)](#page-113-0).

The flags OPTIX\_BUILD\_FLAG\_PREFER\_FAST\_TRACE and OPTIX\_BUILD\_FLAG\_PREFER\_FAST\_BUILD are mutually exclusive. To combine multiple flags that are not mutually exclusive, use the logical "or" operator.

## <span id="page-33-0"></span>5.6 Dynamic updates

Building an acceleration structure can be computationally costly. Applications may choose to update an existing acceleration structure using modified vertex data or bounding boxes. Updating an existing acceleration structure is generally much faster than rebuilding. However, the quality of the acceleration structure may degrade if the data changes too much with an update, for example, through explosions or other chaotic transitions — even if for only parts of the mesh. The degraded acceleration structure may result in slower traversal performance as compared to an acceleration structure built from scratch from the modified input data.

To allow for future updates of an acceleration structure, set OPTIX\_BUILD\_FLAG\_ALLOW\_UPDATE in the build flags when building the acceleration structure initially.

For example:

```
Listing 5.8
```

```
accelOptions.buildFlags = OPTIX_BUILD_FLAG_ALLOW_UPDATE;
accelOptions.operation = OPTIX BUILD OPERATION BUILD:
```
To update the previously built acceleration structure, set the operation to OPTIX\_BUILD\_OPERATION\_UPDATE and then call optixAccelBuild on the same output data. All other options are required to be identical to the original build. The update is done in-place on the output data.

For example:

*Listing 5.9*

```
accelOptions.buildFlags = OPTIX_BUILD_FLAG_ALLOW_UPDATE;
accelOptions.operation = OPTIX_BUILD_OPERATION_UPDATE;
void* d_tempUpdate;
cudaMalloc( &d_tempUpdate, bufferSizes.tempUpdateSizeInBytes );
optixAccelBuild( optixContext, cuStream, &accelOptions,
   buildInputs, 2, d_tempUpdate,
   bufferSizes.tempUpdateSizeInBytes, d_output,
   bufferSizes.outputSizeInBytes, &outputHandle, nullptr, 0 );
```
Updating an acceleration structure usually requires a different amount of temporary memory than the original build.

When updating an existing acceleration structure, only the device pointers and/or their buffer content may be changed. You cannot change the number of build inputs, the build input types, build flags, traversable handles for instances (for an instance-AS), or the number of vertices, indices, AABBs, instances, SBT records or motion keys. Changes to any of these things may result in undefined behavior, including GPU faults.

Note, however, that in the following two cases it is more efficient to re-build the geometry-AS and/or the instance-AS, or to use the respective masking and flags:

- When using indices, changing the connectivity or, in general, using shuffled vertex positions will work, but the quality of the acceleration structure will likely degrade substantially.
- During an animation operation, geometry that should be invisible to the camera should not be "removed" from the scene, either by moving it very far away or by converting it into a degenerate form. Such changes to the geometry will also degrade the acceleration structure.

Setting the acceleration structure flag OPTIX\_BUILD\_FLAG\_ALLOW\_UPDATE may also degrade the performance of the acceleration structure when processing curve primitives.

Updating an acceleration structure requires that any other acceleration structure that is using this acceleration structure as a child directly or indirectly also needs to be updated or rebuild.

## <span id="page-34-0"></span>5.7 Relocation

Geometry acceleration structures can be copied and moved, however they may not be used until optixAccelRelocate has been called to update the copied acceleration structure and generate the new traversable handle. Any acceleration structure may be relocated, including compacted acceleration structures.

The copy does not need to be on the original device. This enables the copying of acceleration structure data to compatible devices without rebuilding the acceleration structure.

To relocate an acceleration structure, an OptixRelocationInfo object is filled using optixAccelGetRelocationInfo and the traversable handle of the source acceleration structure. This object can then be used to determine if relocation to a device (as specified with an OptixDeviceContext) is possible. This is done using optixCheckRelocationCompatibility. If the target device is compatible, the source acceleration structure may be copied to that device with a subsequent call of optixAccelRelocate.

The traversables referenced by an IAS and the OMMs referenced by a triangle GAS may themselves require relocation. The arguments relocateInputs and numRelocateInputs to optixAccelRelocate should be used to specify the relocated traversables and OMMs. After relocation, the relocated acceleration structure will reference these relocated traversables and OMMs instead of their sources. The number of relocate inputs numRelocateInputs must match the number of build inputs numBuildInputs used to build the source acceleration structure. Relocate inputs correspond with build inputs used to build the source acceleration structure and should appear in the same order (see optixAccelBuild). relocateInputs and numRelocateInputs may be zero, preserving any references to traversables and OMMs from the source acceleration structure. An OptixRelocateInputInstanceArray specifies a device buffer OptixRelocateInputInstanceArray::traversableHandles of handles to relocated traversables, one per instance. OptixRelocateInputInstanceArray::traversableHandles may be zero, preserving any references to traversables and OMMs from the source input. Note that the geometric bounds of the acceleration structure are not updated, so OptixRelocateInputInstanceArray::traversableHandles should correspond to relocated source traversables. An OptixRelocateInputTriangleArray may specify a relocated OMM OptixRelocateInputTriangleArray::opacityMicromap. OptixRelocateInputTriangleArray::opacityMicromap may be zero, preserving any references to the OMM from the source input.

OptixRelocateInputTriangleArray::numSbtRecords must equal the corresponding value OptixBuildInputTriangleArray::numSbtRecords.

The following example relocates the geometry and instance acceleration structure to new CUDA allocations on the same device:

```
Listing 5.10
OptixRelocationInfo gasInfo = {};
optixAccelGetRelocationInfo( context, gasHandle, &gasInfo );
int compatible = 0;
optixCheckRelocationCompatibility(
       context, &gasInfo, &compatible );
if( compatible != 1 ) {
       fprintf( stderr,
       "Device isn't compatible for relocation "
               "of geometry acceleration structures." );
       exit( 2 );
}
                                                              This is unnecessary
                                                             because the copy
                                                             operation's source
                                                             and destination are
                                                             on the same
                                                             device, but is here
                                                             to illustrate the
                                                              API.
CUdeviceptr d_relocatedGas = 0;
cudaMalloc( ( void** )&d_relocatedGas,
   gasBufferSizes.outputSizeInBytes );
cudaMemcpy( ( void* )d_relocatedGas,
    ( void* )d_gasOutputBuffer,
   gasBufferSizes.outputSizeInBytes,
   cudaMemcpyDeviceToDevice );
                                            Copy and relocate the geometry
                                            acceleration structure
OptixTraversableHandle relocatedGasHandle = 0;
optixAccelRelocate(
   context, 0,
   &gasInfo,
   0, 0,
   d_relocatedGas,
   gasBufferSizes.outputSizeInBytes,
   &relocatedGasHandle );
```
```
CUdeviceptr d_relocatedIas = 0;
cudaMalloc( ( void** )&d_relocatedIas,
   iasBufferSizes.outputSizeInBytes );
cudaMemcpy( ( void* )d_relocatedIas,
   ( void* )d_iasOutputBuffer,
   iasBufferSizes.outputSizeInBytes,
   cudaMemcpyDeviceToDevice );
                                          Copy and relocate the instance
                                          acceleration structure
OptixRelocationInfo iasInfo = {};
optixAccelGetRelocationInfo(
   context, iasHandle, &iasInfo );
OptixTraversableHandle relocatedIasHandle = 0;
std::vector<OptixTraversableHandle>
   instanceHandles( g_instances.size() );
CUdeviceptr d_instanceTravHandles = 0;
cudaMalloc(
   ( void** )&d_instanceTravHandles,
   sizeof( OptixTraversableHandle ) * instanceHandles.size() );
for( unsigned int i = \theta; i < g_instances.size(); ++i )
   instanceHandles[i] = relocatedGasHandle;
cudaMemcpy( ( void* )d_instanceTravHandles, instanceHandles.data(),
   sizeof( OptixTraversableHandle ) * instanceHandles.size(),
   cudaMemcpyHostToDevice );
OptixRelocateInput relocateInput = {};
relocateInput.type = OPTIX_BUILD_INPUT_TYPE_INSTANCES;
relocateInput.instanceArray.numInstances = instanceHandles.size();
relocateInput.instanceArray.traversableHandles = d_instanceTravHandles;
optixAccelRelocate(
   context, 0,
   &iasInfo,
   &relocateInput, 1,
   d_relocatedIas,
  iasBufferSizes.outputSizeInBytes,
   &relocatedIasHandle );
```
# 5.8 Compacting acceleration structures

A post-process can compact an acceleration structure after construction. This process can significantly reduce memory usage, but it requires an additional pass. The build and compact operations are best performed in batches to ensure that device synchronization does not degrade performance. The compacted size depends on the acceleration structure type and its properties and on the device architecture.

To compact the acceleration structure as a post-process, do the following:

- 1. Build flag OPTIX\_BUILD\_FLAG\_ALLOW\_COMPACTION must be set in the OptixAccelBuildOptions as passed to optixAccelBuild.
- 2. The emit property OPTIX\_PROPERTY\_TYPE\_COMPACTED\_SIZE must be set in the OptixAccelEmitDesc as passed to optixAccelBuild. This property is generated on the device and it must be copied back to the host if it is required for allocating the new output buffer. The application may then choose to compact the acceleration structure using optixAccelCompact.
- 3. The optixAccelCompact call should be guarded by an if( compactedSize < outputSize ) (or similar) to avoid the compacting pass in cases where it is not beneficial. Note that this check requires a copy of the compacted size (as queried by optixAccelBuild) from the device memory to host memory.

Just like an uncompacted acceleration structure, it is possible to traverse, update, or relocate a compacted acceleration structure.

For example:

*Listing 5.11*

```
size_t *d_compactedSize;
OptixAccelEmitDesc property = {};
property.type = OPTIX_PROPERTY_TYPE_COMPACTED_SIZE;
property.result = d_compactedSize;
OptixTraversableHandle accelHandle = 0;
0ptixTraversableHandle compactedAccelHandle = 0;
accelOptions.buildFlags = OPTIX_BUILD_FLAG_ALLOW_COMPACTION;
optixAccelBuild( optixContext, cuStream, &accelOptions,
   buildInputs, 2, d_tempUpdate, bufferSizes.tempSizeInBytes,
   d_output, bufferSizes.outputSizeInBytes, &accelHandle,
   &property, 1 );
size_t compactedSize;
cudaMemcpy( &compactedSize, d_compactedSize,
   sizeof( size_t ),
   cudaMemcpyDeviceToHost );
void *d_compactedOutputBuffer;
cudaMalloc( &d_compactedOutputBuffer, compactedSize );
if( compactedSize < bufferSizes.outputSizeInBytes ) {
   optixAccelCompact(
       optixContext, cuStream,
       accelHandle,
```

```
d_compactedOutputBuffer, compactedSize,
&compactedAccelHandle );
```
}

A compacted acceleration structure does not reference the uncompacted input data. The application is free to reuse the memory of the uncompacted acceleration structure without invalidating the compacted acceleration structure. However, the memory for the compacted acceleration structure must not overlap memory of the uncompacted acceleration structure as the compaction operation does not work in-place.

A compacted acceleration structure supports dynamic updates only if the uncompacted source acceleration structure was built with the OPTIX\_BUILD\_FLAG\_ALLOW\_UPDATE build flag. (See ["Dynamic updates"](#page-33-0) (page [28\)](#page-33-0).) The amount of temporary memory required for a dynamic update is the same for the uncompacted acceleration structure and compacted acceleration structure. Note that using the following build flags will lead to less memory savings when enabling the compacting post-process:

- OPTIX\_BUILD\_FLAG\_ALLOW\_UPDATE
- OPTIX\_BUILD\_FLAG\_PREFER\_FAST\_BUILD

# 5.9 Traversable objects

The instances in an instance-AS may reference transform traversables, as well as geometry-ASs. Transform traversables are fully managed by the application. The application needs to create these traversables manually in device memory in a specific form. The function optixConvertPointerToTraversableHandle converts a raw pointer into a traversable handle of the specified type. The traversable handle can then be used to link traversables together.

In device memory, all traversable objects need to be 64-byte aligned. Note that moving a traversable to another location in memory invalidates the traversable handle. The application is responsible for constructing a new traversable handle and updating any other traversables referencing the invalidated traversable handle.

The traversable handle is considered opaque and the application should not rely on any particular mapping of a pointer to the traversable handle.

For example:

```
Listing 5.12
OptixMatrixMotionTransform transform = {};
... Setup motion transform
cudaMemcpy( d_transform, &transform,
   sizeof( OptixMatrixMotionTransform ),
   cudaMemcpyHostToDevice );
```

```
OptixTraversableHandle transformHandle = 0;
optixConvertPointerToTraversableHandle(
   optixContext, d_transform,
   OPTIX_TRAVERSABLE_TYPE_MATRIX_MOTION_TRANSFORM,
   &transformHandle );
OptixInstance instance = \{\};
instance.traversableHandle = transformHandle;
... Setup instance description
```
# 5.9.1 Traversal of a single geometry acceleration structure

The traversable handle passed to optixTrace can be a traversable handle created from a geometry-AS. This can be useful for scenes where single geometry-AS objects represent the root of the scene graph.

If the modules and pipeline only need to support single geometry-AS traversables, it is beneficial to change the OptixPipelineCompileOptions::traversableGraphFlags from OPTIX\_TRAVERSABLE\_GRAPH\_FLAG\_ALLOW\_ANY to OPTIX\_TRAVERSABLE\_GRAPH\_FLAG\_ALLOW\_SINGLE\_GAS.

This signals to NVIDIA OptiX that no other traversable types require support during traversal.

# 5.10 Motion blur

Motion support in OptiX targets the rendering of images with motion blur using a stochastic sampling of time. OptiX supports two types of motion as part of the scene: transform motion and vertex motion, often called deformation motion. When setting up the scene traversal graph and building the acceleration structures, motion options can be specified per acceleration structure as well as per motion transform traversable. At run time, a time parameter is passed to the trace call to perform the intersection of a ray against the scene at the selected point in time.

The general design of the motion feature in OptiX tries to strike a balance between providing many parameters to offer a high degree of freedom combined with a simple mapping of scene descriptions to these parameters but also delivering high traversal performance at the same time. As such OptiX supports the following key features:

- Vertex and transformation motion
- Matrix as well as SRT (scale rotation translation) transformations
- Arbitrary time ranges (ranges not limited to [0,1]) and flags to specify behavior outside the time range
- Arbitrary concatenations of transformations (for example, a matrix transformation on top of a SRT transformation)
- Per-ray timestamps

Scene descriptions with motion need to map easily to traversable objects and their motion options as offered by OptiX. As such, the idea is that the motion options are directly derived by the scene description, delivering high traversal performance without the need for any performance-driven adjustments. However, due to the complexity of the subject, there are a few exceptions that are discussed in this section.

This section details the usage of the motion options on the different traversable types and how to map scene options best to avoid potential performance pitfalls.

#### 5.10.1 Basics

Motion is supported by OptixMatrixMotionTransform, OptixSRTMotionTransform and acceleration structure traversables. The general motion characteristics are specified per traversable as motion options: the number of motion keys, flags, and the beginning and ending motion times corresponding to the first and last key. The remaining motion keys are evenly spaced between the beginning and ending times. The motion keys are the data at specific points in time and the data is interpolated in between neighboring keys. The motion options are specified in the OptixMotionOptions struct.

The motion options are always specified per traversable (acceleration structure or motion transform). There is no dependency between the motion options of traversables; given an instance referencing a geometry acceleration structure with motion, it is not required to build an instance acceleration structure with motion. The same goes for motion transforms. Even if an instance references a motion transform as child traversable, the instance acceleration structure itself may or may not have motion.

Motion transforms must specify at least two motion keys with the motion beginning time strictly smaller than the ending time. Acceleration structures, however, also accept OptixAccelBuildOptions with field OptixMotionOptions set to zero. This effectively disables motion for the acceleration structure and ignores the motion beginning and ending times, along with the motion flags.

OptiX also supports static transform traversables in addition to the static transform of an instance. Static transforms are intended for the case of motion transforms in the scene. Without any motion transforms (OptixMatrixMotionTransform or OptixSRTMotionTransform) in the traversable graph, any static transformation should be baked into the instance transform. However, if there is a motion transform, it may be required to apply a static transformation on a traversable (for example, on a geometry-AS) first before applying the motion transform. For example, a motion transform may be specified in world coordinates, but the geometry it applies to needs to be placed into the scene first (object-to-world transformation, which is usually done using the instance transform). In this case, a static transform pointing at the geometry acceleration structure can be used for the object-to-world transformation and the instance transform pointing to the motion transform has an identity matrix as transformation.

Motion boundary conditions are specified by using flags. By default, the behavior for any time outside the time range, is as if time was clamped to the range, meaning it appears static and visible. Alternatively, to remove the traversable before the beginning time, set OPTIX\_MOTION\_FLAG\_START\_VANISH; to remove it after the ending time, set OPTIX\_MOTION\_FLAG\_END\_VANISH.

For example:

```
Listing 5.13
```

```
OptixMotionOptions motionOptions = {};
motionOptions.numKeys = 3;
motionOptions.timeBegin = -1f;
motionOptions.timeEnd = 1.5f;
motionOptions.flags = OPTIX_MOTION_FLAG_NONE;
```
OptiX offers two types of motion transforms, SRTs (scale-rotation-translation) as well as 3x4 affine matrices, each specifying one transform (SRT or matrix) per motion key. The transformations are always specified as object-to-world transformation just like the instance transformation. During traversal OptiX performs a per-component linear interpolation of the two nearest keys. The rotation component (expressed as a quaternion) of the SRT is an exception, OptiX ensures that the interpolated quaternion of two SRTs is of unit length by using nlerp interpolation for performance reasons. This results in a smooth, scale-preserving rotation in Cartesian space though with non-constant velocity.

For vertex motion, OptiX applies a linear interpolation between the vertex data that are provided by the application. If intersection programs are used and AABBs are supplied for the custom primitives, the AABBs are also linearly interpolated for intersection. The AABBs at the motion keys must therefore be big enough to contain any motion path of the underlying custom primitive.

There are several device-side functions that take a time parameter such as optixTrace and respect the motion options as set at the traversables. The result of these device-side functions is always that of the specified point in time, e.g, the intersection of the ray with the scene at the selected point in time. Device-side functions are discussed in detail in ["Device-side](#page-122-0) [functions"](#page-122-0) (page [117\)](#page-122-0).

# 5.10.2 Motion geometry acceleration structure

Use optixAccelBuild to build a motion acceleration structure. The motion options are part of the build options (OptixAccelBuildOptions) and apply to all build inputs. Build inputs must specify primitive vertex buffers (for OptixBuildInputTriangleArray, OptixBuildInputCurveArray, and OptixBuildInputSphereArray), radius buffers (for OptixBuildInputCurveArray and OptixBuildInputSphereArray), and AABB buffers (for OptixBuildInputCustomPrimitiveArray and OptixBuildInputInstanceArray) for all motion keys. These are interpolated during traversal to obtain the continuous motion vertices and AABBs between the begin and end time.

For example:

*Listing 5.14*

```
CUdeviceptr d_motionVertexBuffers[3];
```

```
OptixBuildInputTriangleArray buildInput = {};
```
buildInput.vertexBuffers = d\_motionVertexBuffers; buildInput.numVertices = numVertices;

The motion options are typically defined by the mesh data which should directly map to the motion options on the geometry acceleration structure. For example, if a triangle mesh has three per-vertex motion values, the geometry acceleration structure needs to have three motion keys. Just as for non-motion meshes, it is possible to combine meshes within a single geometry acceleration structure to potentially increase traversal performance (this is generally recommended if there is only a single instance of each mesh and the meshes overlap or are close together). However, these meshes need to share the same motion options (as they are specified per geometry acceleration structure). The usual trade-offs apply in case meshes need to be updated from one frame to another as in an interactive application. The entire geometry acceleration structure needs to be rebuilt or refitted if the vertices of at least one mesh change.

It is possible to use a custom intersection program to decouple the actual vertex data and the motion options of the geometry acceleration structure. Intersection programs allow any kind of intersection routine. For example, it is possible to implement a three-motion-key-triangle intersection, but build a static geometry acceleration structure over AABBs by passing AABBs to the geometry acceleration structure build that enclose the full motion path of the triangles. However, this is generally not recommended for two reasons: First, the AABBs tend to increase in size very quickly even with very little motion. Second, it prevents the use of hardware intersection routines. Both of these effects can have a tremendous impact on performance.

## 5.10.3 Motion instance acceleration structure

Just as for a geometry acceleration structure, the motion options for an instance acceleration structure are specified as part of the build options. The notable difference to a geometry acceleration structure is that the motion options for an instance acceleration structure almost only impact performance. Hence, whether or not to build a motion instance acceleration structure has no impact on the correctness of the rendering (determining which instances can be intersected), but impacts memory usage as well as traversal performance. The only exception to that are the vanish flags as these force any instance of the instance acceleration structure to be non-intersectable for any ray time outside of the time range of the instance acceleration structure.

In the following, guidelines are provided on setting the motion options to achieve good performance and avoid pitfalls. We will focus on the number of motion keys, usually the main discriminator for traversal performance and the only factor for memory usage. The optimal number of motion keys used for the instance acceleration structure build depends on the amount and linearity of the motion of the traversables referenced by the instances. The time beginning and ending range are usually defined by what is required to render the current frame. The recommendations given here may change in the future.

The following advice should be considered a simplified heuristic. A more detailed derivation of whether or not to use motion is given below. For RTCores version 1.0 (Turing architecture), do not use motion for instance acceleration structure, but instead build a static instance acceleration structure that can leverage hardware-accelerated traversal. For any other device (devices without RTCores or RTCores version >= 2.0), build a motion instance acceleration

structure if any of the instances references a motion transform or a motion acceleration structure as traversable child.

If a motion instance acceleration structure is built, it is often sufficient to use a low number of motion keys (two or three) to avoid high memory costs. Also, it is not required to use a large number of motion keys just because one of the referenced motion transforms has many motion keys (such as the maximum motion keys of any referenced traversable by any of the instances). The motion options have no dependency between traversable objects and a high number of motion keys on the instance acceleration structure causes a high memory overhead. Clearly, motion should not be used for an instance acceleration structure if the instances only reference static traversables.

Further considerations when using motion blur:

#### *Is motion enabled?*

An instance acceleration structure should be built with motion on (the number of motion keys larger than one) if the overall amount of motion of the instanced traversables is non-minimal. For a single instance this can be quantified by the amount of change of its AABB over time. Hence, in case of a simple translation (for example, due to a matrix motion transform), the metric is the amount of the translation in comparison to the size of the AABB. In case of a scaling, it is the ratio of the size of the AABB at different points in times. If sufficiently many instanced traversables exhibit a non-minimal amount of change of their AABB over time, build a motion instance acceleration structure. Inversely, a static instance acceleration structure can yield higher traversal performance if many instanced traversables have no motion at all or only very little. The latter can happen for rotations. A rotation around the center of an object causes a rather small difference in the AABB of the object. However, if the rotational pivot point is not the center, it is likely to cause a big difference in the AABB of the object.

As it is typically hard to actually quantify the amount of motion for the instances, switch to motion if sufficiently many instanced traversables have or are expected to have motion. Yet it is difficult to predict when exactly it pays off to use or not use motion on the instance acceleration structure.

## *If motion is enabled, how many keys should be defined?*

A reasonable metric to determine the required number of motion keys for an instance acceleration structure is the linearity of the motion of the instanced traversables. If there are motion transforms with many motion keys, rotations, or a hierarchical set of motion transforms, more motion keys on the instance acceleration structure may increase traversal performance. Transformations like a simple translation, rotation around the center of an object, a small scale, or even all of those together are usually handles well by a two-motion-key instance acceleration structure.

Finally, the quality of the instance acceleration structure is also affected by the number of motion keys of the referenced traversables of the instances. As such, it is desirable to have the motion options of the instance acceleration structure match the motion options of any referenced motion transform. For example, if all instances reference motion transforms with three keys, it is reasonable to also use three motion keys for the instance acceleration structure. Note that also in this case the statement from above still applies that using more motion keys only helps if the underlying transformation results in a non-linear motion.

# 5.10.4 Motion matrix transform

The motion matrix transform traversable (OptixMatrixMotionTransform) transforms the ray during traversal using a motion matrix. The traversable provides a 3x4 row-major object-to-world transformation matrix for each motion key. The final motion matrix is constructed during traversal by interpolating the elements of the matrices at the nearest motion keys.

The OptixMatrixMotionTransform struct has a dynamic size, dependent on the number of motion keys. The struct specifies the header and the first two motion keys for convenience; when using more than than two keys, compute the size required for additional keys.

For example:

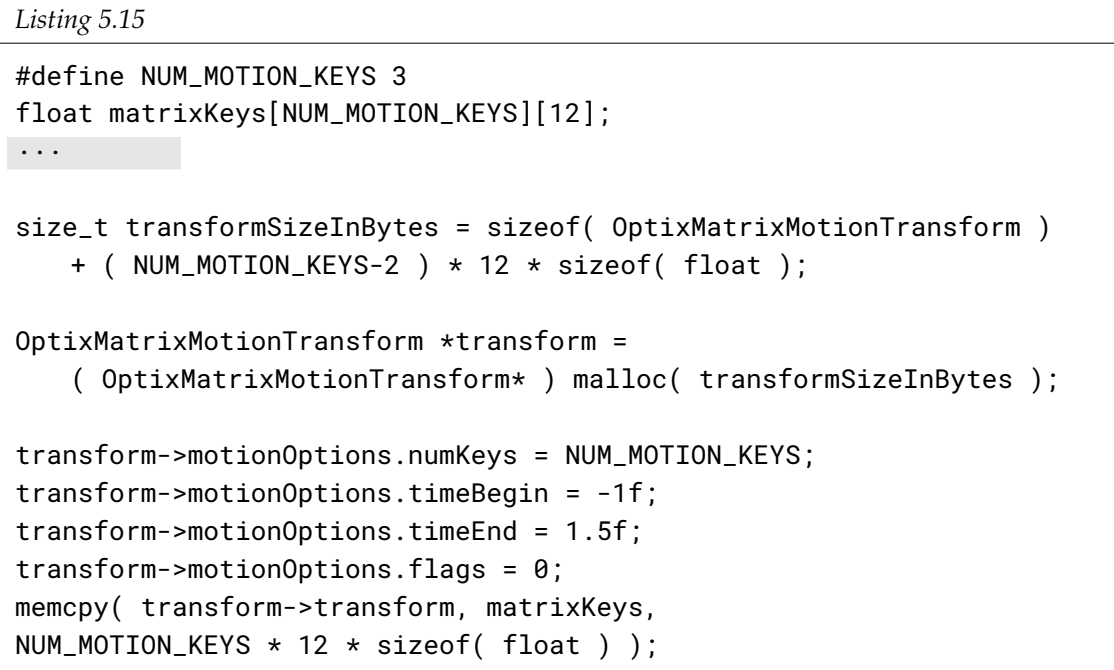

# 5.10.5 Motion scale/rotate/translate transform

The behavior of the motion transform OptixSRTMotionTransform is similar to the matrix motion transform OptixMatrixMotionTransform. In OptixSRTMotionTransform the object-to-world transforms per motion key are specified as a scale, rotation and translation (SRT) decomposition instead of a single 3x4 matrix. Each motion key is a struct of type OptixSRTData, which consists of 16 floats:

*Listing 5.16*

```
typedef struct OptixSRTData {
  float sx, a, b, pvx, sy, c, pvy, sz, pvz, qx, qy, qz, qw, tx, ty, tz;
} OptixSRTData;
```
These 16 floats define the three components for scaling, rotation and translation whose product is the motion transformation:

• The scaling matrix *S*

$$
S = \begin{bmatrix} sx & a & b & pvx \\ 0 & sy & c & pvy \\ 0 & 0 & sz & pvz \\ 0 & 0 & 0 & 1 \end{bmatrix}
$$

defines an affine transformation that can include scale, shear, and a translation. The translation enables a pivot point to be defined for the scale, shear as well as the subsequent rotation.

• The quaternion *R*

$$
R = \begin{bmatrix} qx & qy & qz & qw \end{bmatrix}
$$

describes a rotation with angular component qw = *cos*(*θ*/2) and other components *qx*, *qy* and *qz*, where

$$
\begin{bmatrix} qx & qy & qz \end{bmatrix} = \sin(\theta/2) * \begin{bmatrix} ax & ay & az \end{bmatrix}
$$

and where the axis  $\begin{bmatrix} ax & ay & az \end{bmatrix}$  is normalized.

• The translation *T*

$$
T = \begin{bmatrix} 1 & 0 & 0 & tx \\ 0 & 1 & 0 & ty \\ 0 & 0 & 1 & tz \end{bmatrix}
$$

defines another translation that is applied after the rotation. Typically, this translation includes the inverse translation from the matrix *S* to undo the pivot point transformation.

To obtain the effective transformation at time *t*, the elements of the components of *S*, *R*, and *T* are interpolated linearly and *R* is normalized afterwards. The components are then multiplied to obtain the combined transformation  $C = T \times R \times S$ . The transformation *C* is the effective object-to-world transformations at time  $t$ , and  $C^{-1}$  is the effective world-to-object transformation at time *t*.

*Example 1 – Rotation about the origin*

Use two motion keys. Set the first key to identity values. For the second key, define a quaternion from an axis and angle, for example, a 60-degree rotation about the z axis is given by:

 $Q = \begin{bmatrix} 0 & 0 & sin(\pi/6) & cos(\pi/6) \end{bmatrix}$ 

*Example 2 – Rotation about a pivot point*

Use two motion keys. Set the first key to identity values. Represent the pivot point as a translation P, and define the second key as follows:

$$
S'=P^{-1}\times S
$$

 $T' = T \times P$ 

 $C = T' \times R \times S'$ 

#### *Example 3 – Scaling about a pivot point*

Use two motion keys. Set the first key to identity values. Represent the pivot as a translation  $G = \begin{bmatrix} G_x & G_y & fG_z \end{bmatrix}$  and modify the pivot point described above:

$$
P'_x = P_x + (-S_x * G_x + G_x)
$$
  
\n
$$
P'_y = P_y + (-S_y * G_y + G_y)
$$
  
\n
$$
P'_z = P_z + (-S_z * G_z + G_z)
$$

#### 5.10.6 Transforms trade-offs

Several trade-offs must be considered when using transforms.

#### *SRTs compared to matrix motion transforms*

Use SRTs for any transformations containing a rotation. Only SRTs produce a smooth rotation without distortion. They also avoid any oversampling of matrix transforms to approximate a rotation. However, note that the maximum angle of rotation due to two neighboring SRT keys needs to be less than 180 degrees, hence, the dot product of the quaternions needs to be positive. This way the rotations are interpolated using the shortest path. If a rotation of 180 degrees or more is required, additional keys need to be specified such that the rotation between two keys is less than 180 degrees. OptiX uses nlerp to interpolate quaternion at runtime. While nlerp produces the best traversal performance, it causes non-constant velocity in the rotation. The variation of rotational velocity is directly dependent on the amount of the rotation. If near constant rotation velocity is required, more SRT keys can be used.

Due to the complexity of the rotation, instance acceleration structure builds with instances that reference SRT transforms can be relatively slow. For real-time or interactive applications, it can be advantageous to use matrix transforms to have fast rebuilds or refits of the instance acceleration structure.

#### *Motion options for motion transforms*

The motion options for motion transforms should be derived by the scene setup and used as needed. The number of keys is defined by the number of transformations specified by the scene description. The beginning, ending times should be as needed for the frame or tighter if specified by the scene description.

Avoid duplicating instances of motion transforms to achieve a motion behavior that can also be expressed by a single motion transform but many motion keys. An example is the handling of irregular keys, which is discussed in the following section.

#### *Dealing with irregular keys*

OptiX only supports regular time intervals in its motion options. Irregular keys should be resampled to fit regular keys, potentially with a much higher number of keys if needed.

A practical example for this is a motion matrix transform that performs a rotation. Since the matrix elements are linearly interpolated between keys, the rotation is not an actual rotation, but a scale/shear/translation. To avoid visual artifacts, the rotation needs to be sampled with potentially many matrix motion keys. Such a sampling bounds the

maximum error in the approximation of the rotation by the linear interpolation of matrices. The sampling should not try to minimize the number of motion keys by outputting irregular motion keys, but rather oversample the rotation with many keys.

Duplicate motion transforms should not be used as a workaround for irregular keys, where each key has varying motion beginning and ending times and vanish motion flags set. This duplication creates traversal overhead as all copies need to be intersected and their motion times compared to the ray's time.

# 5.11 Opacity micromaps

Very high quality, high-definition opacity (alpha) content is usually very coherent, or locally similar. Typically, there are larger regions that are completely transparent or opaque within meshes that do not necessarily coincide with triangle boundaries. Consequently, any-hit programs are often invoked for ray-triangle hits that could be trivially categorized as either a miss or a hit. To reduce the overhead of redundant and potentially expensive any-hit programs, OptiX *opacity micromaps* (OMMs) can be used to cull any-hit program invocations in regions within a triangle known to be completely opaque or transparent.

The OMM is defined on a sub-triangle detail level, encoded in a uniformly subdivided mesh of  $4^N$  *microtriangles,* laid out on a  $2^N \times 2^N$  barycentric grid. Figure 5.1 shows the first few levels of the subdivision scheme.

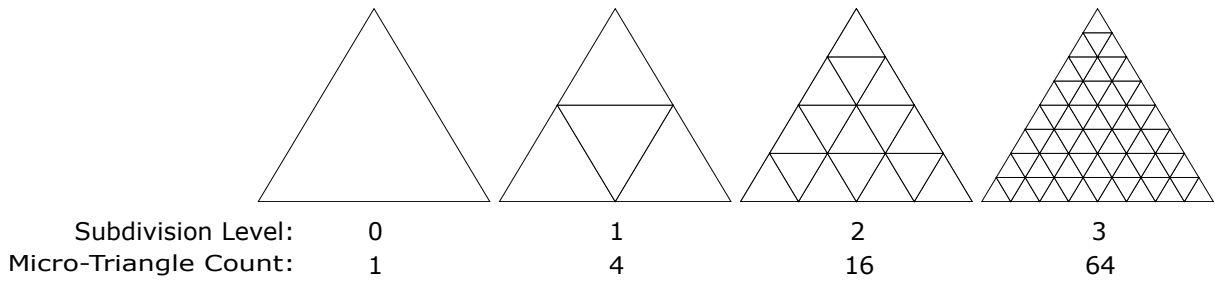

*Fig. 5.1 - Microtriangle subdivision*

The OMM specifies one of four opacity states per microtriangle: opaque, transparent, unknown-opaque or unknown-transparent. An OMM is applied to one or more base triangles in a GAS to add extra opacity detail, much like traditional texture mapping.

Figure 5.2 shows examples of OMM detail applied to a base triangle.

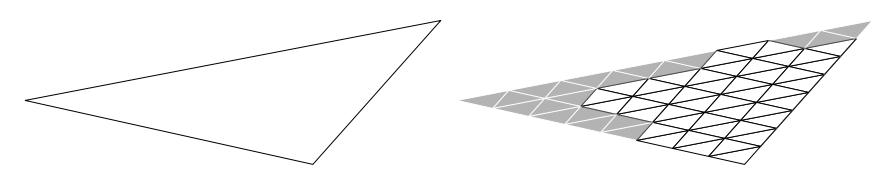

*Fig. 5.2 - Opacity micromap detail on base triangle*

# 5.11.1 Opacity micromap arrays

Unlike triangles, the OMMs are not stored directly in the geometry acceleration structures (GAS), but instead reside in a separate resource, an *opacity micromap array*. Individual OMMs may be referenced by triangles from within a GAS. Because OMM storage is separate from the GASes, they can be reused within and across multiple GASes in a scene. Like acceleration structures, OMM arrays are created on the device using the functions optixOpacityMicromapArrayComputeMemoryUsage and optixOpacityMicromapArrayBuild.

```
Listing 5.17
```

```
OptixMicromapBufferSizes bufferSizes = {};
optixOpacityMicromapArrayComputeMemoryUsage(
   optixContext, &buildInput, &bufferSizes );
void* d_micromapArray;
void* d_tmp;
cudaMalloc( &d_micromapArray, bufferSizes.outputSizeInBytes );
cudaMalloc( &d_tmp, bufferSizes.tempSizeInBytes );
OptixMicromapBuffers buffers = {};
buffers.output = d_micromapArray;
buffers.outputSizeInBytes = bufferSizes.outputSizeInBytes;
buffers.temp = d_tmp;
buffers.tempSizeInBytes = bufferSizes.tempSizeInBytes;
OptixResult results = optixOpacityMicromapArrayBuild(
   optixContext, cuStream, &buildInput, &buffers );
```
The functions use a single OptixOpacityMicromapArrayBuildInput struct specifying the set of OMMs in the array. The build input specifies a device buffer of raw OMM data and a device buffer with per OMM OptixOpacityMicromapDesc structs. The descriptors specify the format and size of each OMM and its location within the raw OMM data buffer. The input also specifies a host buffer of OptixOpacityMicromapHistogramEntry structs. This specifies a histogram over opacity micromaps in the build input, binned by input format and subdivision level combinations. Counts of histogram bins with equal format and subdivision combinations are added together. The descriptors in the input buffer don't need to appear in any particular order, as long as the counts match the input histogram.

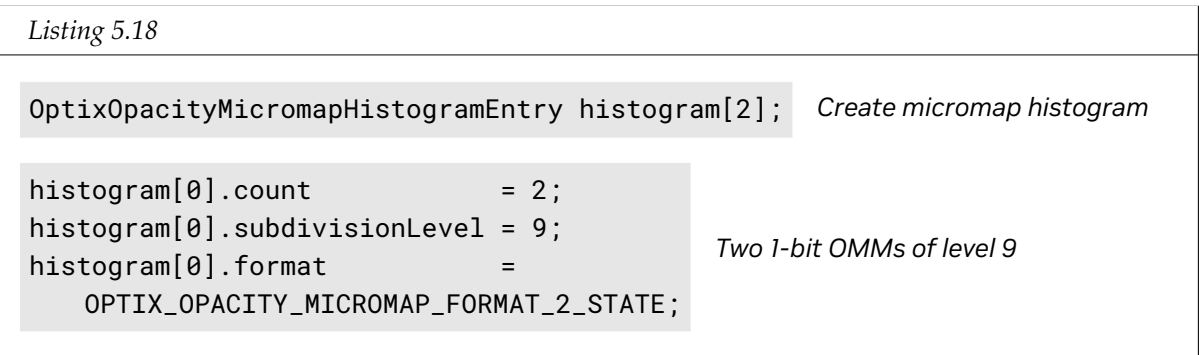

```
histogram[1].count = 1;
histogram[1].subdivisionLevel = 8:
histogram[1].format =
   OPTIX_OPACITY_MICROMAP_FORMAT_4_STATE;
                                           One 2-bit OMM of level 8
OptixOpacityMicromapDesc hostPerMicromapDescBuffer[2] = {...};
unsigned micromapUsageCounts = histogram[0].count + histogram[1].count;
size_t perMicromapDescBufferSizeInBytes =
   micromapUsageCounts * sizeof( OptixOpacityMicromapDesc );
size_t inputBufferSizeInBytes =
   histogram[0].count *
       (1 \leq \sqrt{max(3, 2 * histogram[0].subdivisionLevel ) - 3)}) +histogram[1].count *
       (1 \leq \text{max}(2, 2 * \text{histogram}[1].subdivisionLevel) - 2));All
                                                                  OMMs
                                                                  are
                                                                  byte
                                                                  alinged
std::vector<OptixOpacityMicromapDesc> h_perMicromapDescBuffer(
   micromapUsageCounts );
std::vector<char> h_inputBuffer( inputBufferSizeInBytes );
... Setup OMM descriptors and input data.
void* d_perMicromapDescBuffer;
void* d_inputBuffer;
cudaMalloc( d_perMicromapDescBuffer, perMicromapDescBufferSizeInBytes );
cudaMalloc( d_inputBuffer, inputBufferSizeInBytes );
cudaMemcpy(
   d_perMicromapDescBuffer, h_perMicromapDescBuffer.data(),
   perMicromapDescBufferSizeInBytes, cudaMemcpyHostToDevice );
cudaMemcpy(
   d_inputBuffer, h_inputBuffer.data(),
   inputBufferSizeInBytes, cudaMemcpyHostToDevice );
OptixOpacityMicromapArrayBuildInput buildInput = \{\}:
buildInput.flags = OPTIX OPACITY MICROMAP FLAG_NONE;
buildInput.inputBuffer = d_iinputBuffer;
buildInput.perMicromapDescBuffer = d_perMicromapDescBuffer;
buildInput.numMicromapHistogramEntries = 2;
buildInput.micromapHistogramEntries = histogram;
```
The OMM arrays are opaque data structures, but the application is responsible for memory management. The amount of memory required for a OMM array can be queried by passing the build input to optixOpacityMicromapArrayComputeMemoryUsage.

The OMM array constructed by optixOpacityMicromapArrayBuild does not reference any of the device buffers referenced in the build input. All relevant data is copied from these

buffers into the OMM array output buffer, possibly in a different format. The application is free to release the input memory after the build without invalidating the OMM array.

Figure 5.3 shows an example of a collection of OMMs in an OMM array.

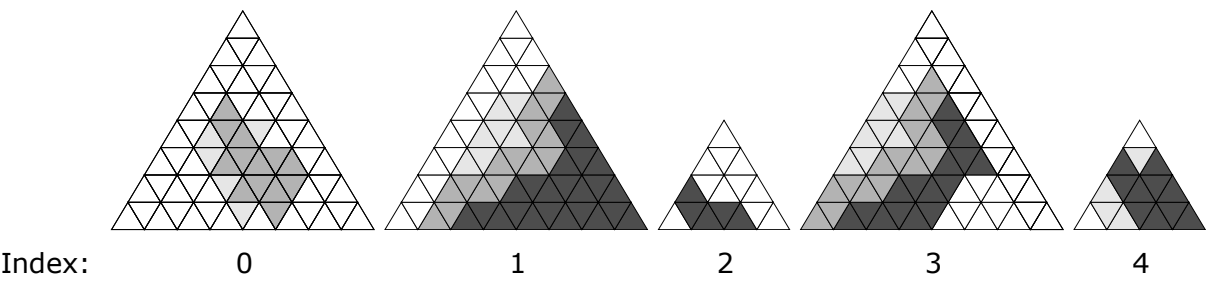

*Fig. 5.3 - Collection of opacity micromaps on a base triangle*

Like acceleration structures, OMM arrays can be copied freely in memory, but the optixOpacityMicromapArrayRelocate function must be called with the target location address before the relocated OMM array is used in any bounding volume hierarchy (BVH). (See ["Relocation"](#page-34-0) (page [29\)](#page-34-0).)

# 5.11.2 Usage

## 5.11.2.1 Construction of the geometry acceleration structure

The application can attach one OMM array per triangle geometry input to the GAS build. Figure 5.4 shows the relationship between OMM arrays and the acceleration structure hierarchy.

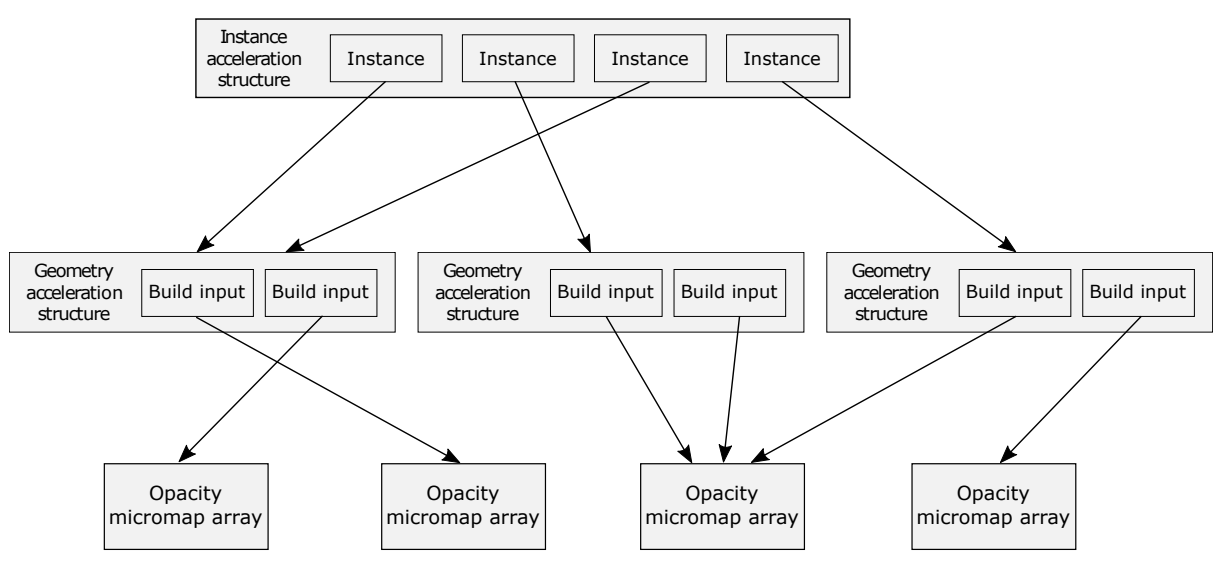

*Fig. 5.4 - Opacity micromap arrays and the acceleration structure hierarchy*

The OMM array is specified using the OptixBuildInputOpacityMicromap struct. OMM can be indexed using an index buffer in device memory, with one OMM index per triangle. Instead of an actual index, predefined indices (with names in the form OPTIX\_OPACITY\_MICROMAP\_PREDEFINED\_INDEX\_\*) can be used to indicate that there is no OM for this triangle, but the triangle has a uniform opacity state, and the selected behavior is applied to the entire triangle.

The input also specifies a host buffer of OptixOpacityMicromapUsageCount structs. This specifies the usage counts over opacity micromaps in the acceleration structure build input, binned by input format and subdivision level combinations. Counts of bins with equal format and subdivision combinations are added together. Duplicate use of OMMs in the GAS build input must be included in this count, while OMMs that occur in the OMM array but are not referenced by the GAS build input are not to be included in these counts. Note that this buffer differs from the histogram passed to the OMM array build, which only specifies the occurences of OMMs in the OMM array, irrespective of use by GAS build inputs.

```
Listing 5.19
```

```
OptixBuildInputOpacityMicromap opacityMicromap = {};
int h_indexBuffer[] = {
   1, OPTIX_OPACITY_MICROMAP_PREDEFINED_INDEX_FULLY_OPAQUE 0, ...
};
cudaMemcpy(
   d_indexBuffer, h_indexBuffer, sizeof( h_indexBuffer ),
   cudaMemcpyHostToDevice );
OptixOpacityMicromapUsageCount count[2] = { ... }; Create micromap
                                                    histogram
opacityMicromap.indexingMode =
   OPTIX_OPACITY_MICROMAP_ARRAY_INDEXING_MODE_INDEXED;
opacityMicromap.indexBuffer = d_indexBuffer;
opacityMicromap.opacityMicromapArray = d_micromapArray;
onactivity Micromap.indexSizeInBytes = 4:
opacityMicromap.numMicromapUsageCounts = 2;
opacityMicromap.micromapUsageCounts = count;
OptixBuildInputTriangleArray triangleInput = {};
...
triangleInput.opacityMicromap = opacityMicromap;
```
If a GAS has been built with the OPTIX\_BUILD\_FLAG\_ALLOW\_OPACITY\_MICROMAP\_UPDATE build flag, it is possible to assign a different OMM array and OMM indices when updating a GAS. GAS builds using OMM arrays as input will continue to refer to these OMM Arrays. If an OMM array is overwritten with new OMM data, any GASes referencing it become stale and must be updated.

# 5.11.2.2 Traversal

To render any triangles with OMMs, OMMs must be enabled in the pipeline using allowOpacityMicromaps in the OptixPipelineCompileOptions struct. If OMMs are known not to be used, it is more efficient to not specify the flag. If the flag is omitted and an OMM is encountered during ray traversal, behavior is undefined.

#### *Listing 5.20*

```
OptixPipelineCompileOptions options = {};
...
options.allowOpacityMicromaps = true;
```
When a ray intersects a triangle with an OMM attached, the intersection point within the barycentric space of the triangle is used to look up the opacity at that location through the OMM. OMMs classify microtriangles as *opaque*, *transparent*, or *unknown*.

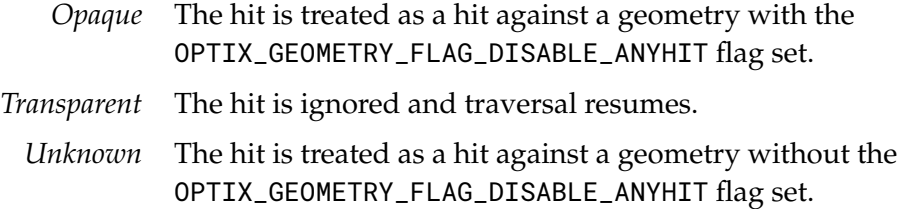

The two microtriangles states unknown-opaque and unknown-transparent are both treated as unknown. However, using the OPTIX\_RAY\_FLAG\_FORCE\_OPACITY\_MICROMAP\_2\_STATE ray flag or OPTIX\_INSTANCE\_FLAG\_FORCE\_OPACITY\_MICROMAP\_2\_STATE instance flag they can be forced to be opaque and transparent, respectively. This redefinition affords some flexibility of interpretation: in some ray-traced effects, exact resolution is not required and eliminating all any-hit program invocation is visually acceptable. For example, soft shadows may be resolved using a lower resolution proxy. The OPTIX\_GEOMETRY\_FLAG\_DISABLE\_ANYHIT flag is ignored for triangles which have OMMs attached, as OMMs give much more fine-grained control and are intended to replace the geometry-wide state where possible.

Ray flags and instance flags may still alter the state of opaque hits, but note that any such flags are only applied *after* the OMM hit classification has occurred. This means that once the OMM has been evaluated, there is no way to turn a transparent microtriangle miss into a hit even by using the OPTIX\_RAY\_FLAG\_DISABLE\_ANYHIT ray flag or OPTIX\_INSTANCE\_FLAG\_DISABLE\_ANYHIT instance flag.

It is still possible to turn off OMMs and revert to the geometry-specified behavior for individual instances using the OPTIX\_INSTANCE\_FLAG\_DISABLE\_OPACITY\_MICROMAPS instance flag. This flag is only valid if the referenced BLAS was originally built with the OPTIX\_BUILD\_FLAG\_ALLOW\_DISABLE\_OPACITY\_MICROMAPS build flag. Disabling OMMs on a per-instance basis may be useful to implement certain level-of-detail schemes.

## 5.11.3 Encoding

OMM are bit masks of one or two bits per microtriangle.

A 1-bit OMM encodes each microtriangle as either transparent (OPTIX\_OPACITY\_MICROMAP\_STATE\_TRANSPARENT) or opaque (OPTIX\_OPACITY\_MICROMAP\_STATE\_OPAQUE) and never requires any-hit program invocation during the tracing of a ray.

A 2-bit OMM is used if there are portions of the opacity that need to be resolved in an any-hit program. The 2-bit OMM encodes each microtriangles as either transparent, opaque,

unknown-transparent (OPTIX\_OPACITY\_MICROMAP\_STATE\_UNKNOWN\_TRANSPARENT) or unknown-opaque (OPTIX\_OPACITY\_MICROMAP\_STATE\_UNKNOWN\_OPAQUE).

The OMM microtriangle states are organized along a space-filling curve in barycentric space, as illustrated in Figure 5.5.

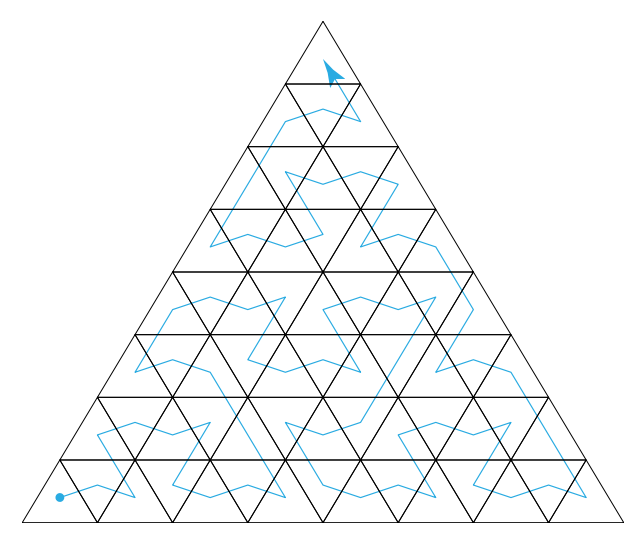

*Fig. 5.5 - Order of microtriangle states in a base triangle*

The mapping of microtriangle into base triangle barycentric space is implemented by the helper function optixMicromapIndexToBaseBarycentrics, made available by including the header file optix\_micromap.h.

# 5.12 Displaced micro-meshes

As scenes increasingly add more geometric complexity, moving into the range of billions or even trillions of triangles, the storage requirements (as well as geometry acceleration structure build times) grow substantially. To achieve the goal of dramatically increased geometric quality at sub-par storage costs, OptiX provides the builtin displaced micro-mesh triangle primitive.

Very high-definition geometric content is typically coherent, which the new primitive exploits for compactness. Displacement micro-maps, or DMMs, add high frequency geometric detail to base triangles, resulting in a displaced micro-mesh. Individual DMMs only store information about how to modulate a base triangle to add the extra detail, much like traditional texture mapping.

The primitive was introduced with the NVIDIA Ada Lovelace generation GPUs (RtCores version 3.0) with native hardware support. OptiX also provides software support on all previous RTX-enabled GPUs (with RtCores version 1.0 and 2.0).

# 5.12.1 Displaced micro-meshes

Displaced micro-meshes are constructed by applying a scalar displacement field to a regular triangle with displacement directions at its vertices. The initial displacement positions on the triangle are defined by a uniform  $2^N \times 2^N$  subdivision of the barycentric grid on the triangle. A uniform tessellation is applied, leading to 4*<sup>N</sup>* micro-triangles. The application specifies the

subdivision level N and hereby the amount of added micro-triangles. OptiX supports subdivision levels from 0 to 5, resulting in up to 1024 micro-triangles.

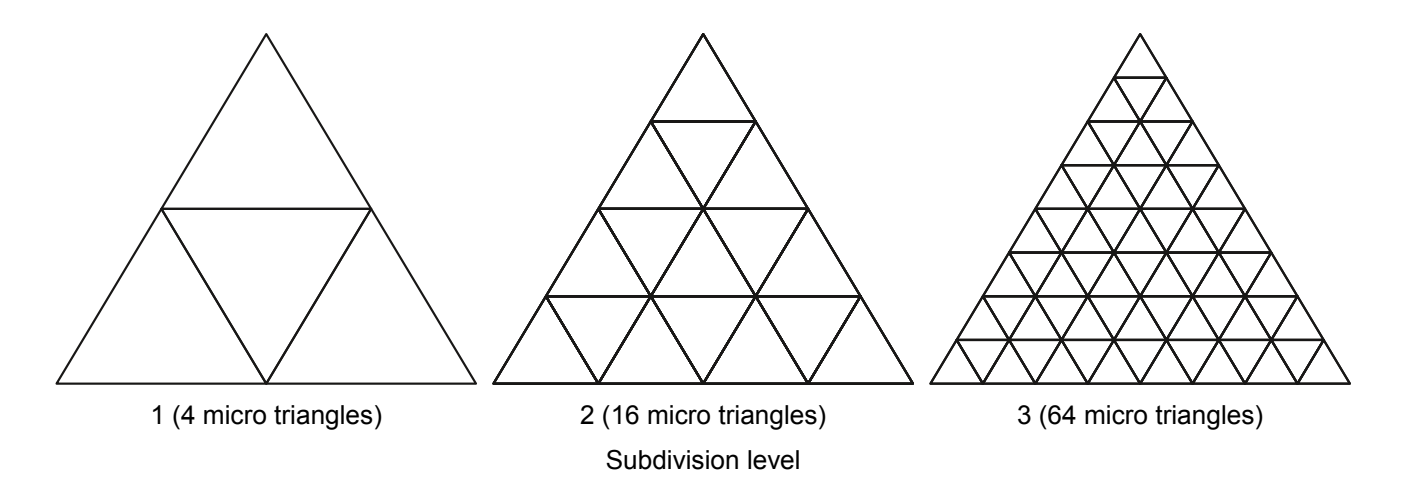

*Fig. 5.6 - Subdivision scheme levels*

The positions of the vertices of the micro-triangles are computed as follows. Each displaced micro-triangle vertex, or micro-vertex, has an associated scalar displacement amount in range [0,1] which is used to displace the micro-vertex from a base triangle along a displacement direction. The displacement direction is computed by a barycentric (linear) interpolation of three input displacement directions. The input displacement directions are defined by the application for the three vertices of the base triangle. The length of the displacement directions specifies the maximum amount of possible displacement. The scalar displacement values used to compute a displaced micro-mesh from a base triangle are stored compactly together in a displacement micro-map (DMM).

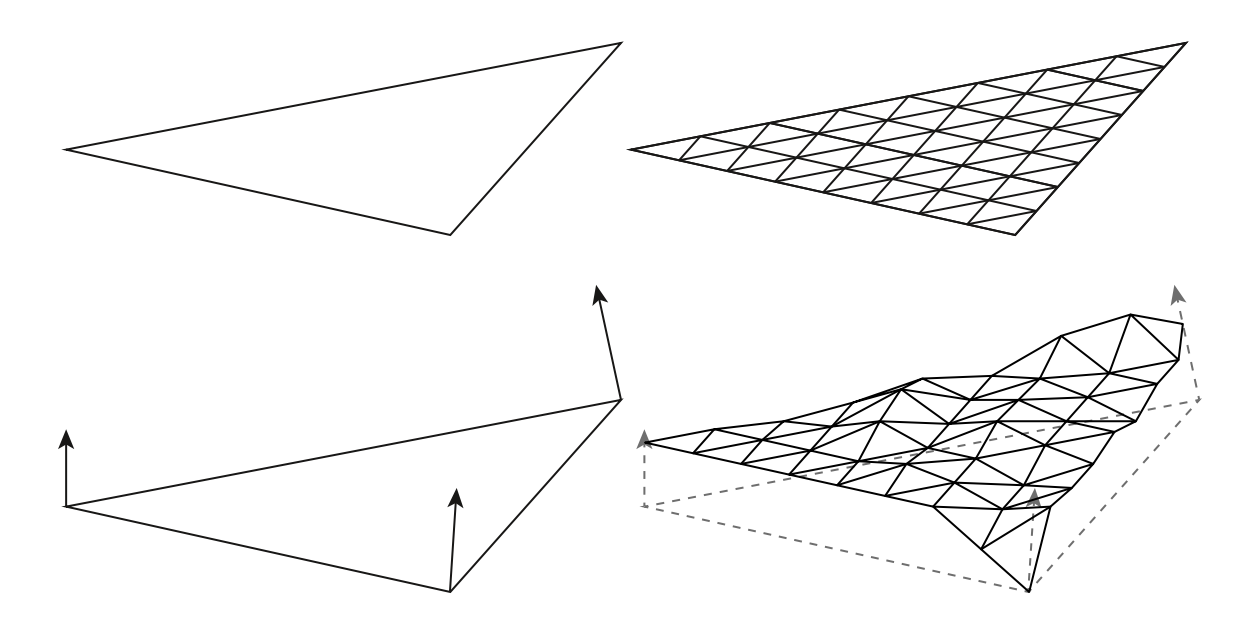

*Fig. 5.7 - Micro-map displacement detail being applied on a triangle*

OptiX provides an additional optional mechanism to define the base triangle that is similar to the "pretransform" mechanics of geometry acceleration structure builds. Instead of using the application-provided input vertices directly, it is possible to displace these along the displacement directions by a application-defined bias to define the base triangle. As such an input triangle consisting of three vertex positions is supplied by the application to the geometry acceleration structure build operation, along with input displacement directions, scales, and biases per vertex. These inputs are combined to create a base triangle and displacement directions that together define the possible range of displacements. An example can be viewed in Figure 5.8. More concisely, the base triangle vertex positions and displacement directions are computed using the following equations:

```
BasePosition = InputPosition + InputDisplacementDirection \times Bias
DisplacementDirection = FloatToHalf( InputDisplacementDirection \times Scale )
```
On the left in Figure 5.8, a base triangle and scaled displacement directions constructed from the geometry acceleration structure inputs. On the right is a displaced micro-mesh. The green and blue triangles are constructed from the biased base triangle vertices and scaled displacement directions and define the minimum and maximum bounds for the possible displacements.

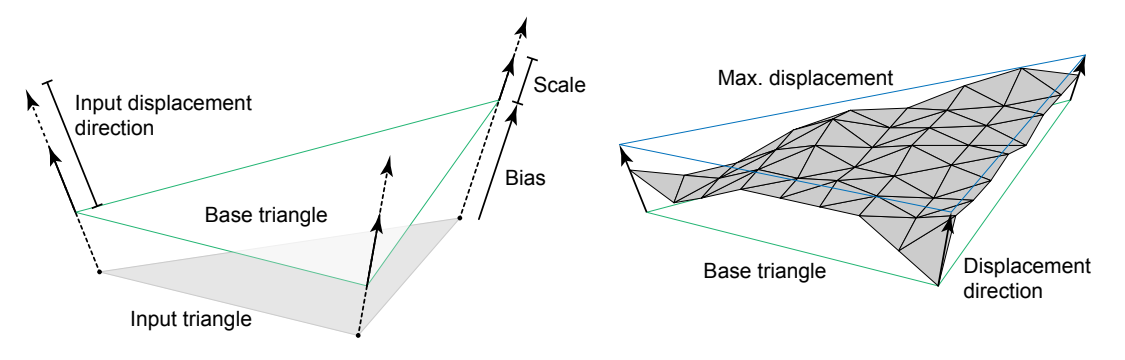

*Fig. 5.8 - Base vertices and scaled displacement directions*

Although the position bias and displacement direction scale are optional, they add some additional control over the displacement range. The biased input vertices (the base vertices) and the scaled displacement directions together define a bounding prismoid containing the possible displacements, with the minimum and maximum displacements each forming a triangle cap.

The base triangle positions and (scaled) displacement directions are linearly interpolated for each micro-vertex according to the barycentric position of the micro-vertex. The final micro-triangle vertex position is then computed by moving from the interpolated base position along the interpolated displacement direction by the amount specified by the corresponding micro-vertex entry in the attached DMM. This process can be summarized with the following equations:

```
µVtxBasePosition = Lerp( BasePositions, µVtxBarycentrics )
µVtxDisplacementVector = Lerp( DisplacementVectors, µVtxBarycentrics )
\muVtxDisplacementPosition = \muVtxBasePosition + \muVtxDisplacementVector × \muVtxDisplacementAmount
```
A note on precision and performance: while all operations are performed in 32 bit precision, the (scaled) displacement vectors are intermediately stored in half (16 bit) floating point precision in the AS. The displacement amounts are represented using 11 bit unorm values for compactness, allowing for 2048 possible displacements uniformly distributed between the minimum and maximum triangle caps along the interpolated displacement direction. For performance reasons, it is recommended to keep the bounding prismoid as tight as possible around the displaced micro-triangles. This also helps ensuring that the 11 bit displacement range is well utilized. Bias and scale can be used as tools to tighten the prismoid. However, it is the applications responsibility to ensure that neighboring displaced micro-mesh triangle primitive use that same bias and scale to ensure bit-exactness at the edge, which is required for watertighness.

# 5.12.2 Displacement micro-maps

Displacement micro-maps (DMMs) contain the scalar displacement values of micro-vertices compactly independent of the base triangle. The concept is very similar to opacity micro-maps, normal maps, or any other textures. A displacement micro-map is the aggregate of the storage of scalar displacement values, a subdivision level and the encoding format of the displacement values.

Displacement amounts are stored in displacement blocks, each covering a triangular region of micro-triangles. This triangular region is called sub-triangle and corresponds to exactly one displacement block. Depending on the subdivision level and encoding format, one or more displacement blocks (sub-triangles resp.) are required to store all displacement values for a given displacement micro-map. OptiX offers three different displacement block encodings, covering 64, 256, and 1024 micro-triangles per sub-triangle respectively. The different encodings allow for a trade off between displacement precision and storage requirements. A DMM can only use one of these encodings across all of its sub-triangles, hereby defining the data layout of the displacement blocks. The maximum subdivision level for a displacement micro-map is 5 (1024 micro-triangles). The full set of possible subdivision levels and block encodings can be viewed in [Figure 5.9](#page-57-0) (page [52\)](#page-56-0). While neighboring sub-triangles share an edge by construction, the corresponding displacement blocks do not share displacement values at the edge. Instead, both displacement blocks need to specify the same displacement values for the micro-vertices at the edge.

<span id="page-56-1"></span><span id="page-56-0"></span>The sub-triangles are organized along a space-filling curve to cover all micro-triangles of the DMM as shown in [Figure 5.9](#page-57-0) (page [52\)](#page-56-0). The curve defines the relative placement of the sub-triangles within the barycentric grid and also the expected order of the displacement blocks in memory. The space-filling curve is hierarchical and can in theory be applied to any subdivision level. As such the curve also orders the micro-triangles within a sub-triangle as well as globally within the DMM [\(Figure 5.10](#page-57-1) (page [52\)](#page-57-2)). Note that this is the same space-filling curve as used by opacity micro-maps.

<span id="page-57-0"></span>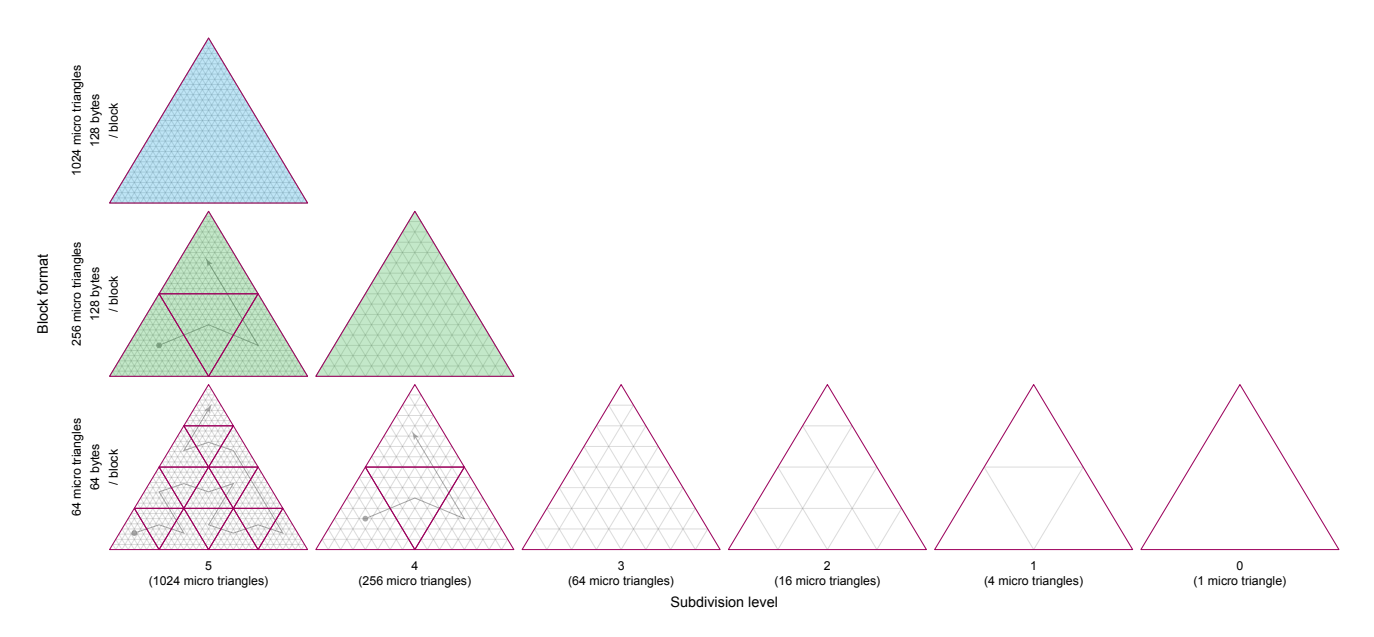

<span id="page-57-2"></span>*Fig. 5.9 - The available set of possible displacement block configurations in a DMM*

As shown in [Figure 5.9](#page-56-1) (page [51\)](#page-56-0), depending on the block encoding and subdivision level, multiple blocks may be needed to cover the total micro-triangle count of the DMM. The order of the blocks in these cases follows a space-filling curve as indicated by the gray paths.

<span id="page-57-1"></span>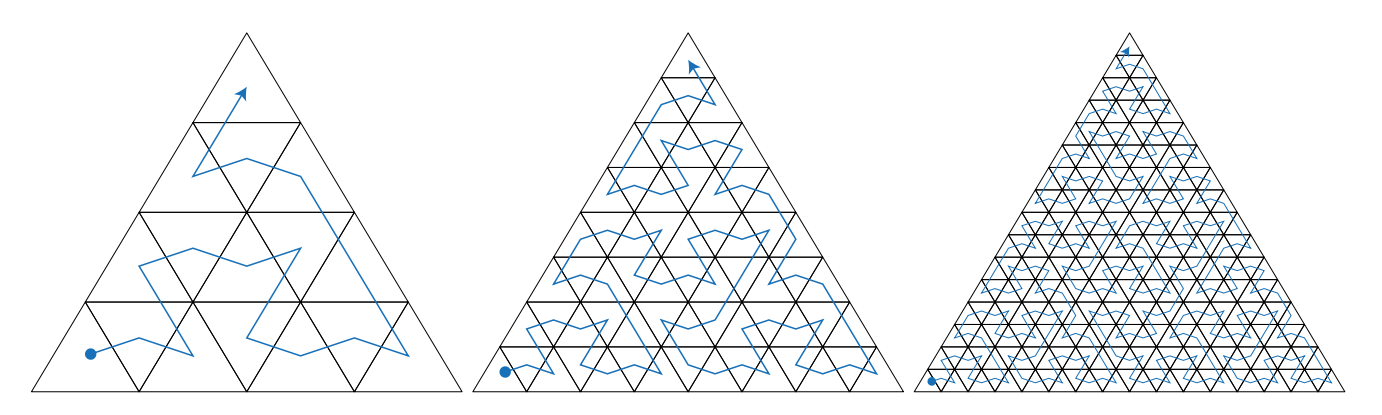

*Fig. 5.10 - The space filling curve covering 16, 64, or 256 micro-triangles (corresponding to subdivision levels 2-4). The space filling curve index is the integer distance along the curve.*

To maintain that the hierarchical ordering is contiguous, some sub-triangles are flipped and wound differently. Sub-triangle A in Figure 5.11 is constructed with the v0, v01, and v20 corner vertices. The middle triangle, M, then starts at v20, goes to v12, and then v01. M is flipped vertically, and C is flipped horizontally, meaning that the winding is flipped for both of these triangles, as can be seen in Figure 5.11.

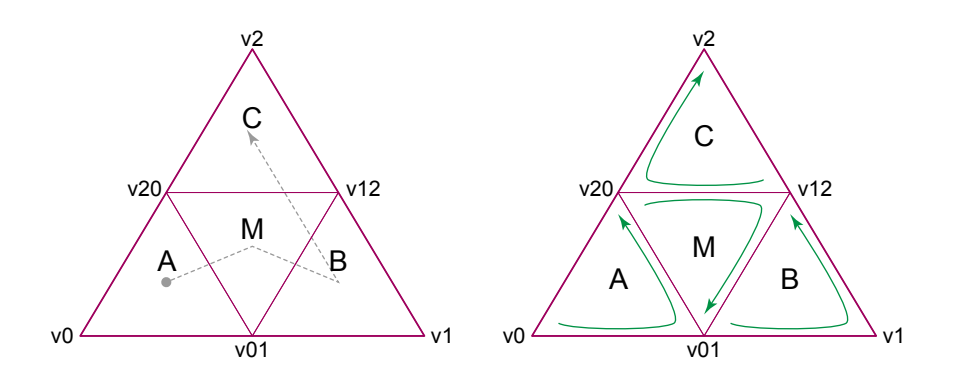

*Fig. 5.11 - Left: Sub-triangle ordering at each step of hierarchical splitting. At each split, enter at A, then go to M (middle) and B, and finally exit at C. Right: Vertex ordering of each hierarchically split sub-triangle.*

Flipping the winding direction needs to be taken into account when setting the displacement values of a displacement block. The first displacement value of the displacement block corresponding to sub-triangle A is at v0, while the first displacement value of the displacement block corresponding to sub-triangle M is at v20, and the first displacement value of the displacement block corresponding to sub-triangle C is at v12. Figure 5.12 shows the orientation of all sub-triangles for the three possible counts (1, 4, or 16) of sub-triangles of a DMM.

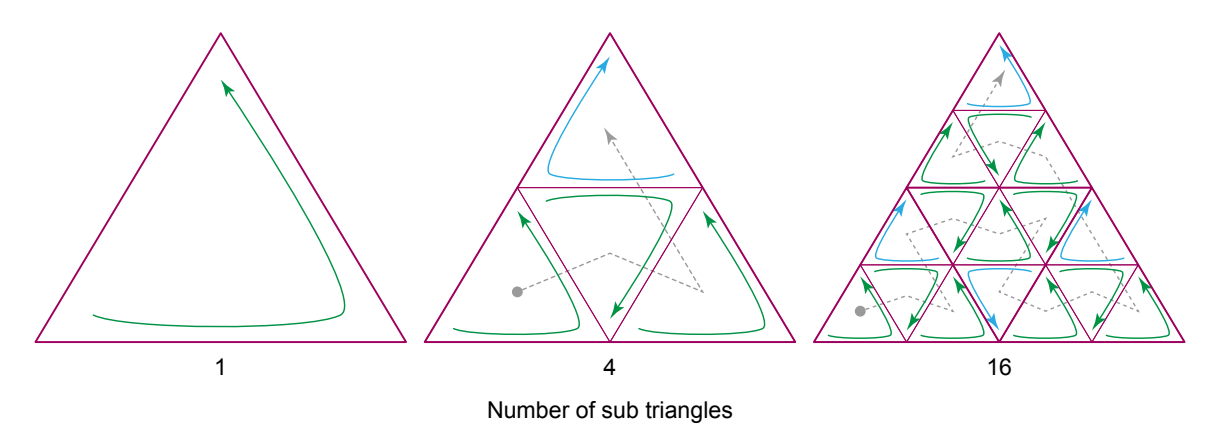

*Fig. 5.12 - Illustration of how sub-triangles flip horizontally and vertically at different levels. Green arrows indicate that the winding is unchanged or only flipped vertically for the hierarchy level above, while blue arrows indicate a flip in horizontal winding. The dotted line traces out the space filling curve order in which the corresponding displacement blocks are encoded.*

# 5.12.2.1 Displacements blocks

<span id="page-58-0"></span>The order of the displacement values locally within a block (the order of the micro-vertices) follows a hierarchical splitting scheme based on the space-filling curve. The first three values correspond to the vertices of the sub-triangle this block is applied to (subdivision level 0 wrt. the sub-triangle). The following three values correspond to the vertices when splitting the edges of the sub-triangle (subdivision level 1 wrt. the sub-triangle). In particular, each subdivision level adds a new vertex on every edge connecting two vertices of the prior subdivision level, splitting each triangle into four, as seen in [Figure 5.13](#page-59-0) (page [54\)](#page-58-0):

<span id="page-59-0"></span>Subdivide upright triangle A.

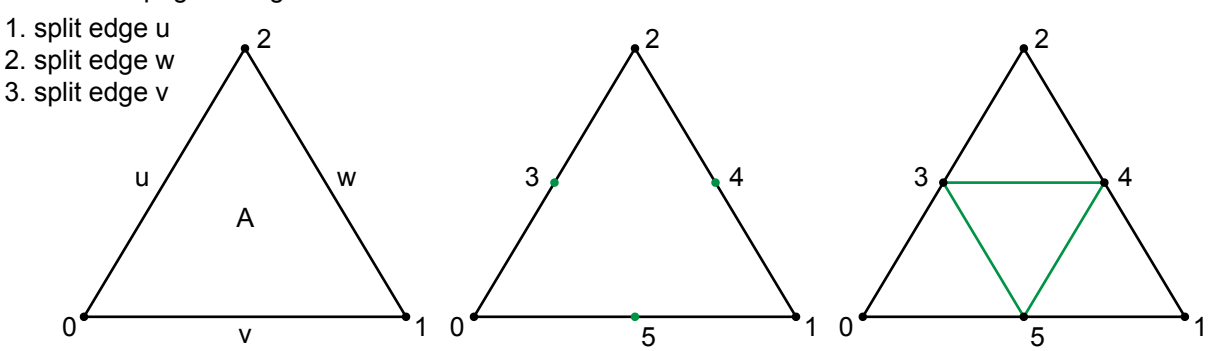

*Fig. 5.13 - Splitting the edges of a triangle to create new vertices. A triangle is split into four new smaller triangles*

For every subdivision level, the order of the new vertices is derived from the following rules. The hierarchical subdivision is executed by splitting only the upright (not vertically flipped triangles) triangles. For a given upright triangle, first edge u, then w, and finally v is split to introduce new vertices as shown in Figure 5.13.

Next, the splitting is continued by looping over the triangles following the space-filling curve, introducing new vertices as shown above for all upright triangles. Once all triangles are split for a given subdivision level, the process is repeated for the next subdivision level as shown in Figure 5.14.

Subdivide upright triangles A, C, D by splitting the edges of each triangle in a fixed order.

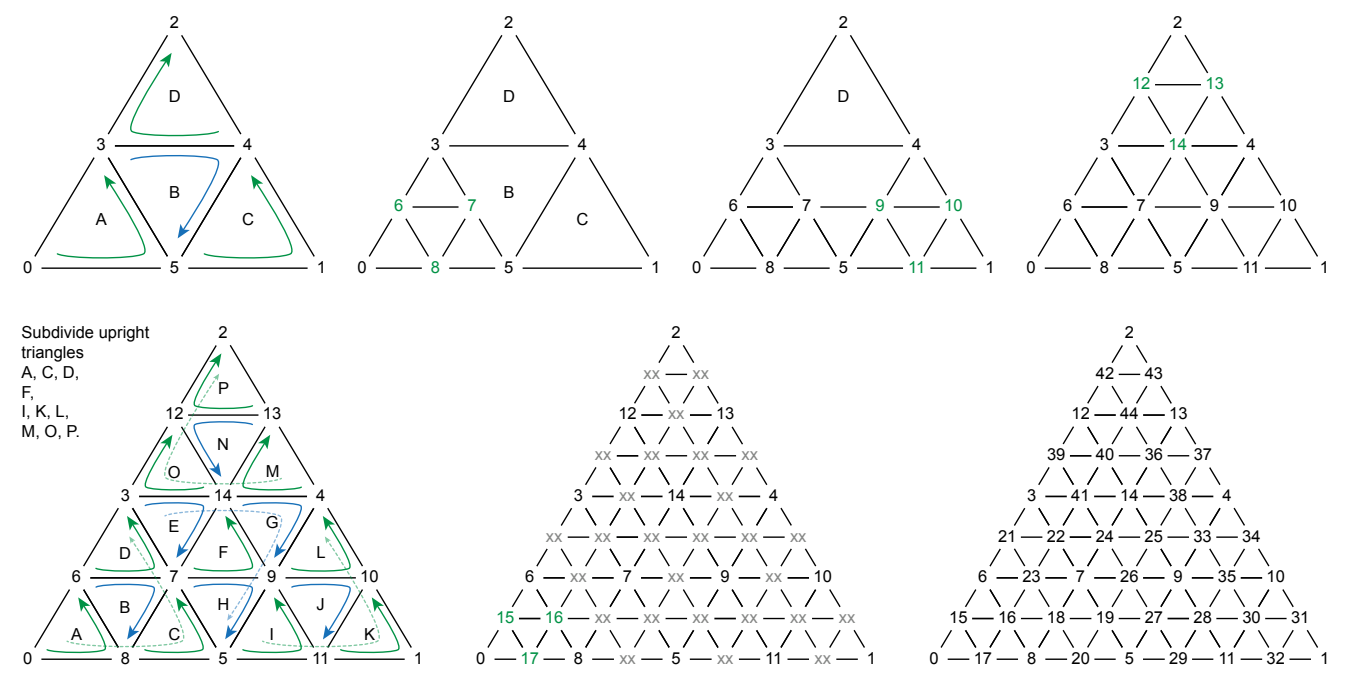

*Fig. 5.14 - Applying the splitting to each upright triangle in the space-filling-curve order hierarchically orders the displacement values in a displacement block.*

# 5.12.2.1.1 Uncompressed displacement block format

The simplest of the block formats covers  $64$  micro-triangles (subdivision level 3). The  $45 \times 11$ bits displacement values are stored bit packed in the order following in the vertex indexing scheme above. The storage requirement for these values is 495b. Another two bits are reserved for future use (at the very end of the block). The total size of the block is padded up to  $512b (= 64B)$ , as shown in the table below:

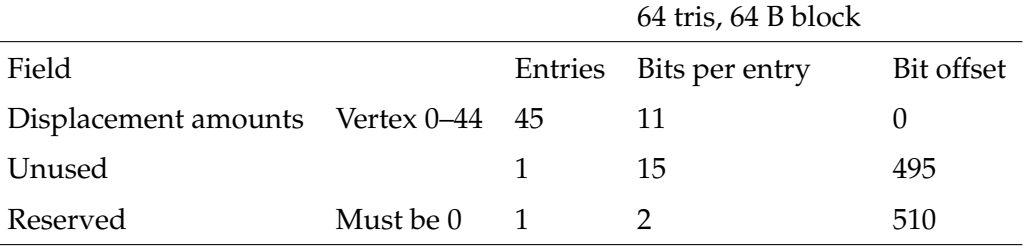

*Layout of the uncompressed 64 micro-triangle, 64 byte block*

# 5.12.2.1.2 Compressed displacement block formats

With the 256 and 1024 micro-triangle block formats (corresponding to subdivision levels 4 and 5, respectively) it is possible to achieve higher compression rates than the 64 micro-triangle format. Both the 256 and 1024 micro-triangle formats occupy 128B, which offer a 2x and 8x compression ratio respectively over the uncompressed 64 micro-triangle format. While the 64 micro-triangle format can represent any combination of 11b displacement amounts, the 256 and 1024 micro-triangle formats cannot, and instead rely on locally similar displacements to extract compression. These compression formats thus allow encoders to trade compression rate for geometric accuracy.

The compression scheme relies on the natural recursive subdivision used to form a micro-map, with each subdivision level introducing more and more vertices while using fewer and fewer correction bits. At the coarsest subdivision level, three 11 bit anchor points are specified for the starting vertices. At each level of subdivision, new vertices are formed by averaging the two adjacent vertices in the lower level. This is the prediction step: treat the unorm values as integers and predict the value as the rounded average of the two adjacent values A and B:

Prediction =  $(A + B + 1) / 2$ 

The next step corrects that prediction by adjusting it up or down to the correct location:

<span id="page-60-1"></span>Decoded = Prediction + ( SignExtend( Correction ) « Shift[ Level ][ EdgeOrInterior ] )

This process is illustrated in Figure 5.15:

<span id="page-60-0"></span>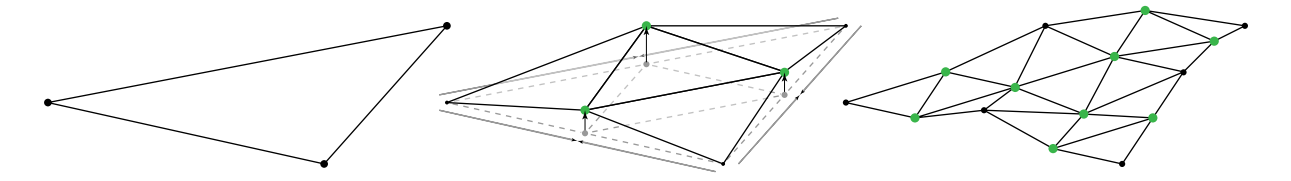

*Fig. 5.15 - Displacement block compression: prediction and correction scheme*

On the left in [Figure 5.15](#page-60-0) (page [55\)](#page-60-1), three anchor points at subdivision level 0. In the middle, three new vertices (green) are introduced at subdivision level 1. The displacement amounts are predicted by averaging the two neighbors, after which correction is applied. On the right at subdivision level 2, nine new vertices are introduced to be predicted and corrected.

If the correction movements are small, or allowed to be stored lossy, the number of bits used to correct the prediction can be smaller than the number of bits needed to directly encode it. The bit width of the correction factors are variable per level. The base anchor points are unsigned (11b unorm) while the corrections are signed (two's complement). A shift value allows for corrections to be stored at less than the full bit width. Shift values are stored per level with 4 variants to allow vertices on each of the edges to be shifted independently from each other and from internal micro-vertices, as seen in Figure 5.16. This allows to pick shift values at the edges such that neighboring sub-triangles and DMMs can be matched at the edge to ensure watertighness. Note that the decoded position does wrap when adding the correction to the prediction. It is up to the encoder to either avoid wrapping based on stored values or to make the wrapping outcome senseful.

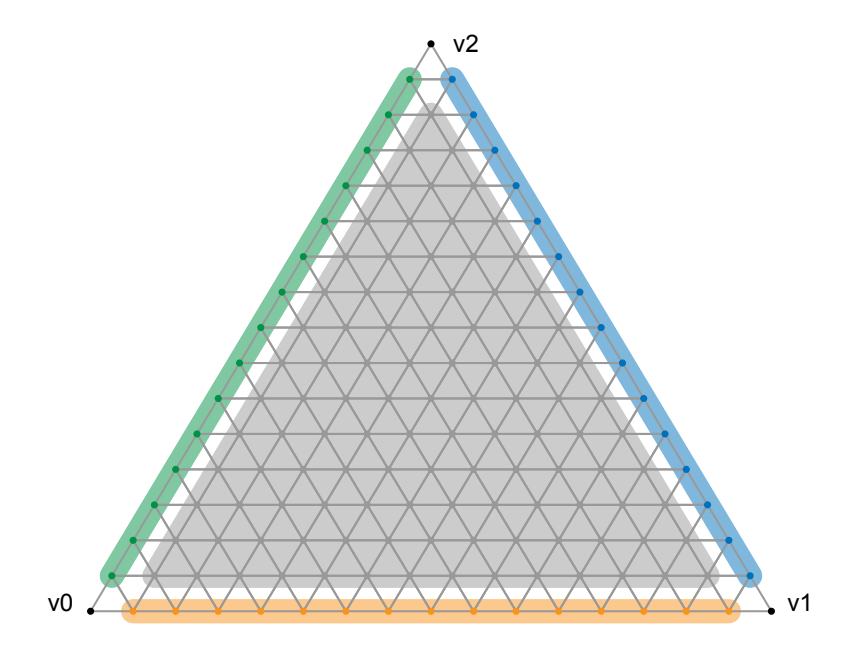

*Fig. 5.16 - Different shift amounts can be assigned to each of the three edges and the interior of the displacement block.*

In Figure 5.16, the separate shifts allow for better control in matching edges with neighboring sub-triangles. Also note that the shift values don't apply to the anchor points as they are always stored uncompressed in the displacement block.

The two compressed block formats both follow the same prediction and correction scheme, and only differ in the bit allocations for the various fields. An overview of the format layout can be found in the table below:

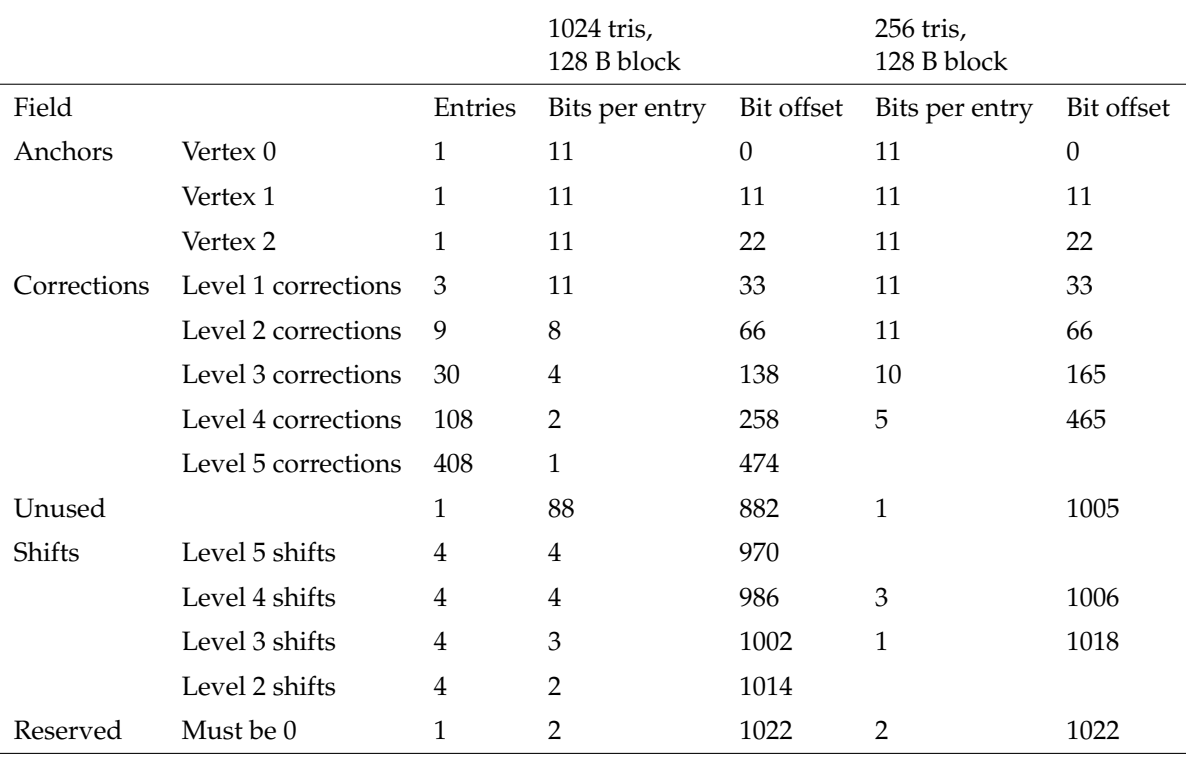

*Bit distributions and layout of displacement block compression formats*

# 5.12.2.2 Edge decimation

Adjacent triangles with different DMMs applied may differ in which subdivision levels are used. This allows the amount of displacement detail to vary smoothly over the mesh. The difference in subdivision level between two neighboring base triangles is limited to one level, however. The change in levels though can propagate throughout the mesh such that, for example, that level 3 base triangle is next to a level 4 base triangle which itself is next to a level 5 base triangle.

When adjacent base triangles have different subdivision levels, the number of segments on the shared edge differs by a factor of 2. This introduces T-junctions which introduce cracking, as illustrated in the left image in [Figure 5.17](#page-63-0) (page [58\)](#page-62-0). In order to maintain watertightness across varying resolutions, a stitching pattern is used along the edge of the higher resolution triangles, as shown to the right in [Figure 5.17](#page-63-0) (page [58\)](#page-62-0).

<span id="page-62-0"></span>It is the applications responsibility to ensure that there are no cracks within and between neighboring displaced micro-mesh triangles. An edge of a displaced micro-mesh triangle can be flagged to require edge decimation to match the topology of its neighboring displaced micro-mesh triangle.

<span id="page-63-0"></span>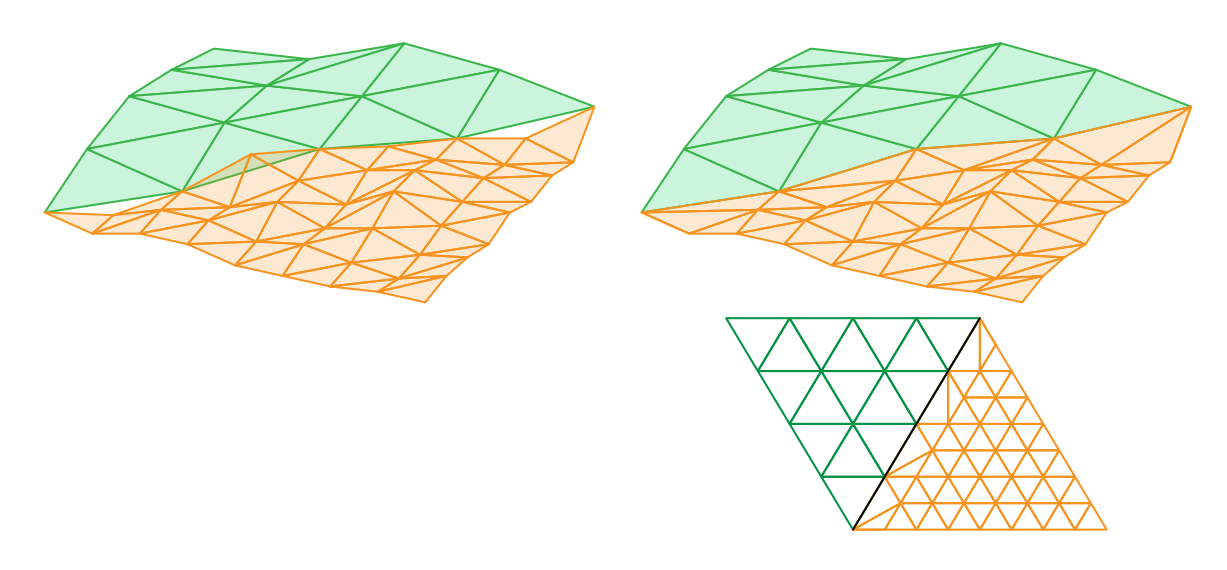

*Fig. 5.17 - Edge decimation prevents cracking between displaced micro-mesh triangles with different subdivision levels*

In Figure 5.17, the left side shows two neighboring triangles with different subdivision level. If this is not handled, there are cracks along the shared edges. On the right, the vertices at the T-junctions are omitted, and the connectivity is changed using stitching pattern along the edge.

# 5.12.3 Displaced micro-mesh API

The host API for displaced micro-meshes consists of two main parts: First, the interface for specifying DMMs and constructing DMM arrays. Second, the specification of the displaced micro-mesh triangle primitive build input to geometry acceleration structure as well as referencing DMMs for the desired displacement.

# 5.12.3.1 Displacement micro-map arrays

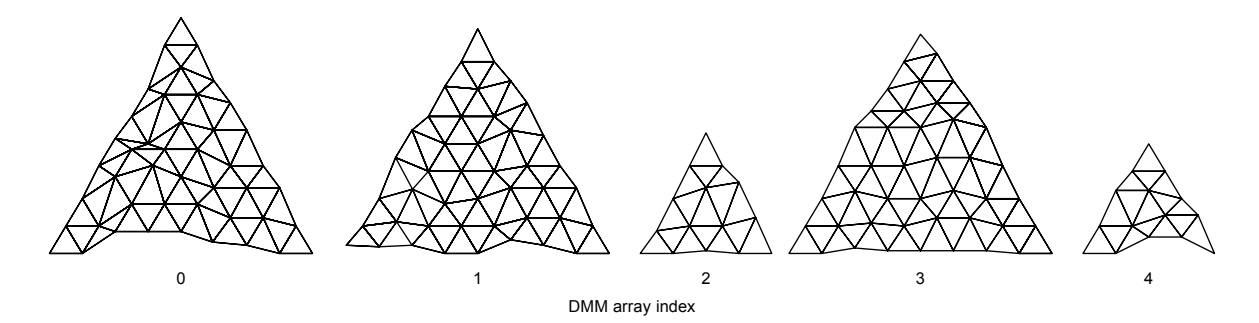

*Fig. 5.18 - Multiple DMMs are stored together in a DMM array. A specific DMM can be referenced by its index in the DMM array.*

<span id="page-63-1"></span>Scalar displacement values are specified compactly in the form of DMMs, which are not stored directly in the geometry acceleration structure, but in a separate resource, a *displacement micro-map array*, see Figure 5.18. The DMM array can be referenced when building a geometry acceleration structure and individual DMMs may then be referenced by triangles from within a geometry acceleration structure as shown in [Figure 5.19](#page-64-0) (page [59\)](#page-63-1).

Because DMM storage is separate from the geometry acceleration structures, DMMs can be reused within and across multiple geometry acceleration structures in a scene. Similar to acceleration structures, DMM arrays are created on the device using the functions optixDisplacementMicromapArrayComputeMemoryUsage and optixDisplacementMicromapArrayBuild.

<span id="page-64-0"></span>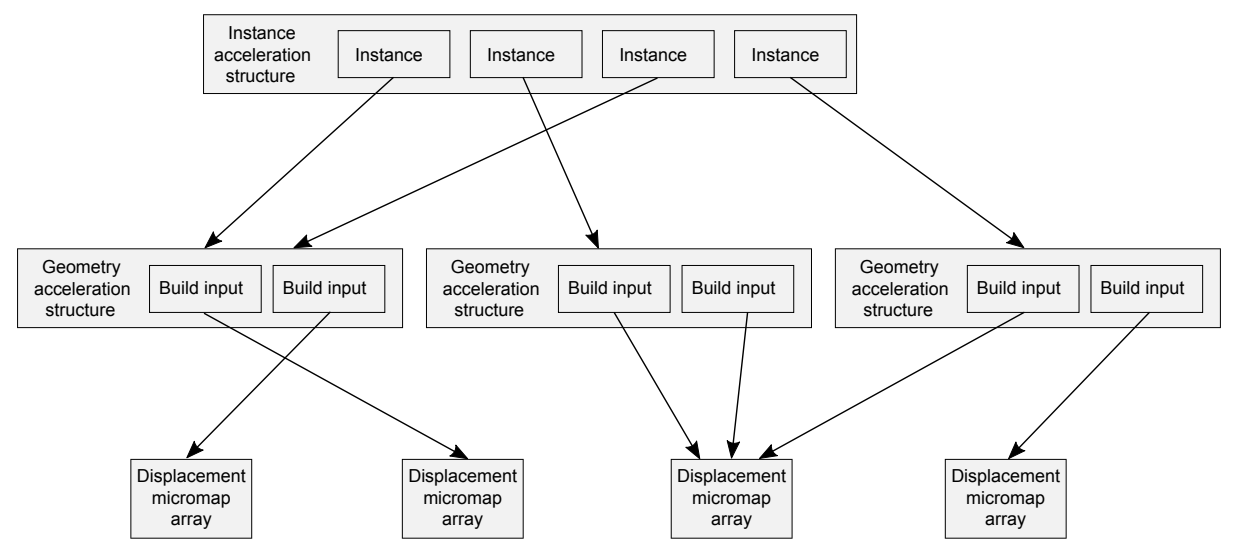

*Fig. 5.19 - DMM arrays are a separate resource that need to be built. DMM arrays can be re-used by multiple geometry acceleration structures.*

```
Listing 5.21
OptixMicromapBufferSizes bufferSizes = {};
optixDisplacementMicromapArrayComputeMemoryUsage(
   optixContext, &dmmArrayBuildInput, &bufferSizes );
void* d_displacementMicromapArray;
void* d tmp:
cudaMalloc( &d_displacementMicromapArray, bufferSizes.outputSizeInBytes );
cudaMalloc( &d_tmp, bufferSizes.tempSizeInBytes );
OptixMicromapBuffers buffers = {};
buffers.output = d_displacementMicromapArray;
buffers.outputSizeInBytes = bufferSizes.outputSizeInBytes;
buffers.temp = d_tmp;
buffers.tempSizeInBytes = bufferSizes.tempSizeInBytes;
OptixResult results = optixDisplacementMicromapArrayBuild(
   optixContext, cuStream, &buildInput, &buffers );
```
The functions use a single OptixDisplacementMicromapArrayBuildInput struct specifying the set of DMMs in the array. The build input specifies a device buffer of displacement blocks, with formats and data layouts as described in the previous section. DMM arrays are a collection of DMMs that can have different subdivision levels and formats. Therefore, the

build input also references a device buffer with per DMM OptixDisplacementMicromapDesc structs. The descriptors specify the format and size of each DMM and its corresponding displacement blocks as well as its location within the DMM displacement values buffer. If a DMM requires multiple displacement blocks (for example, a subdivision level 5 DMM with the 256 micro-triangles / 128 bytes block format), it is expected that the displacement blocks are consecutive in memory, in the order of the sub-triangles as detailed in the previous section. The build input also specifies a host buffer of

OptixDisplacementMicromapHistogramEntry structs. This specifies a histogram over displacement micro-maps in the build input, binned by input format and subdivision level combinations. Counts of histogram bins with equal format and subdivision combinations are added together. The descriptors in the input buffer don't need to appear in any particular order, as long as the counts match the input histogram. Similar to the *AS* builds, the DMM array build offers a "fast trace" and "fast build" flag, each designed to favor trace performance or build speed over the other. For non-interactive renderers it is generally recommended to use "fast trace". Also similar to AS builds, the device data doesn't need to be ready for consumption when calling

optixDisplacementMicromapArrayComputeMemoryUsage and only the histogram information as well as flags for the DMM array build are consumed for the memory size computation.

The DMM arrays are opaque data structures, but the application is responsible for memory management. The amount of memory required for a OMM array can be queried by passing the build input to optixDisplacementMicromapArrayComputeMemoryUsage.

The DMM array constructed by optixDisplacementMicromapArrayBuild does not reference any of the device buffers referenced in the build input. All relevant data is copied from these buffers into the DMM array output buffer, possibly in a different format. The application is free to release the input memory after the build without invalidating the DMM array.

## 5.12.3.2 Geometry acceleration structure build for DMM triangles

Primitives of type displaced micro-mesh triangle use the same build input struct (OptixBuildInputTriangleArray) as normal triangles. However, they provide the additional displacement information (provided via the

OptixBuildInputDisplacementMicromap struct) to turn a normal triangle into a displaced micro-mesh triangle. The DMMs in a DMM array only store the displacement amounts, all other information is only specified as part of the geometry acceleration structure build input.

The application can attach one DMM array per triangle geometry input to the geometry acceleration structure build. The DMM array is set via member displacementMicromapArray. The indexing into the DMM array happens via an explicit index buffer or an implicit one-to-one mapping by assuming the Nth triangle in the build input uses the Nth DMM of the referenced DMM array. The displacement directions at the vertices of the base triangles, the optional bias and scale, and additional flags (edge decimation flags) are provided as buffers to the geometry acceleration structure build. The displacement directions and optional bias and scale are per-vertex attributes and the corresponding buffers are indexed just like the vertex position buffer. The flags buffer contains per-triangle attributes and the Nth flag is applied to the Nth primitive in the build input. Currently, the only available flags are the edge decimation flags, signaling the intersector if edge decimation is supposed to be applied to an edge (see section edge

decimation). OptiX does not apply edge decimation automatically, nor verifies if edge decimation is required at an edge.

In case an index buffer is used for the DMM array indexing, a stride between the indices as well as the byte size of a single index is set using displacementMicromapIndexStrideInBytes and displacementMicromapIndexSizeInBytes. The index can also be offset by a constant using member displacementMicromapIndexOffset. The displacement directions, as well as bias and scale can be specified as float or half precision values. However, in case of the displacement directions, the API accepts float values purely for convenience, the values are converted to the half format internally and all operations are performed using half precision (see previous section).

The input also specifies a host buffer of OptixDisplacementMicromapUsageCount structs. This specifies the usage counts over displacement micro-maps in the acceleration structure build input, binned by input format and subdivision level combinations. Counts of bins with equal format and subdivision combinations are added together. Duplicate use of DMMs in the geometry acceleration structure build input must be included in this count, while DMMs that occur in the DMM array but are not referenced by the geometry acceleration structure build input are not to be included in these counts. Note that this buffer differs from the histogram passed to the DMM array build, which only specifies the occurrences of DMMs in the DMM array, irrespective of use by geometry acceleration structure build inputs.

Note that neither the reference to the DMM array nor the indexing from triangles to DMMs are allowed to change in a geometry acceleration structure update.

# 6 Program pipeline creation

The following API functions are described in this section:

optixModuleCreate optixModuleDestroy optixProgramGroupCreate optixProgramGroupGetStackSize optixPipelineCreate optixPipelineDestroy optixPipelineSetStackSize

Programs are first compiled into *modules* of type OptixModule. One or more modules are combined to create a *program group* of type OptixProgramGroup. Those program groups are then linked into an OptixPipeline on the GPU. This is similar to the compile and link process commonly found in software development. The program groups are also used to initialize the header of the SBT record associated with those programs.

The three create methods, optixModuleCreate, optixProgramGroupCreate, and optixPipelineCreate take an optional log string. This string is used to report information about any compilation that may have occurred, such as compile errors or verbose information about the compilation result. To detect truncated output, the size of the log message is reported as an output parameter. It is not recommended that you call the function again to get the full output because this could result in unnecessary and lengthy work, or different output for cache hits. If an error occurred, the information that would be reported in the log string is also reported by the device context log callback (when provided).

Both mechanisms are provided for these create functions to allow a convenient mechanism for pulling out compilation errors from parallel creation operations without having to determine which output from the logger corresponds to which API invocation.

Symbols in OptixModule objects may be unresolved and contain extern references to variables and \_\_device\_\_ functions.

These symbols can be resolved during pipeline creation using the symbols defined in the pipeline modules. Duplicate symbols will trigger an error.

A *pipeline* contains all programs that are required for a particular ray-tracing launch. An application may use a different pipeline for each launch, or may combine multiple ray-generation programs into a single pipeline.

Most NVIDIA OptiX API functions do not own any significant GPU state; Streaming Assembly (SASS) instructions, which define the executable binary programs in a pipeline, are an exception. The OptixPipeline owns the CUDA resource associated with the compiled SASS and it is held until the pipeline is destroyed. This allocation is proportional to the

amount of compiled code in the pipeline, typically tens of kilobytes to a few megabytes. However, it is possible to create complex pipelines that require substantially more memory, especially if large static initializers are used. Wherever possible, exercise caution in the number and size of the pipelines.

Module lifetimes need to extend to the lifetimes of program groups that reference them. After using modules to create an OptixPipeline through the OptixProgramGroup objects, modules may be destroyed with optixModuleDestroy.

# 6.1 Program input

NVIDIA OptiX programs are encoded by the compiler into either *OptiX-IR*, a proprietary intermediate representation, or into *[PTX](https://docs.nvidia.com/cuda/parallel-thread-execution/)*, [1](#page-69-0) an instruction set designed for parallel thread execution. OptiX-IR contains a richer representation of the code that enables symbolic debugging and provides opportunities for enhanced optimizations and future features. OptiX-IR is a binary format that can only be read by NVIDIA tools, unlike PTX, which is stored in plain-text format.

To create PTX programs, compile CUDA source files using the NVIDIA nvcc [offline](https://docs.nvidia.com/cuda/cuda-compiler-driver-nvcc/) [compiler](https://docs.nvidia.com/cuda/cuda-compiler-driver-nvcc/)<sup>[2](#page-69-1)</sup> or nvrtc [JIT compiler.](https://docs.nvidia.com/cuda/nvrtc/)<sup>[3](#page-69-2)</sup> To create OptiX-IR programs, compile the CUDA source files with nvcc. OptiX device headers should be included in the source files to provide the device API for OptiX programs.

Transitioning from PTX to OptiX-IR input is recommended when using nvcc to generate code for OptiX. PTX will continue to be supported but may not provide all OptiX-IR features, such as symbolic debugging.

The following example uses nvcc to create an OptiX-IR program:

nvcc -optix-ir -I*path-to-optix-sdk*/include --use\_fast\_math myprogram.cu \ -o myprogram.optixir

The nvcc command-line options are explained in more detail as part of the usage description of the compiler options displayed with nvcc --help.

Note the following requirements for nvcc and nvrtc compilation:

- The streaming multiprocessor (SM) target of the input OptiX program must be less than or equal to the SM version of the GPU for which the module is compiled.
- To generate code for the minimum supported GPU (Maxwell), use architecture targets for SM 5.0, for example, --gpu-architecture=compute\_50. Because OptiX rewrites the code internally, those targets will work on any newer GPU as well.
- CUDA Toolkits 10.2 and newer throw deprecation warnings for SM 5.0 targets. These can be suppressed with the compiler option -Wno-deprecated-gpu-targets.

<span id="page-69-0"></span><sup>1.</sup> https://docs.nvidia.com/cuda/parallel-thread-execution/

<span id="page-69-1"></span><sup>2.</sup> https://docs.nvidia.com/cuda/cuda-compiler-driver-nvcc/

<span id="page-69-2"></span><sup>3.</sup> https://docs.nvidia.com/cuda/nvrtc/

If support for Maxwell GPUs is not required, you can use the next higher GPU architecture target SM 6.0 (Pascal) to suppress these warnings.

- Use --machine=64 (-m64). Only 64-bit code is supported in OptiX.
- Define the output type with --optix-ir or --ptx. Do not compile to obj or cubin.
- For debugging, use the debug flag -G. Symbolic debugging is currently only supported for OptiX-IR and not PTX, though PTX compiled with debug support can be used as input to OptiX. It may also be necessary to set the environment variable OPTIX\_FORCE\_DEPRECATED\_LAUNCHER to 1. If breakpoints are unable to be hit, try setting this environment variable before starting your application.
- Enable --relocatable-device-code=true (-rdc). Command nvcc can also use the option --keep-device-functions, which is not supported by nvrtc. These flags prevent the CUDA compiler from eliminating direct or continuation callables as dead code.
- To get smaller and faster code, enable --use\_fast\_math. This flag enables .approx instructions for trigonometric functions and reciprocals, avoiding inadvertent use of slow double-precision floats. For performance reasons, it is recommended that you set this flag; the only exception is use cases that require more precision.
- To profile your code with [Nsight Compute,](https://developer.nvidia.com/nsight-compute)<sup>[4](#page-70-0)</sup> enable --generate-line-info and set debugLevel = OPTIX\_COMPILE\_DEBUG\_LEVEL\_MODERATE in the OptixModuleCompileOptions in your application host code.

# 6.2 Programming model

The NVIDIA OptiX programming model supports the *multiple instruction, multiple data* (MIMD) subset of CUDA. Execution must be independent of other threads. For this reason, shared memory usage and warp-wide or block-wide synchronization — such as barriers are not allowed in the input PTX code. All other GPU instructions are allowed, including math, texture, atomic operations, control flow, and loading data to memory. Special warp-wide instructions like vote and ballot are allowed, but can yield unexpected results as the locality of threads is not guaranteed and neighboring threads can change during execution, unlike in the full CUDA programming model. Still, warp-wide instructions can be used safely when the algorithm in question is independent of locality by, for example, implementing warp-aggregated atomic adds. The special registers in PTX - defined in the [PTX IR](http://cuda-internal/docs/cuda/gpgpu/current/parallel-thread-execution/index.html#special-registers)<sup>[5](#page-70-1)</sup> - are interpreted in OptiX as follows:

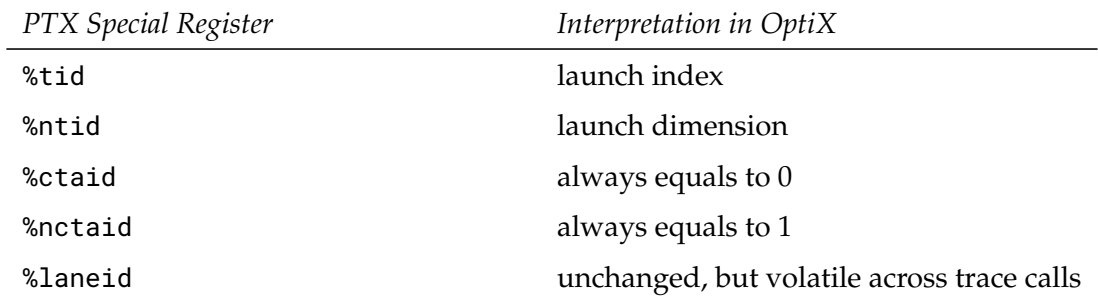

<span id="page-70-0"></span>4. https://developer.nvidia.com/nsight-compute

<span id="page-70-1"></span><sup>5.</sup> http://cuda-internal/docs/cuda/gpgpu/current/parallel-thread-execution/index.html#special-registers

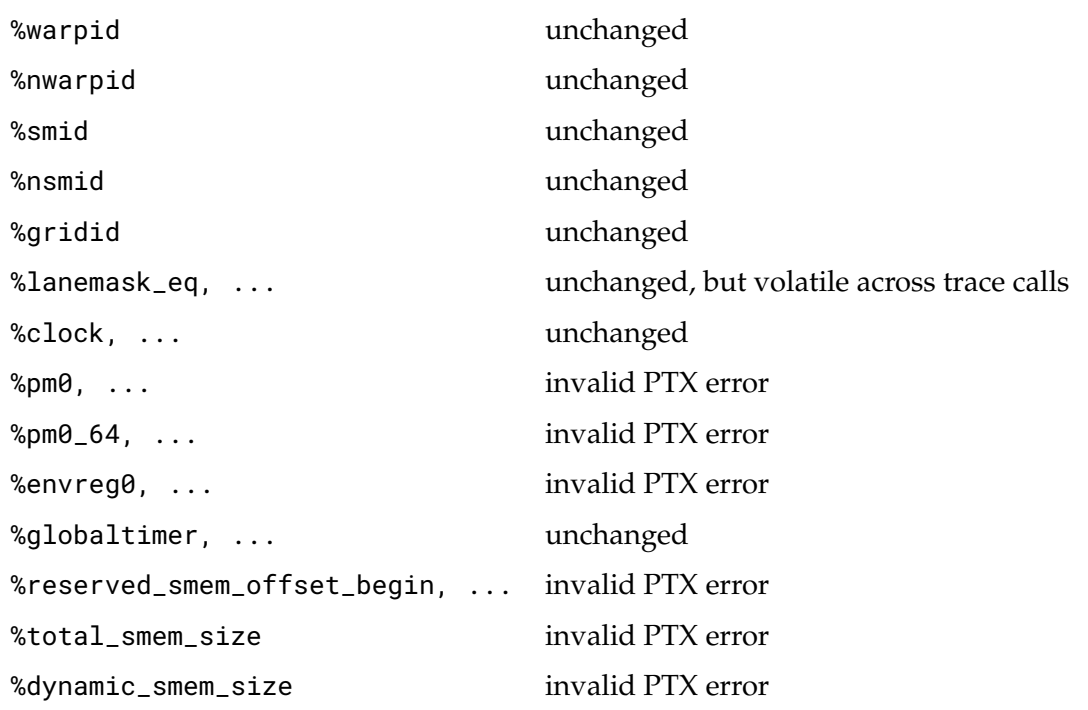

While the first four registers can be accessed through CUDA intrinsics, namely threadIdx, blockDim, blockIdx and gridDim respectively, all other special registers require the use of PTX inline assembly. The usage of either CUDA intrinsics or PTX inline assembly applies to both PTX or OptiX-IR input.

The memory model is consistent only within the execution of a single launch index, which starts at the ray-generation invocation and only with subsequent programs reached from any optixTrace or callable program. This includes writes to stack allocated variables. Writes from other launch indices may not be available until after the launch is complete. If needed, atomic operations may be used to share data between launch indices, as long as an ordering between launch indices is not required. Memory fences are not supported.

The input PTX should include one or more NVIDIA OptiX programs. The type of program affects how the program can be used during the execution of the pipeline. These program types are specified by prefixing the program's name with the following:

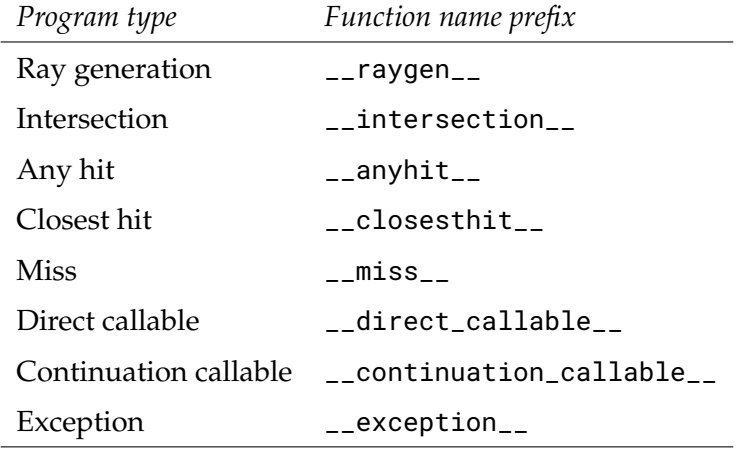
If a particular function needs to be used with more than one type, then multiple copies with corresponding program prefixes should be generated.

In addition, each program may call a specific set of device-side intrinsics that implement the actual ray-tracing-specific features. (See ["Device-side functions"](#page-122-0) (page [117\)](#page-122-0).)

## 6.3 Module creation

A module may include multiple programs of any program type. Two option structs control the parameters of the compilation process:

```
OptixPipelineCompileOptions
```
Must be identical for all modules used to create program groups linked in a single pipeline.

OptixModuleCompileOptions

May vary across the modules within the same pipeline.

These options control general compilation settings, for example, the level of optimization. OptixPipelineCompileOptions controls features of the API such as the usage of custom any-hit programs, curve primitives, sphere primitives, motion blur, exceptions, ray payload and primitive attributes. For example:

*Listing 6.1*

```
OptixModuleCompileOptions moduleCompileOptions = {};
moduleCompileOptions.maxRegisterCount =
   OPTIX_COMPILE_DEFAULT_MAX_REGISTER_COUNT;
moduleCompileOptions.optLevel =
   OPTIX_COMPILE_OPTIMIZATION_DEFAULT;
moduleCompileOptions.debugLevel =
   OPTIX_COMPILE_DEBUG_LEVEL_MINIMAL;
moduleCompileOptions.numPayloadTypes = 0;
moduleCompileOptions.payloadTypes = 0;
OptixPipelineCompileOptions pipelineCompileOptions = {};
pipelineCompileOptions.usesMotionBlur = false;
pipelineCompileOptions.traversableGraphFlags =
   OPTIX_TRAVERSABLE_GRAPH_FLAG_ALLOW_SINGLE_LEVEL_INSTANCING;
pipelineCompileOptions.numPayloadValues = 2;
pipelineCompileOptions.numAttributeValues = 2;
pipelineCompileOptions.exceptionFlags = OPTIX_EXCEPTION_FLAG_NONE;
pipelineCompileOptions.pipelineLaunchParamsVariableName = "params";
pipelineCompileOptions.usesPrimitiveTypeFlags = 0;
OptixModule module = nullptr;
char* ptxData = . . . ;size_t logStringSize = sizeof( logString );
```

```
OptixResult res = optixModuleCreate(
   optixContext,
   &moduleCompileOptions,
   &pipelineCompileOptions,
   ptxData, ptx.size(),
   logString, &logStringSize,
   &module );
```
The numAttributeValues field of OptixPipelineCompileOptions defines the number of 32-bit words that are reserved to store the attributes. This corresponds to the attribute definition in optixReportIntersection. See ["Reporting intersections and attribute access"](#page-128-0) (page [123\)](#page-128-0).

The numPayloadValues field of OptixPipelineCompileOptions defines the number of 32-bit words that are reserved to store the ray payload. Alternatively ray payload usage can be specified in more detail using the numPayloadTypes and payloadTypes fields in OptixModuleCompileOptions. See ["Payload"](#page-140-0) (page [135\)](#page-140-0).

**Note:** For best performance when your scene contains nothing but built-in triangles, set OptixPipelineCompileOptions::usesPrimitiveTypeFlags to just OPTIX\_PRIMITIVE\_TYPE\_FLAGS\_TRIANGLE.

6.4 Pipeline launch parameter

You specify launch-varying parameters or values that must be accessible from any module through a user-defined variable named in OptixPipelineCompileOptions. In each module that needs access, declare this variable with extern or extern "C" linkage and the \_\_constant\_\_ memory specifier. The size of the variable must match across all modules in a pipeline. Variables of equal size but differing types may trigger undefined behavior.

For example, the header file in Listing 6.2 defines the variable to shared, named params, as an instance of the Params struct:

```
Listing 6.2 – Struct defined in header file params.h
```

```
struct Params
{
   uchar4* image;
   unsigned int image_width;
};
extern "C" __constant__ Params params;
```
Listing 6.3 shows that by including header file params.h, programs can access and set the values of the shared params struct instance:

*Listing 6.3 – Use of header file* params.h *in OptiX program*

```
#include "params.h"
```

```
extern "C"
__global__ void draw_solid_color()
{
   ...
   unsigned int image_index =
       launch_index.y * params.image_width + launch_index.x];
   params.image[image_index] = make_uchar4(255, 0, 0);
}
```
#### 6.4.1 Parameter specialization

In some cases it could be beneficial to specialize modules in a pipeline to toggle specific features on and off. For example, users may wish to compile support in their shaders for calculating shadow rays, but may wish to disable this support if the scene parameters do not require them. Users could support this with either multiple versions of the PTX program or by reading a value from the pipeline launch parameters to indicate whether shadows are supported. Multiple versions of the PTX program would allow for the best performance, but come at the cost of maintaining and storing all those program versions. NVIDIA OptiX provides a mechanism for specializing values in the pipeline launch parameters.

During compilation of the module, NVIDIA OptiX will attempt to find loads to the pipeline launch parameter struct that are specified by

OptixPipelineCompileOptions::pipelineLaunchParamsVariableName within a given range. These specified loads are then each replaced with a predefined value. Compiler optimization passes use those constant values.

The struct OptixModuleCompileBoundValueEntry in Listing 6.4 can specify an array of bytes that will replace a portion of the pipeline parameters:

```
Listing 6.4
struct OptixModuleCompileBoundValueEntry {
   size_t pipelineParamOffsetInBytes;
   size t sizeInBytes:
   const void* boundValuePtr:
    const char* annotation; Optional string to display
};
```
Listing 6.5 shows how an array of OptixModuleCompileBoundValueEntry structs can be specified in OptixModuleCompileOptions during module compilation:

```
Listing 6.5
struct OptixModuleCompileOptions {
    ...
   const OptixModuleCompileBoundValueEntry* boundValues;
   unsigned int numBoundValues;
};
```
[Listing 6.6](#page-75-0) (page [70\)](#page-74-0) is an example of specializing a module to disable shadow rays:

```
Listing 6.6 – Device code that references the pipeline launch parameters to determine if shadows are enabled
```

```
struct LP {
   bool useShadows;
};
extern "C" {
__constant__ LP params;
}
extern "C"
__global__ void __closesthit__ch()
{
   float3 shadowColor = make_float3(1.f, 1.f, 1.f);
   if( params.useShadows ) {
       shadowColor = traceShadowRay( ... );
   }
   ...
}
```
On the host side, Listing 6.7 shows the implementation of the launch parameters:

*Listing 6.7 – Host code to specialize the pipeline launch parameters* LP launchParams =  $\{\}$ ; launchParams.useShadows = false; OptixModuleCompileBoundValueEntry useShadow = {}; useShadow.pipelineParamOffsetInBytes = offsetof( LP, useShadows ); useShadow.sizeInBytes = sizeof( LP::useShadows ); useShadow.boundValuePtr = &launchParams.useShadows; OptixModuleCompileOptions moduleCompileOptions = {}; moduleCompileOptions.boundValues = &useShadow; moduleCompileOptions.numBoundValues = 1; ... optixModuleCreate( ..., moduleCompileOptions, ... );

<span id="page-75-1"></span>This pipeline launch parameter specialization makes the code of [Listing 6.8](#page-76-0) (page [71\)](#page-75-1) possible:

```
Listing 6.8
```

```
extern "C"
__global__ void __closesthit__ch()
{
   float3 shadowColor = make_float3(1.f, 1.f, 1.f);
   if( false )
   {
       shadowColor = traceShadowRay( ... );
   }
   ...
}
```
Subsequent optimization would remove unreachable code, producing Listing 6.9:

```
Listing 6.9
extern "C"
__global__ void __closesthit__ch()
{
   float3 shadowColor = make_float3(1.f, 1.f, 1.f);
    ...
}
```
The bound values are intended to represent a constant value in the pipelineParams. NVIDIA OptiX will attempt to locate all loads from the pipelineParams and correlate them to the appropriate bound value. However, there are cases where these loads and bound values cannot be safely or reliably correlated. For example, correlation is not possible if the pointer to the pipelineParams is passed as an argument to a non-inline function or if the offset of the load to the pipelineParams cannot be statically determined due to access in a loop. No module should rely on the value being specialized in order to work correctly. The values in the pipelineParams specified on optixLaunch should match the bound value. If validation mode is enabled on the context, NVIDIA OptiX will verify that the bound values that are specified match the values in pipelineParams specified to optixLaunch.

If caching is enabled, changes in these values will result in newly compiled modules.

The pipelineParamOffsetInBytes and sizeInBytes must be within the bounds of the pipelineParams variable or OPTIX\_ERROR\_INVALID\_VALUE will be returned from optixModuleCreate.

If more than one bound value overlaps or the size of a bound value is equal to 0, an OPTIX\_ERROR\_INVALID\_VALUE will be returned from optixModuleCreate.

The same set of bound values do not need to be used for all modules in a pipeline, but overlapping values between modules must have the same value. OPTIX\_ERROR\_INVALID\_VALUE will be returned from optixPipelineCreate otherwise.

## 6.5 Program group creation

<span id="page-77-0"></span>OptixProgramGroup objects are created from one to three OptixModule objects and are used to fill the header of the SBT records. (See ["Shader binding table"](#page-84-0) (page [79\)](#page-84-0).) There are five types of program groups.

OPTIX\_PROGRAM\_GROUP\_KIND\_RAYGEN OPTIX\_PROGRAM\_GROUP\_KIND\_MISS OPTIX\_PROGRAM\_GROUP\_KIND\_EXCEPTION OPTIX\_PROGRAM\_GROUP\_KIND\_HITGROUP OPTIX\_PROGRAM\_GROUP\_KIND\_CALLABLES

Modules can contain more than one program. The program in the module is designated by its entry function name as part of the OptixProgramGroupDesc struct passed to optixProgramGroupCreate. Four program groups can contain only a single program; only OPTIX\_PROGRAM\_GROUP\_KIND\_HITGROUP can designate up to three programs for the closest-hit, any-hit, and intersection programs.

Programs from modules can be used in any number of OptixProgramGroup objects. The resulting program groups can be used to fill in any number of SBT records. Program groups can also be used across pipelines as long as the compilation options match.

The lifetime of a module must extend to the lifetime of any OptixProgramGroup that references that module.

A hit group specifies the intersection program used to test whether a ray intersects a primitive, together with the hit shaders to be executed when a ray does intersect the primitive. For built-in primitive types, a built-in intersection program should be obtained from optixBuiltinISModuleGet() and used in the hit group. As a special case, the intersection program is not required – and is ignored – for triangle and displaced micro-mesh triangle primitives.

The following examples show how to construct a single hit-group program group:

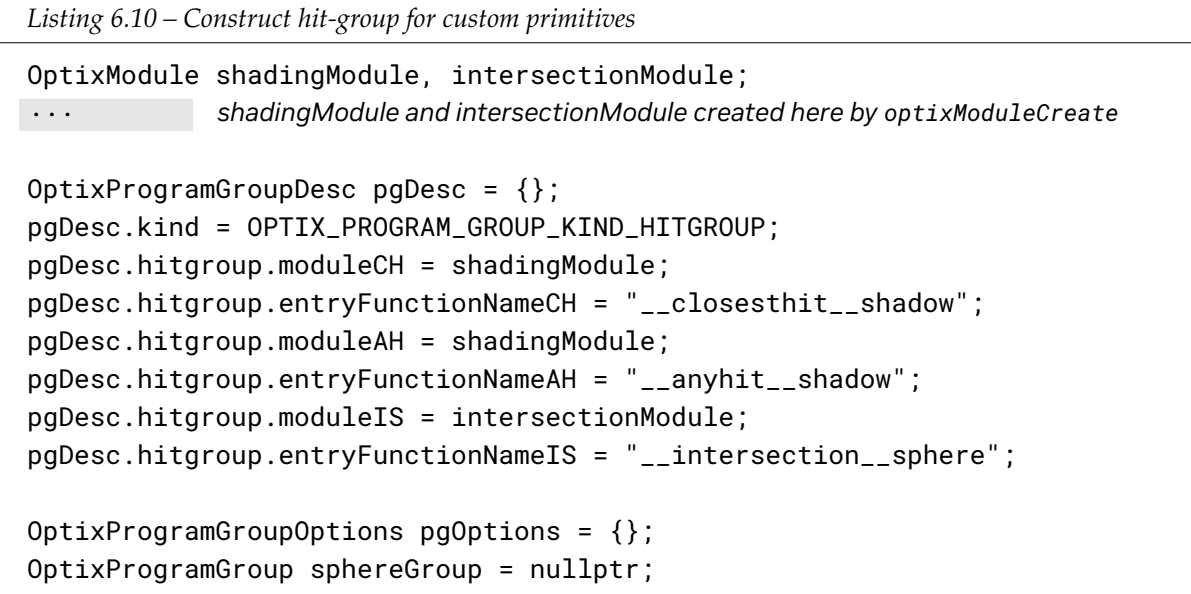

```
optixProgramGroupCreate(
   optixContext,
    &pgDesc, programDescriptions
    1, numProgramGroups
    &pgOptions, programOptions
   logString, sizeof( logString ),
    &sphereGroup ); programGroup
```
*Listing 6.11 – Construct hit-group for built-in curves primitives*

```
OptixModule shadingModule, intersectionModule;
... shadingModule created here by optixModuleCreate
OptixBuiltinISOptions builtinISOptions = {};
builtinISOptions.builtinISModuleType =
   OPTIX_PRIMITIVE_TYPE_ROUND_CUBIC_BSPLINE;
OptixResult res = optixBuiltinISModuleGet(
   optixContext,
   &moduleCompileOptions,
   &pipelineCompileOptions,
   &builtinISOptions,
   &intersectionModule );
OptixProgramGroupDesc pgDesc= {};
pgDesc.kind = OPTIX_PROGRAM_GROUP_KIND_HITGROUP;
pgDesc.hitgroup.moduleCH = shadingModule;
pgDesc.hitgroup.entryFunctionNameCH = "__closesthit__curves";
pgDesc.hitgroup.moduleAH = nullptr; Any-hit shader is optional
pgDesc.hitgroup.entryFunctionNameAH = nullptr;
pgDesc.hitgroup.moduleIS = intersectionModule;
pgDesc.hitgroup.entryFunctionNameIS = nullptr; No name for built-in IS
OptixProgramGroupOptions pgOptions = \{\};
OptixProgramGroup curvesGroup = nullptr;
optixProgramGroupCreate(
   optixContext,
   &pgDesc,
   1,
   &pgOptions,
   logString, sizeof( logString ),
   &curvesGroup );
```
A hit-group construction for sphere primitives would be similar to the built-in curves example, replacing the module type OPTIX\_PRIMITIVE\_TYPE\_ROUND\_CUBIC\_BSPLINE by OPTIX\_PRIMITIVE\_TYPE\_SPHERE.

Multiple program groups of varying kinds can be constructed with a single call to optixProgramGroupCreate. The following code demonstrates the construction of a ray-generation and miss program group.

```
Listing 6.12
OptixModule rg, miss;
... Ray-generation and miss programs created here by optixModuleCreate
OptixProgramGroupDesc pgDesc[2] = \{\};
pgDesc[0].kind = OPTIX_PROGRAM_GROUP_KIND_MISS;
pgDesc[0].miss.module = miss1;
pgDesc[0].miss.entryFunctionName = "__miss__radiance";
pgDesc[1].kind = OPTIX_PROGRAM_GROUP_KIND_RAYGEN;
pgDesc[1].raygen.module = rg;
pgDesc[1].raygen.entryFunctionName = "__raygen__pinhole_camera";
OptixProgramGroupOptions pgOptions = \{\};
OptixProgramGroup raygenMiss[2];
optixProgramGroupCreate(
   optixContext,
    &pgDesc, programDescriptions
    2, numProgramGroups
    &pgOptions, programOptions
   logString, sizeof( logString ),
    raygenMiss ); programGroup
```
Options defined in OptixProgramGroupOptions may vary across program groups linked into a single pipeline, similar to OptixModuleCompileOptions.

# 6.6 Pipeline linking

After all program groups of a pipeline are defined, they must be linked into an OptixPipeline. The resulting OptixPipeline object is then used to invoke a ray-generation launch.

When the OptixPipeline is linked, some fixed function components may be selected based on OptixPipelineLinkOptions and OptixPipelineCompileOptions. These options were previously used to compile the modules in the pipeline. The link options consist of the maximum recursion depth setting for recursive ray tracing, along with pipeline level settings for debugging. However, the value for the maximum recursion depth has an upper limit that overrides an limit set by the link options. (See ["Limits"](#page-120-0) (page [115\)](#page-120-0).)

For example, the following code creates and links an OptixPipeline:

```
Listing 6.13
```

```
OptixPipeline pipeline = nullptr;
OptixProgramGroup programGroups[3] =
   { raygenMiss[0], raygenMiss[1], sphereGroup };
OptixPipelineLinkOptions pipelineLinkOptions = {};
pipelineLinkOptions.maxTraceDepth = 1;
optixPipelineCreate(
   optixContext,
   &pipelineCompileOptions,
   &pipelineLinkOptions,
   programGroups,
   3,
   logString, sizeof( logString ),
   &pipeline );
```
After calling optixPipelineCreate, the fully linked module is loaded into the driver.

NVIDIA OptiX uses a small amount of GPU memory per pipeline. This memory is released when the pipeline or device context is destroyed.

## 6.7 Pipeline stack size

The programs in a module may consume two types of stack structure : a *direct stack* and a *continuation stack*. The resulting stack needed for launching a pipeline depends on the resulting call graph, so the pipeline must be configured with the appropriate stack size. These sizes can be determined by the compiler for each program group. A pipeline may be reused for different call graphs as long as the set of programs is the same. For this reason, the pipeline stack size is configured separately from the pipeline compilation options.

The direct stack requirements resulting from ray-generation, miss, exception, closest-hit, any-hit and intersection programs and the continuation stack requirements resulting from exception programs are calculated internally and do not need to be configured. The direct stack requirements resulting from direct-callable programs, as well as the continuation stack requirements resulting from ray-generation, miss, closest-hit, any-hit, intersection, and continuation-callable programs need to be configured. If these are not configured explicitly, an internal default implementation is used. When the maximum depth of call trees of continuation-callable programs is two or less, and no direct-callable programs or motion transforms are used, the default implementation is correct (but not necessarily optimal) Even in cases where the default implementation is correct, Users can always provide more precise stack requirements based on their knowledge of a particular call graph structure.

To query individual program groups for their stack requirements, use optixProgramGroupGetStackSize. Use this information to calculate the total required stack sizes for a particular call graph of NVIDIA OptiX programs. To set the stack sizes for a particular pipeline, use optixPipelineSetStackSize. For other parameters, helper

functions are available to implement these calculations. The following is an explanation about how to compute the stack size for optixPipelineSetStackSize, starting from a very conservative approach, and refining the estimates step by step.

Let cssRG denote the maximum continuation stack size of all ray-generation programs; similarly for miss, closest-hit, any-hit, intersection, and continuation-callable programs. Let dssDC denote the maximum direct stack size of all direct-callable programs. Let maxTraceDepth denote the maximum trace depth (as in OptixPipelineLinkOptions::maxTraceDepth), and let maxCCDepth and maxDCDepth denote the maximum depth of call trees of continuation-callable and direct-callable programs, respectively. Then a simple, conservative approach to compute the three parameters of optixPipelineSetStackSize is:

```
Listing 6.14
```

```
directCallableStackSizeFromTraversal = maxDCDepth * dssDC;
directCallableStackSizeFromState = maxDCDepth * dssDC;
cssCCTrae =maxCCDepth * cssCC;
                           Upper bound on continuation stack used by call trees of
                           continuation callables
cssCHOrMSPlusCCTree =
   max( cssCH, cssMS ) + cssCCTree;
                                         Upper bound on continuation stack used by
                                         closest-hit or miss programs, including the
                                         call tree of continuation-callable programs
continuationStackSize = cssRG + cssCCTree
   + maxTraceDepth * cssCHOrMSPlusCCTree
   + cssIS + cssAH;
```
This computation can be improved in several ways. For the computation of continuationStackSize, the stack sizes cssIS and cssAH are not used on top of the other summands, but can be offset against one level of cssCHOrMSPlusCCTree. This gives a more complex but better estimate:

```
Listing 6.15
```

```
continuationStackSize =
   cssRG
 + cssCCTree
 + max( 1, maxTraceDepth ) - 1 ) * cssCHOrMSPlusCCTree
 + min( maxTraceDepth, 1 ) * max( cssCHOrMSPlusCCTree, cssIS+cssAH );
```
The preceding formulas are implemented by the helper function optixUtilComputeStackSizes.

The computation of the first two terms can be improved if the call trees of direct-callable programs are analyzed separately based on the semantic type of their call site. In this context, call sites in any-hit and intersection programs count as traversal, whereas call sites in ray-generation, miss, and closest-hit programs count as state.

*Listing 6.16*

```
directCallableStackSizeFromTraversal =
   maxDCDepthFromTraversal * dssDCFromTraversal;
directCallableStackSizeFromState =
   maxDCDepthFromState * dssDCFromState;
```
This improvement is implemented by the helper function optixUtilComputeStackSizesDCSplit.

Depending on the scenario, these estimates can be improved further, sometimes substantially. For example, imagine there are two call trees of continuation-callable programs. One call tree is deep, but the involved continuation-callable programs need only a small continuation stack. The other call tree is shallow, but the involved continuation-callable programs needs a quite large continuation stack. The estimate of cssCCTree can be improved as follows:

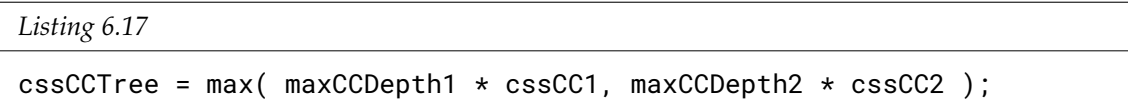

This improvement is implemented by the helper function optixUtilComputeStackSizesCssCCTree.

Similar improvements might be possible for all expressions involving maxTraceDepth if the ray types are considered separately, for example, camera rays and shadow rays.

6.7.1 Constructing a path tracer

A simple path tracer can be constructed from two ray types: camera rays and shadow rays. The path tracer will consist only of ray-generation, miss, and closest-hit programs, and will not use any-hit, intersection, continuation-callable, or direct-callable programs. The camera rays will invoke only the miss and closest-hit programs MS1 and CH1, respectively. CH1 might trace shadow rays, which invoke only the miss and closest-hit programs MS2 and CH2, respectively. That is, the maximum trace depth is two and the initial formulas simplify to:

*Listing 6.18*

```
directCallableStackSizeFromTraversal = maxDCDepth * dssDC;
directCallableStackSizeFromState = maxDCDepth * dssDC;
continuationStackSize =
    \text{cssRG} + 2 * \text{max}(\text{cssCH1}, \text{cssCH2}, \text{cssMS1}, \text{cssMS2});
```
However, from the call graph structure it is clear that MS2 or CH2 can only be invoked from CH1. This restriction allows for the following estimate:

*Listing 6.19*

```
continuationStackSize
     = \text{cssRG} + \text{max}(\text{cssMS1}, \text{cssCH1} + \text{max}(\text{cssMS2}, \text{cssCH2})
```
This estimate is never worse than the previous one, but often better, for example, in the case where the closest-hit programs have different stack sizes (and the miss programs do not dominate the expression).

The helper function optixUtilComputeStackSizesSimplePathTracer implements this formula by permitting two arrays of closest-hit programs instead of two single programs.

## 6.8 Compilation cache

Compilation work is triggered automatically when calling optixModuleCreate or optixProgramGroupCreate, and also potentially during optixPipelineCreate. This work is automatically cached on disk if enabled on the OptixDeviceContext. Caching reduces compilation effort for recurring programs and program groups. While it is enabled by default, users can disable it through the use of optixDeviceContextSetCacheEnabled. See ["Context"](#page-20-0) (page [15\)](#page-20-0) for other options regarding the compilation cache.

Generally, cache entries are compatible with the same driver version and GPU type only.

# <span id="page-84-0"></span>7 Shader binding table

The *shader binding table* (SBT) is an array that contains information about the location of programs and their parameters. The SBT resides in device memory and is managed by the application.

# 7.1 Records

A *record* is an array element of the SBT that consists of a header and a data block. The header content is opaque to the application, containing information accessed by traversal execution to identify and invoke programs. The data block is not used by NVIDIA OptiX and holds arbitrary program-specific application information that is accessible in the program. The header size is defined by the OPTIX\_SBT\_RECORD\_HEADER\_SIZE macro (currently 32 bytes).

The API function optixSbtRecordPackHeader and a given OptixProgramGroup object are used to fill the header of an SBT record. The SBT records must be uploaded to the device prior to an NVIDIA OptiX launch. The contents of the SBT header are opaque, but can be copied or moved. If the same program group is used in more than one SBT record, the SBT header can be copied using plain device-side memory copies. For example:

```
Listing 7.1
```

```
template <typename T>
struct Record
{
   __align__( OPTIX_SBT_RECORD_ALIGNMENT )
       char header[OPTIX_SBT_RECORD_HEADER_SIZE];
   T data;
};
typedef Record<RayGenData> RayGenSbtRecord;
OptixProgramGroup raygenPG;
...
RayGenSbtRecord rgSBT;
rgSBT.data.color = make_float3( 1.0f, 1.0f, 0.0f );
optixSbtRecordPackHeader( raygenPG, &rgSBT );
CUdeviceptr deviceRaygenSbt;
cudaMalloc( ( void** )&deviceRaygenSbt, sizeof( RayGenSbtRecord ) );
cudaMemcpy( ( void** )deviceRaygenSbt, &rgSBT,
   sizeof( RayGenSbtRecord ), cudaMemcpyHostToDevice );
```
SBT headers can be reused between pipelines as long as the compile options match between modules and program groups. The data section of an SBT record can be accessed on the device using the optixGetSbtDataPointer device function.

# 7.2 Layout

A shader binding table is split into five sections, where each section represents a unique program-group type:

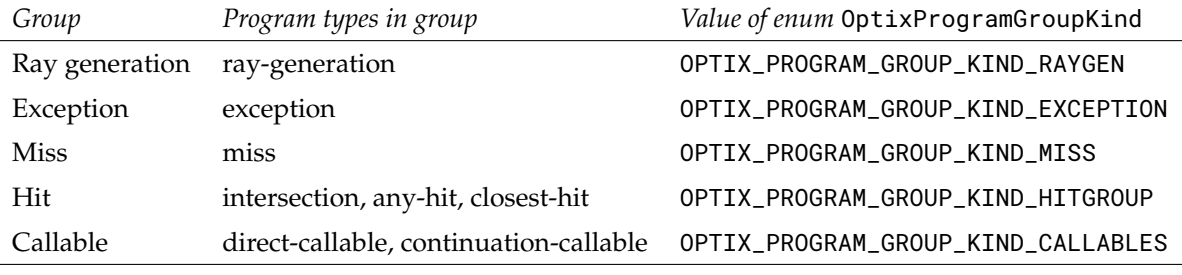

*OptiX program groups*

See also ["Program group creation"](#page-77-0) (page [72\)](#page-77-0).

Pointers to the SBT sections are passed to the NVIDIA OptiX launch:

```
Listing 7.2
typedef struct OptixShaderBindingTable
{
    CUdeviceptr raygenRecord; Device address of the SBT record of the ray generation
                                  program to start launch
    CUdeviceptr exceptionRecord; Device address of the SBT record of the
                                      exception shader
    CUdeviceptr missRecordBase;
    unsigned int missRecordStrideInBytes;
    unsigned int missRecordCount;
                                               Arrays of SBT records. The base
                                               address, stride in bytes and
                                               maximum index are defined.
   CUdeviceptr hitgroupRecordBase;
   unsigned int hitgroupRecordStrideInBytes;
   unsigned int hitgroupRecordCount;
   CUdeviceptr callablesRecordBase;
   unsigned int callablesRecordStrideInBytes;
   unsigned int callablesRecordCount;
} OptixShaderBindingTable;
```
All SBT records on the device are expected to have a minimum memory alignment, defined by OPTIX\_SBT\_RECORD\_ALIGNMENT (currently 16 bytes). Therefore, the stride between records must also be a multiple of OPTIX\_SBT\_RECORD\_ALIGNMENT. Each section of the SBT is an independent memory range and is not required to be allocated contiguously.

The selection of an SBT record depends on the program type and uses the corresponding base pointer. Since there can only be a single call to both ray-generation and exception programs, a stride is not required for these two program group types and the passed-in pointer is expected to point to the desired SBT records.

For other types, the SBT record at index *sbt-index* for a program group of type *group-type* is located by the following formula:

*group-type*RecordBase + *sbt-index* \* *group-type*RecordStrideInBytes

For example, the third record (index 2) of the miss group would be:

missRecordBase + 2 \* missRecordStrideInBytes

The index to records in the shader binding table is used in different ways for the miss, hit, and callables groups:

Miss

Miss programs are selected for every optixTrace call using the missSBTIndex parameter.

#### Callables

Callables take the index as a parameter and call the direct-callable when invoking optixDirectCall and continuation-callable when invoking optixContinuationCall.

Any hit, closest hit, intersection

The computation of the index for the hit group (intersection, any-hit, closest-hit) is done during traversal. See ["Acceleration structures"](#page-86-0) (page [81\)](#page-86-0) for more detail.

## <span id="page-86-0"></span>7.3 Acceleration structures

The selection of the SBT hit group record for the instance is slightly more involved to allow for a number of use cases such as the implementation of different ray types. The SBT record index sbtIndex is determined by the following index calculation during traversal:

```
sbt-index =
```
*sbt-instance-offset*

- + (*sbt-geometry-acceleration-structure-index* \* *sbt-stride-from-trace-call*)
- + *sbt-offset-from-trace-call*

The index calculation depends upon the following SBT indices and offsets:

- Instance offset
- Geometry acceleration structure index
- Trace offset
- Trace stride

## 7.3.1 SBT instance offset

Instance acceleration structure instances (type OptixInstance) store an SBT offset that is applied during traversal. This is zero for single geometry-AS traversable because there is no corresponding instance-AS to hold the value. (See [Traversal of a single geometry acceleration](#page-39-0) [structure](#page-39-0) (page [34\)](#page-39-0).) This value is limited to 28 bits (see the declaration of OptixInstance::sbtOffset).

## 7.3.2 SBT geometry-AS index

Each geometry acceleration structure build input references at least one SBT record. The first SBT geometry acceleration structure index for each geometry acceleration structure build input is the prefix sum of the number of SBT records. Therefore, the computed SBT geometry acceleration structure index is dependent on the order of the build inputs.

The following example demonstrates a geometry acceleration structure with three build inputs. Each build input references one SBT record by specifying numSBTRecords=1. When intersecting geometry at trace time, the SBT geometry acceleration structure index used to compute the sbtIndex to select the hit group record will be organized as follows:

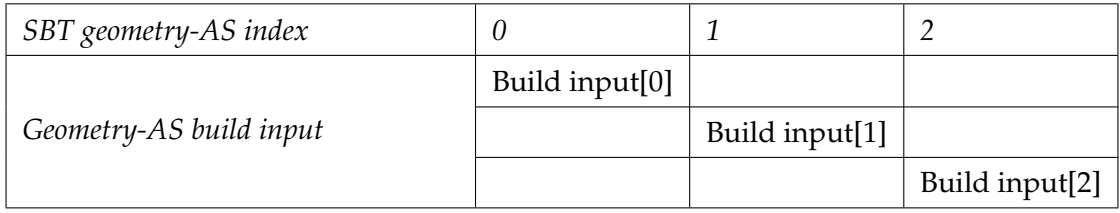

In this simple example, the index for the build input equals the SBT geometry acceleration structure index. Hence, whenever a primitive from "Build input [1]" is intersected, the SBT geometry acceleration structure index is one.

When a single build input references multiple SBT records (for example, to support multiple materials per geometry), the mapping corresponds to the prefix sum over the number of referenced SBT records.

For example, consider three build inputs where the first build input references four SBT records, the second references one SBT record, and the last references two SBT records:

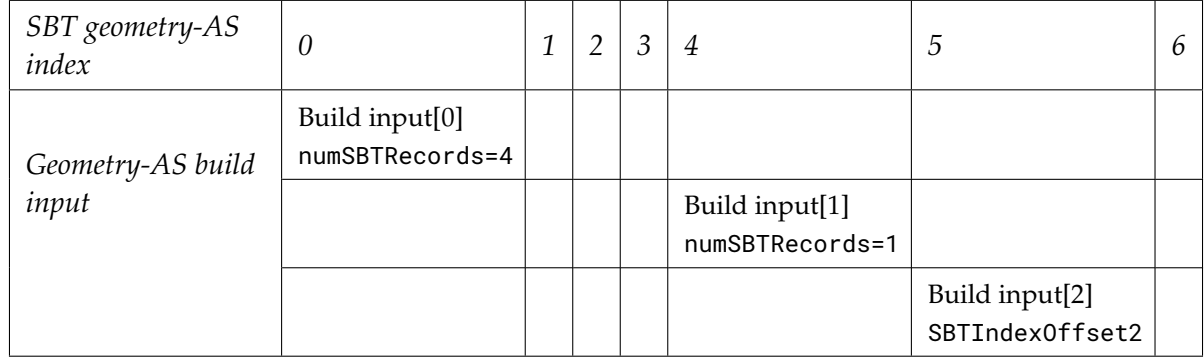

These three build inputs result in the following possible SBT geometry acceleration structure indices when intersecting the corresponding geometry acceleration structure build input:

- One index in the range of [0,3] if a primitive from "Build input [0]" is intersected
- Four if a primitive from "Build input [1]" is intersected
- One index in the range of [5,6] if a primitive from "Build input [2]" is intersected

The per-primitive SBT index offsets, as specified by using sbtIndexOffsetBuffer, are local to the build input. Hence, per-primitive offsets in the range [0,3] for the build input 0 and in the range [0,1] for the last build input, map to the SBT geometry acceleration structure index as follows:

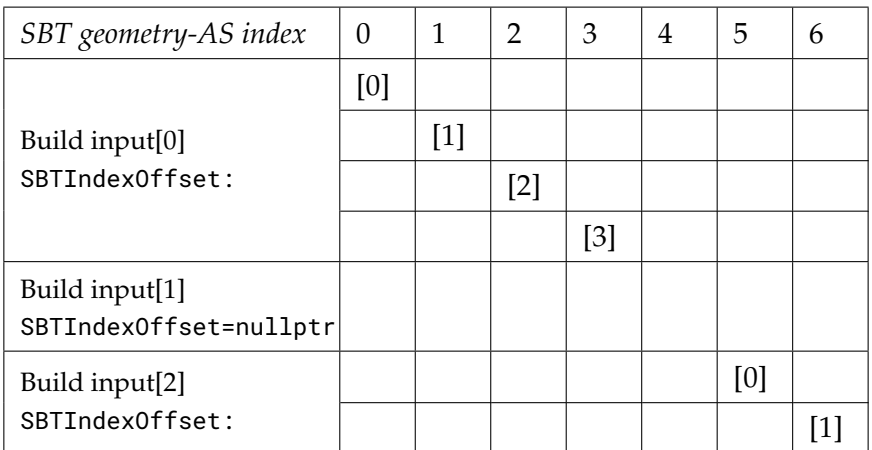

Because build input 1 references a single SBT record, a sbtIndexOffsetBuffer does not need to be specified for the geometry acceleration structure build. See ["Acceleration structures"](#page-86-0) (page [81\)](#page-86-0).

## 7.3.3 SBT trace offset

The optixTrace function takes the parameter SBToffset, allowing for an SBT access shift for this specific ray. It is required to implement different ray types.

## 7.3.4 SBT trace stride

The parameter SBTstride, defined as an index offset, is multiplied by optixTrace with the SBT geometry acceleration structure index. It is required to implement different ray types.

#### 7.3.5 Example SBT for a scene

In this example, a shader binding table implements the program selection for a simple scene containing one instance acceleration structure and two instances of the same geometry acceleration structure, where the geometry acceleration structure has two build inputs:

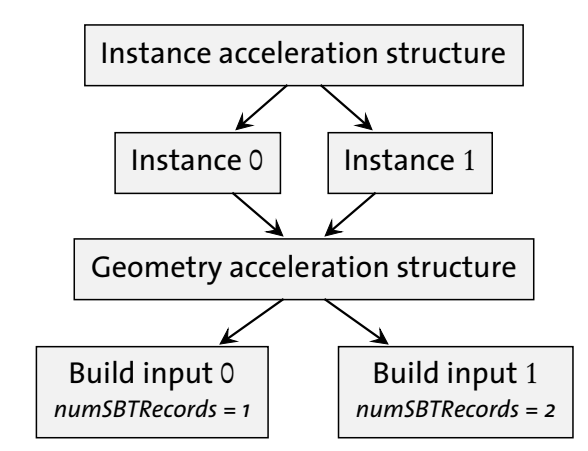

*Fig. 7.1 - Structure of a simple scene*

The first build input references a single SBT record, while the second one references two SBT records. There are two ray types: one for forward path tracing and one for shadow rays (next event estimation). The two instances of the geometry acceleration structure have different transforms and SBT offsets to allow for material variation in each instance of the same geometry acceleration structure. Therefore, the SBT needs to hold two miss records and 12 hit group records (three for the geometry acceleration structure,  $\times$ 2 for the ray types,  $\times$ 2 for the two instances in the instance acceleration structure).

The SBT is structured in the following way:

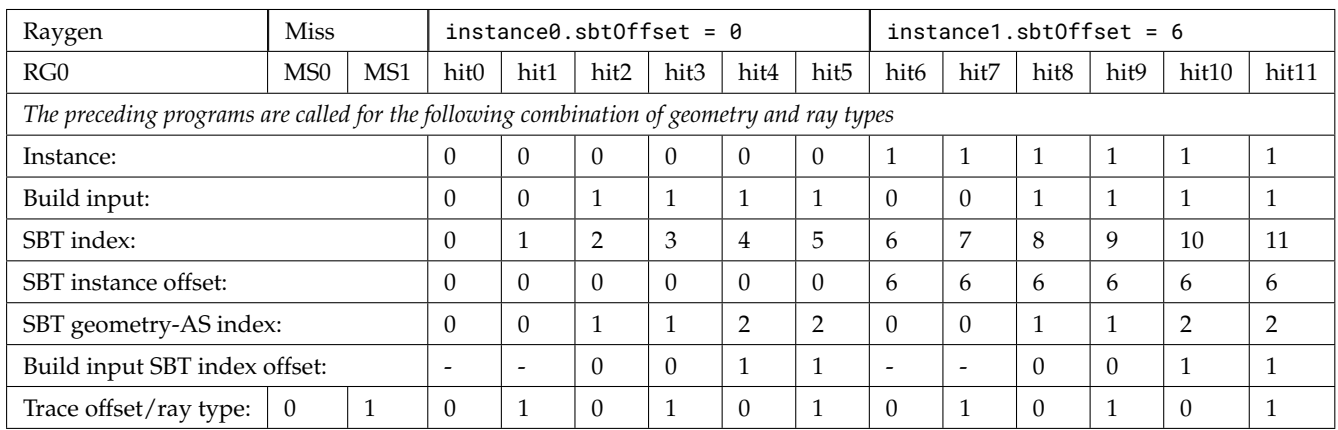

To trace a ray of type 0 (for example, for path tracing):

```
Listing 7.3
```

```
optixTrace( IAS_handle,
   ray_org, ray_dir,
   tmin, tmax, time,
   visMask, rayFlags,
```
0, *sbtOffset* 2, *sbtStride* 0, *missSBTIndex* rayPayload0, ... );

Shadow rays need to pass in an adjusted sbtOffset as well as missSBTIndex:

```
Listing 7.4
optixTrace( IAS_handle,
    ray_org, ray_dir,
   tmin, tmax, time,
   visMask, rayFlags,
    1, sbtOffset
    2, sbtStride
    1, missSBTIndex
    rayPayload0, ... );
```
Program groups of different types (ray generation, miss, intersection, and so on) do not need to be adjacent to each other as shown in the example. The pointer to the first SBT record of each program-group type is passed to optixLaunch, as described previously, which allows for arbitrary spacing in the SBT between the records of different program-group types.

## 7.4 SBT record access on device

To access the SBT data section of the currently running program, request its pointer by using an API function:

```
Listing 7.5
```

```
CUdeviceptr optixGetSbtDataPointer();
```
Typically, this pointer is cast to a pointer that represents the layout of the data section. For example, for a closest-hit program, the application gets access to the data associated with the SBT record that was used to invoke that closest-hit program:

```
Listing 7.6 – Data for closest-hit program
```

```
struct CHData {
    int meshIdx; Triangle mesh build input index
   float3 base_color;
};
```

```
CHData* material_info = ( CHData* )optixGetSbtDataPointer();
```
The program is encouraged to rely on the alignment constraints of the SBT data section to read this data efficiently.

# 8 Shader execution reordering

# 8.1 Introduction

Many raytracing workloads by nature exhibit a high amount of *divergence*. The GPU must execute different code paths at once (*execution divergence*) and access data in patterns that are difficult to coalesce or cache (*data divergence*). Consider a group of rays bouncing off some surface in random directions. Even rays that originate closely together will hit different objects made of different materials and surface characteristics. Evaluating these different materials requires running different shaders and accessing different textures, vertex attributes, and other per-object information. The divergence that results from this is undesirable because modern GPUs perform best when the workload is coherent, that is, when groups of threads execute similar work and access similar data.

*Shader Execution Reordering* (SER) is a scheduling technology introduced with the Ada Lovelace generation of NVIDIA GPUs. It is highly effective at simultaneously reducing both execution divergence and data divergence. SER achieves this by on-the-fly reordering threads across the GPU such that groups of threads perform similar work and therefore use GPU resources more efficiently. This happens with minimal overhead: the Ada hardware architecture was designed with SER in mind and includes optimizations to the streaming multiprocessor (SM) and memory system specifically targeted at efficient thread reordering.

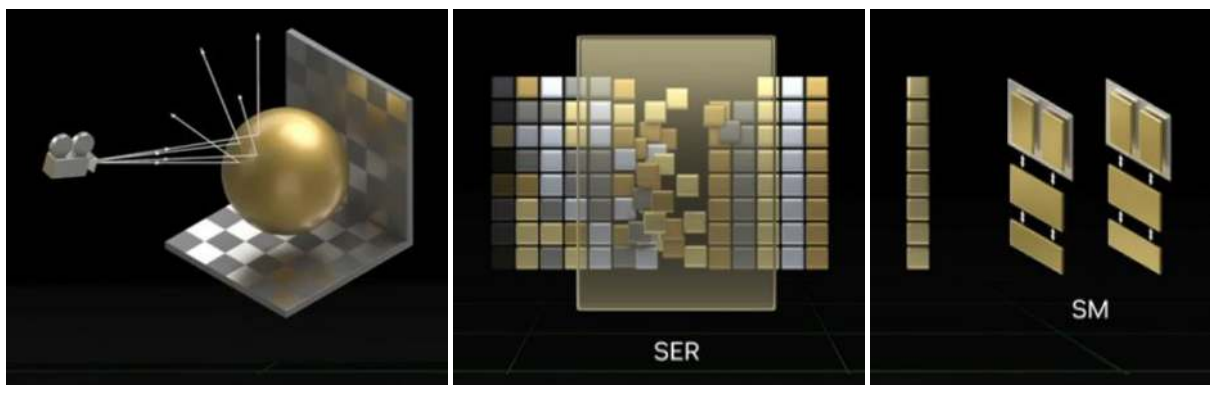

*Fig. 8.1 - Rays bounce off an object in different directions, hitting different materials*

*Fig. 8.2 - SER reorders threads, grouping similar work together*

*Fig. 8.3 - SMs execute shaders with increased coherence*

Using SER, performance can be improved up to two times in raytracing regimes of real-world applications, achieved with only a small amount of developer effort. In applications, SER is exposed through a small API that gives developers new flexibility and full control over where in their shaders reordering will happen. This API is detailed in the following sections.

## 8.2 API overview

## 8.2.1 optixReorder

The main functionality of SER is encapsulated in a single function:

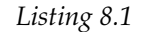

void optixReorder( unsigned int coherenceHint, unsigned int numCoherenceHintBitsFromLSB );

This function is available in ray-generation shaders. The function does what its name suggests: it asks the system to reorder the calling thread, along with other threads that also call optixReorder, across the physical execution units of the GPU. After the function returns, threads that execute together (for example, in the same warp or on the same SM) will be more coherent than before optixReorder. Coherence is measured with respect to the argument passed to optixReorder, which can be thought of as a sort key. In most cases, that key will be a hit object (described below), which represents the hit location of a ray that was traced into the scene. However, there are also variants of optixReorder where "key" an additional coherence hint expressed as a simple number, allowing the function to be used for situations where more information is known about the coherence beyond what is represented in the hit object.

## 8.2.2 optixReorder and raytracing

To see how optixReorder fits into the raytracing programming model, recall that the standard control flow for a ray tracing operation can be depicted as in Figure 8.4.

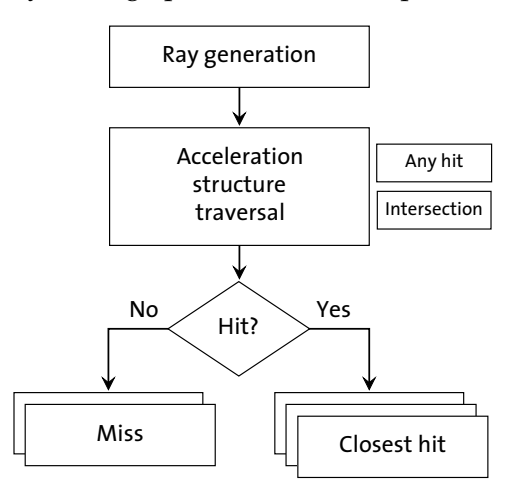

<span id="page-93-0"></span>*Fig. 8.4 - Control flow of optixTrace*

The most common and significant source of shading divergence is closest-hit shading, or more generally, any code that performs material or scene-object-specific computations. Ideally, reordering should therefore occur after a ray has been cast (that is, when we know the hit location in the scene), but before further shading takes place. In other words, we'd usually like to reorder at the position indicated in [Figure 8.5](#page-94-0) (page [89\)](#page-93-0).

<span id="page-94-0"></span>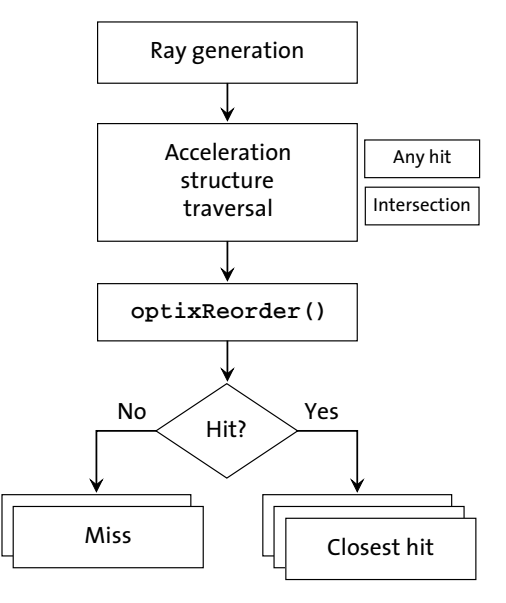

*Fig. 8.5 - A good position for reordering is after acceleration structure traversal*

Note that the standard APIs do allow systems to perform such reordering "under the hood" but this has a downside: it does not allow an application to influence the decision making on whether and how to reorder. That is, application-side knowledge, which is often key to performance, cannot be taken into account. This is where the hit object, combined with optixReorder, comes into play.

#### 8.2.3 Hit objects

OptiX does not have an explicit object representation of the data associated with a hit during ray tracing. Instead, functions such as optixGetRayTmin and optixGetInstanceId return values corresponding to the current hit. Collectively, this data is called the *hit object*. The hit object is available during traversal and shading. It represents either the currently intersected object or the closest intersected object, if any. Several of the hit object values are initialized at the beginning of traversal, while others are set when a hit is accepted by the any hit program.

The hit object's role in the ray-tracing process can be divided into four major phases:

- 1. *A call to* optixTrace The current hit object is saved if there is one. A new hit object is created.
- 2. *Traversal* The hit object is modified and set based on what is intersected and the results of any hit calls.
- 3. *Shading* The hit object is available to the closest-hit or miss programs to read.
- 4. *The return to the caller* If the previous hit object was saved, it is now restored.

Because there is no explicit representation of the hit object, there can only ever be one hit object active at a time. If a secondary ray is traced during shading, the current hit object will be saved so that it may be restored later.

With the introduction of optixTraverse and optixInvoke, an application must be able to interact with the hit object that is produced by traversal and consumed by shading. For the purposes of this chapter, the hit object available during traversal and shading will be referred to as the *incoming hit object* while the one available outside of traversal and shading will be

referred to as the *outgoing hit object*. Both the incoming and outgoing hit objects can be live at the same time, but there is only ever one of each at a time. Accessor functions for the outgoing hit object are distinguished from the incoming hit object with the inclusion of the string "HitObject" in the device side API functions. For example, optixGetRayTmin accesses the incoming hit object, while optixHitObjectGetRayTmin accesses the outgoing hit object.

There are three types of hit objects:

- hit
- miss
- nop ("no operation" neither a hit nor miss will be executed if optixInvoke is called)

You can query the type of hit object through the following functions:

- optixHitObjectIsHit
- optixHitObjectIsMiss
- optixHitObjectIsNop

There are several functions that can set the outgoing hit object:

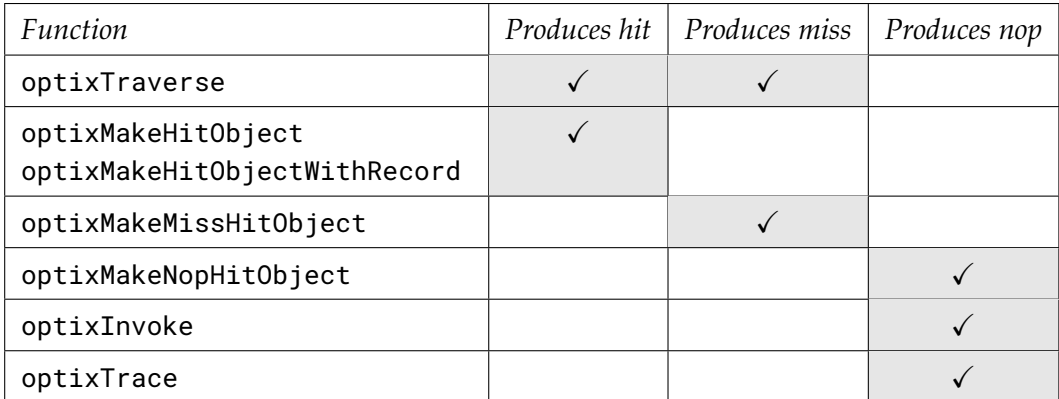

Since there can be only one outgoing hit object at a time, any function that sets it will overwrite the existing hit object.

Shading through the invocation of the outgoing hit object "consumes" the outgoing hit object and the outgoing hit object is set to nop. You can consider optixTrace as effectively a pair of calls to optixTraverse and optixInvoke, which overwrites the outgoing hit object and subsequently sets it to nop after the invocation of shading.

Note that after certain calls such as optixTraverse, the hit object can only be of type hit or miss, so shaders can be written with a single comparison to determine if there is a hit. Listing 8.2 shows such a comparison:

*Listing 8.2*

```
optixTraverse( ... );
if( optixHitObjectIsHit() )
   printf( "Ray hit" );
else
   printf( "Ray missed" );
```
For a given function's scope, there is always a single outgoing hit object which is initialized to a nop hit object. The function's scope also extends to any inlined functions. In other words, if a function is inlined it does not maintain its own scope but rather becomes part of the caller's scope.

A nop hit object has no data associated with it and queries against it will return zero.

Note that the following hit object accessors will return undefined values when the hit object is a miss:

- optixHitObjectGetInstanceId
- optixHitObjectGetInstanceIndex
- optixHitObjectGetPrimitiveIndex
- optixHitObjectGetTransformListHandle
- optixHitObjectGetSbtGASIndex
- optixHitObjectGetHitKind
- optixHitObjectGetAttribute\_0...7

After an outgoing hit object is set, the values in the hit object will remain unchanged until a subsequent call creates a new outgoing hit object.

Setting the outgoing hit object will not affect the incoming hit object. For example, calling optixTraverse inside a closest-hit shader will not affect the results of the incoming hit object associated with that closest-hit shader. Note that in the regions of a function where the incoming hit object is not used, OptiX does not need to save or restore the components of that hit object, with an improvement in performance as a result.

The role of incoming and outgoing hit objects in function optixTraverse and their context in the closest-hit program can be summarized as follows.

```
_{--}ch_{--}{
  The incoming hit object is set by trace/invoke and is accessible throughout the function.
  float tmax = optixGetRayTmax(); Returns the incoming hit object tmax.
  The outgoing hit object is set to NOP at the start of the function.
  Any access to a NOP-value outgoing hit object returns 0.
  assert( optixHitObjectGetRayTmax() == 0 );
  optixTrace() {
     Actions during the traversal phase:
       Save the incoming hit object.
       Set the incoming hit object.
       Traverse.
     Actions during the invocation phase:
       Invoke shading (closest-hit and miss programs).
       Set the outgoing hit object to NOP.
       Restore the incoming hit object.
  }
```
}

```
The incoming hit object is preserved across calls to optixTrace.
assert( optixGetRayTmax() == tmaxIncoming );
The outgoing hit object is still NOP.
assert( optixHitObjectGetRayTmax() == 0);
```
When the traversal and shader invocation phases are performed separately with optixTraverse and optixInvoke, the hit object plays the same role as in optixTrace:

```
\_ch{
  The incoming hit object is set by trace/invoke and is accessible throughout the function.
  float tmax = optixGetRayTmax(); Returns the incoming hit object tmax.
  The outgoing hit object is set to NOP at the start of the function.
  Any access to an outgoing NOP-value hit object returns 0.
  assert( optixHitObjectGetRayTmax() == 0);
  optixTraverse() {
    Actions taken by the function:
       Save the incoming hit object.
       Set the incoming hit object.
       Traverse.
       Set the outgoing hit object to the results of the traversal.
       Restore the incoming hit object.
  }
  The incoming hit object is preserved across calls to optixTraverse.
  assert( optixGetRayTmax() == tmaxIncoming );
  You can access the outgoing hit object set by optixTraverse.
  float tmaxOutgoing = optixHitObjectGetRayTmax();
  optixInvoke {
    Actions taken by the function:
       Save the incoming hit object.
       Set the incoming hit object from the outgoing hit object.
       Invoke shading (closest-hit and miss programs).
       Set the outgoing hit object to NOP.
       Restore the incoming hit object.
  }
  The incoming hit object is preserved across calls to optixInvoke.
  assert( optixGetRayTmax() == tmaxIncoming );
  The outgoing hit object is set to NOP by calling optixInvoke.
```

```
assert( optixHitObjectGetRayTmax() == 0 );
}
```
#### 8.2.4 Coherence hints

Using the pattern described in the previous section as a basis, an application can further inform reordering with *coherence hints*. Coherence hints are represented as an integer from which some number of bits are incorporated in the reordering key that the system computes from a hit object. When numCoherenceHintBitsFromLSB is zero, no user hint bits are used and coherenceHint is ignored.

Here is the full optixReorder signature:

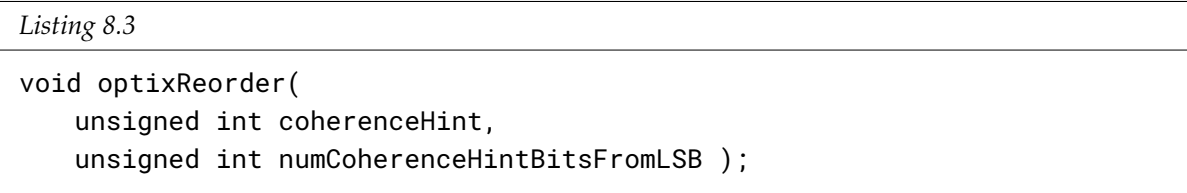

In optixReorder, NumCoherenceBitsFromLSB specifies the number of bits that optixReorder should take into account, starting from the least significant bit.

There is a convenience version of optixReorder where the coherenceHint does not need to be specified. It is equivalent to calling optixReorder with numCoherenceHintBitsFromLSB and coherenceHint set to zero.

```
Listing 8.4
void optixReorder();
```
The final key used for reordering is then composed from the following components, in descending order of priority:

- 1. Shader ID stored in the hit object
- 2. Coherence hint, with the most significant hint bit having highest priority
- 3. Spatial information stored in the hit object

With this key design, an application can use coherence hints to incorporate knowledge about execution divergence into the reordering that isn't already represented in the hit object. One example of this is branches within hit shader code, which are often based on material parameters — whether the material is emissive, has a clear coat layer, casts a shadow ray, etc. An application may inspect these parameters and include them in the coherence hint before reordering and executing the shader. One way to store material parameter information is as root constants in the shader table. A hit object provides a convenient method to read data from the shader table entry that the hit object represents.

Here is an example pattern that uses the hit object and optixReorder:

```
Listing 8.5
optixTraverse( sceneIAS, ..., payload );
unsigned int materialFlags =
    *reinterpret_cast<unsigned int*>(
        optixHitObjectGetSbtDataPointer() );
                                                       Inspect the material flags encoded
                                                       as a root constant at offset 0 in the
                                                        Shader table entry of our hit. Note
                                                        this requires all closest-hit and
                                                       miss programs to encode this
                                                       integer.
optixReorder( materialFlags, 4 );
                                           Reorder by hit point, using material flags as
                                           additional coherence hints. Assumes we have
                                           four bits worth of flags.
optixInvoke( payload );
                               Invoke shading. Thanks to reordering with coherence hints,
                               this will be coherent both with respect to which shader is
                               executed as well as which path is taken through the shaders.
```
Coherence hints can also be used to reorder threads based on control flow in the ray-generation shader itself. In the simple loop depicted in Listing 8.6, threads in a warp can be expected to stay on the same iteration without optixReorder (for example, first i=0, then i=1). With optixReorder, after executing the call, the value of increment variable i can be different among threads. This depends on the result of the reordering, which in turn depends on the contents of the hit object. If this leads to divergence, it is suitable to add a coherence hint based on *i*. It is often beneficial to make sure that the entire warp finishes the loop at the same time.

*Listing 8.6*

```
for( unsigned int i = 0; i < 4; ++i ) {
    ...
    unsigned int coherenceHints = i == 3 ? 1 : 0;
    optixReorder( coherenceHints, 1 );
    ...
}
```
*Reorder based on a hit object, while also grouping threads that will exit the loop.*

A related situation can be found in path tracers or multi-bounce reflections. In those processes, it is often highly effective to include in the coherence hint some additional information about whether the main loop will terminate. On top of executing hit shaders coherently, this has the effect of compacting threads into warps for the next iteration of the loop. Hence, the number of inactive lanes from threads that exit the loop early is reduced. This benefits both the execution of the loop itself, as well as the utilization of the RT Core hardware, which operates more effectively the more threads per warp are active at the time optixTrace is called.

Listing 8.7 is a pseudocode example of shader reordering based on coherence hints:

```
Listing 8.7
```

```
while( ... ) { Loop over light bounces
   optixTraverse( sceneIAS, ..., payload );
    float albedo = *reinterpret_cast<float*>(
        optixHitObjectGetSbtDataPointer() );
    bool done = russianRoulette( payload, albedo ) ||
                    bounceCount >= maxBounces;
    unsigned int coherenceHints = done ? 1 : 0;Before we reorder,
                                                              figure out if this will
                                                              be the last loop
                                                              iteration, and encode
                                                              that information in a
                                                              coherence hint bit.
    optixReorder( coherenceHints, 1 );
    optixInvoke( payload ); Reorder and shade
    if( done )
        break;
                  Because we included the "done" flag in the coherence hints, chances are
                  good that all threads in the warp will make the same decision about
                  whether or not to break out of the loop.
}
```
Sometimes, predicting the exact control flow is impossible at the point where a coherence hint is computed. In such situations, it is important to remember that it may be sufficient to have a confident estimate rather than an exact value for the coherence hint. A confident estimate is sufficient because reordering only affects performance, not correctness, so that an approximate coherence hint is often better than none at all.

#### 8.2.5 More ways to use the hit object

The hit object is the mechanism that enables the splitting of optixTrace into two phases and by extension the combination of application-side and system-side knowledge to inform reordering. It is worth noting, however, that hit object is a versatile tool in and of itself even without support for reordering. It allows an application to implement concepts that were difficult or impossible to achieve with the traditional raytracing programming model. Some examples that have proven useful in practice include the following.

#### *Not executing closest-hit shading after casting a ray*

In some situations, it is useful to cast a ray without triggering shading, but while still obtaining basic information about the hit. Shadow or ambient occlusion rays are common examples, where material shading typically isn't needed, but knowing the closest intersection distance can be useful for filtering. The existing API provides the OPTIX\_RAY\_FLAG\_DISABLE\_CLOSESTHIT ray flag, but using it offers no way to obtain information about the closest hit. The typical solution is to write a trivial closest-hit shader that only fills the payload with the desired hit information. A hit object provides a simpler and more efficient path: one can simply trace the ray using optixTraverse and then use state functions to inspect the resulting hit object without ever calling optixInvoke. See ["The hit object's state"](#page-108-0) (page [103\)](#page-108-0).

```
Listing 8.8
```

```
optixTraverse( sceneIAS, ..., payload );
bool hitDistance = MAX_FLT;
if( optixHitObjectIsHit() )
   hitDistance = optixHitObjectGetRayTmax();
```
*Executing closest-hit shading without casting a ray*

A hit object may be created from existing hit information, without tracing a ray, by calling optixMakeHitObject or optixMakeMissHitObject. The resulting hit object may be reordered or invoked just like a hit object that resulted from optixTraverse. This allows applications to use closest-hit shaders in a raytracing pipeline to shade primary hits that are generated elsewhere, without the need to trace "dummy" rays.

*Custom indexing into the shader table*

The shader table record that optixTrace invokes is found using a formula that takes into account a number of factors from various sources, described in ["Acceleration structures"](#page-86-0) (page [81\)](#page-86-0). This provides some amount of flexibility, but the formula itself is fixed and imposes certain constraints. A hit object may be constructed referencing an arbitrary shader record, which opens new possibilities when it comes to shader table organization. This can be interesting particularly in applications that only use a single combined any-hit and intersection shader across all objects in the scene. In such cases, all instances can refer to the same shader table range used only to trigger any-hit and intersection shaders, while the closest-hit or miss shader is selected using a manually computed index.

#### 8.3 Best practices

#### 8.3.1 When to use (and when not to use) reordering

The implementation of optixReorder is highly optimized but its execution is not without cost. Because the benefits of reordering depend on the work that is executed after reordering, there are situations where reordering is not advisable.

For example, hit shaders for shadow or ambient occlusion rays are typically trivial, which means that spending additional cycles to extract coherence for such shaders is usually not worth the cost. The same is true for cases where rays are very coherent to begin with, like primary rays.

Furthermore, work following optixReorder may not actually benefit from hit coherence. Consider that reordering threads with respect to their ray hit location means giving up on the 2D screen-space locality that physical threads have by default. This can reduce the performance of reading or writing data indexed by the launch index, which can turn reordering into a net loss when the rest of the workload is particularly cheap.

Reordering is most beneficial in situations that exhibit non-trivial hit shading (irrespective of whether the shading code lives in the ray-generation or closest-hit shader), paired with at least moderate divergence in the ray distribution. Reflection regimes are a typical example, especially when the reflections are glossy or diffuse. In general, the more numerous and the more complex the shaders, and the more object-space or world-space data they access (textures, vertex attributes, environment probes, etc.), the more potential there is for reordering to improve performance. Note, however, that a high shader count isn't necessarily required. Using coherence hints to decrease data divergence can yield performance gains even in applications that use only a single shader across the entire scene. Scenarios like multi-bounce reflections or full-fledged path tracers increase the potential even further, because additional execution divergence comes from the main loop itself. As indicated in the examples earlier, incorporating information about the loop state into coherence hints can yield additional performance improvements.

Furthermore, when multiple rays are traced in a loop, it can be important to reorder in a way that is optimized towards subsequent rays. For example, if multiple rays are traced from the same origin with cheap shading, such as in an ambient occlusion shader, reordering after each ray may increase divergence in the ray origin for the next ray. Instead, it can be better to reorder once before the loop based on the common origin. In a path tracing loop, it can make sense to reorder for each radiance ray, but not for the one-off shadow ray from which the light path is not continued.

Generally speaking, when and where SER is beneficial varies by application and depends on a number of factors. The API can be integrated into most engines with low engineering effort, which makes it easy to experiment with the feature. A good starting point is to replace traditional optixTrace calls with optixTraverse/optixReorder/optixInvoke equivalent, which is often enough to show some initial performance gains. From there, further optimizations like coherence hints, live-state reduction, etc., can be explored.

#### 8.3.2 Optimizing warp coherence

Most developers familiar with GPU programming are accustomed to the concept of warp coherence and it is one of the most effective metrics for SER optimization. Warp coherence, that is, the number of threads active in a warp on average, is a good proxy for the general execution coherence improvements that an application will achieve by using optixReorder.

#### 8.3.3 Optimizing live state

Reordering threads across execution units on the GPU also requires migrating their *live state* through the memory system. Live state consists of any variables that are defined before reordering and used after reordering; that is, any variables that must persist across an optixReorder call. The smaller that state is, the lower the overhead of the optixReorder call. Applications should therefore strive to reduce live state as much as possible.

Manually optimizing for live state can be challenging, mainly for two reasons. First, unless the shader code is very simple, it is hard to spot variables that are live across an optixReorder call just by inspecting the shader code. Second, the compiler can often eliminate much of the live-state memory traffic, which might lead to the developer optimizing for variables that do not affect performance to begin with.

Applications should target [OptiX-IR](#page-69-0) (page [64\)](#page-69-0) and use CUDA's \_\_restrict\_\_ keyword wherever possible. OptiX-IR provides more state information to the compiler than PTX, which improves the accuracy of the compiler's live-state analysis. This, in turn, enables additional optimizations and in many cases reduces migrated state. The \_\_restrict\_\_ keyword also carries additional information in OptiX-IR modules, enabling the compiler to avoid live-state migration caused by function calls. Note that the \_\_restrict\_\_ keyword improves live-state analysis in OptiX-IR only; it is ignored in PTX.

For more information about the role of the \_\_restrict\_\_ keyword, see [the CUDA](https://docs.nvidia.com/cuda/cuda-c-programming-guide/index.html?highlight=__restrict__#restrict) [documentation.](https://docs.nvidia.com/cuda/cuda-c-programming-guide/index.html?highlight=__restrict__#restrict) [1](#page-104-0)

## 8.3.4 Using coherence hint bits judiciously

As discussed in previous sections, coherence hints are an important mechanism that the developer can use to insert application-side knowledge into the reordering. The more coherence-hint bits are used, the higher the granularity at which an application can control reordering. However, using more coherence-hint bits also reduces the resolution at which the hit object can be taken into account. Developers should keep this trade-off in mind and not use more coherence-hint bits than necessary. In particular, numCoherenceHintBitsFromLSB should only be set to the number of coherence-hint bits that are actually relevant, and no higher.

## 8.3.5 Tailoring payload types to invoked shaders

When replacing a call to optixTrace with its hit object equivalents, it is most straightforward to use the same payload type in both optixTraverse and optixInvoke. However, it is not mandatory that the payload types used in these functions match. The only requirement is that the payload type used at each call site matches the expectations in the shaders that are actually executed. It is not unusual that the payload requirements between shaders invoked from optixTraverse (any-hit and intersection) and those invoked from optixInvoke (closest-hit and miss) can differ. A frequent example is that any-hit shaders require a smaller payload than closest-hit, because any-hit shaders are only used for simple alpha testing. In cases like these, an application should use different actual payload types — ideally combined with a payload type as described in the API reference. Using different payload types guarantee that register pressure from unnecessary payload fields is avoided as much as possible, which can help increase overall performance. (See ["Interaction with payload](#page-109-0) [semantic types"](#page-109-0) (page [104\)](#page-109-0).)

## 8.4 API Reference

#### 8.4.1 Querying optixReorder behavior

The optixReorder API is available on all raytracing-capable GPUs, but its behavior depends on the GPU architecture. In most cases, an application can ignore this fact, and can simply use optixReorder as if reordering was always supported. This works because thread reordering affects performance, but not correctness. optixReorder acting as a no-op on previous generation GPUs can therefore be viewed as an implementation of reordering that just happens to reproduce its input order (producing no benefit, but also not incurring any cost).

However, there are cases where it can make sense to make higher-level decisions based on the behavior of optixReorder. For example, an application might have a legacy path that performs manual shader binning, which it would like to enable for GPUs that do not support SER reordering. The behavior of optixReorder can be queried using optixDeviceContextGetProperty.

<span id="page-104-0"></span><sup>1.</sup> https://docs.nvidia.com/cuda/cuda-c-programming-guide/index.html?highlight=\_\_restrict\_\_ #restrict

```
Listing 8.9
```

```
unsigned int SERFlags = 0;
optixDeviceContextGetProperty(
   s_context,
   OPTIX_DEVICE_PROPERTY_SHADER_EXECUTION_REORDERING,
   &SERFlags, sizeof( unsigned int ) );
                                                           Check to see if this
                                                          device can support
                                                          reordering.
if( SERFlags ==
   OPTIX_DEVICE_PROPERTY_SHADER_EXECUTION_REORDERING_FLAG_NONE ) {
   std::cout << "Device does not support SER";
}
```
#### 8.4.1.1 optixTraverse

Similar to optixTrace, but does not invoke the closest-hit or miss shader. Instead, it overwrites the current outgoing hit object with the results of traversing the ray. The outgoing hit object may be invoked at some later point with optixInvoke or used with optixReorder. The outgoing hit object can also be queried through various functions such as optixHitObjectIsHit or optixHitObjectGetAttribute\_0.

```
Listing 8.10
```

```
template <typename... Payload>
void optixTraverse(
  OptixTraversableHandle handle,
  float3 rayOrigin,
  float3 rayDirection,
  float tmin,
  float tmax,
  float rayTime,
  OptixVisibilityMask visibilityMask,
  unsigned int rayFlags,
  unsigned int SBToffset,
  unsigned int SBTstride.
  unsigned int missSBTIndex,
  Payload&... payload );
```
*Listing 8.11*

```
template <typename... Payload>
void optixTraverse(
  OptixPayloadTypeID type,
  OptixTraversableHandle handle,
  float3 rayOrigin,
  float3 rayDirection,
  float tmin,
  float tmax.
  float rayTime,
```

```
OptixVisibilityMask visibilityMask,
unsigned int rayFlags,
unsigned int SBToffset,
unsigned int SBTstride,
unsigned int missSBTIndex,
Payload&... payload );
```
#### 8.4.1.2 optixMakeHitObject

Constructs an outgoing hit object from the hit information provided. This hit object will now become the current outgoing hit object and will overwrite the current outgoing hit object.

```
Listing 8.12
```

```
template <typename... RegAttributes>
void optixMakeHitObject(
  OptixTraversableHandle handle,
  float3 rayOrigin,
  float3 rayDirection,
  float tmin,
  float tmax,
  float rayTime,
  unsigned int SBToffset,
  unsigned int SBTstride,
  unsigned int instIdx,
  unsigned int sbtGASIdx,
  unsigned int primIdx,
  unsigned int hitKind,
  RegAttributes... regAttributes );
```
#### 8.4.1.3 optixMakeHitObjectWithRecord

Constructs an outgoing hit object from the hit information provided. The shader binding table record index is explicitly specified. This hit object will now become the current outgoing hit object and will overwrite the current outgoing hit object.

*Listing 8.13*

| template <typename regattributes=""></typename> |                 |
|-------------------------------------------------|-----------------|
| void optixMakeHitObjectWithRecord(              |                 |
| OptixTraversableHandle                          | handle,         |
| float3                                          | rayOrigin,      |
| float3                                          | rayDirection,   |
| float                                           | tmin,           |
| float                                           | tmax,           |
| float                                           | rayTime,        |
| unsigned int                                    | sbtRecordIndex, |
| unsigned int                                    | instIdx.        |
| const OptixTraversableHandle* transforms,       |                 |
|                                                 |                 |

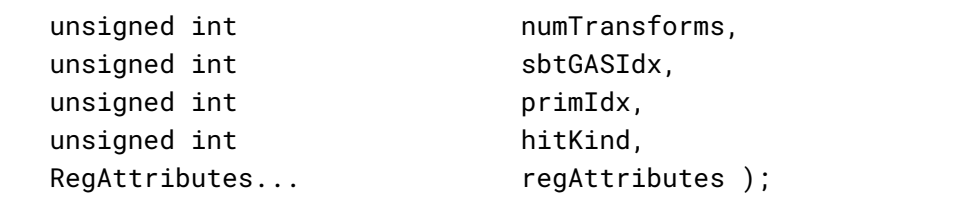

## 8.4.1.4 optixMakeMissHitObject

Creates a hit object representing a miss based on values explicitly passed as arguments, without tracing a ray. The provided shader table index must reference a valid miss record in the shader table.

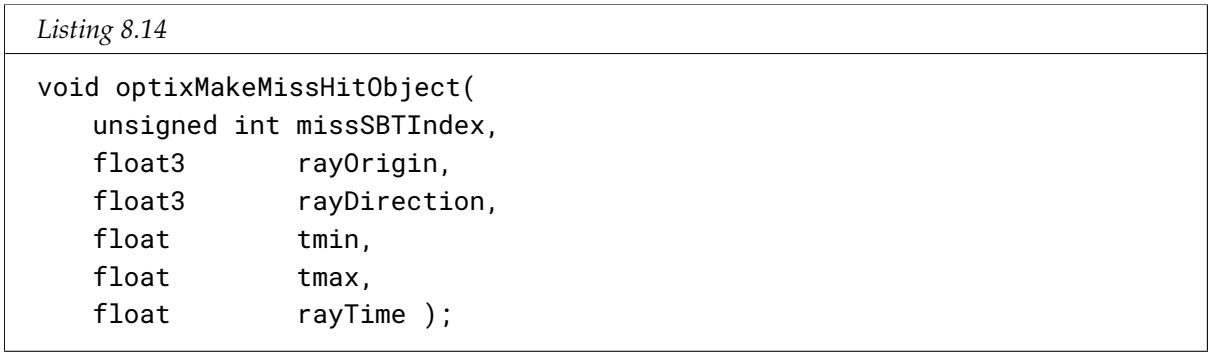

## 8.4.1.5 optixMakeNopHitObject

Constructs an outgoing hit object that when invoked with optixInvoke does nothing (neither the miss nor the closest-hit shader will be invoked). This hit object will now become the current outgoing hit object and will overwrite the current outgoing hit object. Accessors such as optixHitObjectGetInstanceId will return 0 or 0 filled structs. Only optixHitObjectIsNop will return a non-zero result.

*Listing 8.15*

void optixMakeNopHitObject();

## 8.4.1.6 optixInvoke

Invokes the closest-hit shader, the miss shader or nop, based on the current outgoing hit object. After execution the current outgoing hit object will be set to nop. An implied nop hit object is always assumed to exist even if there are no calls to optixTraverse, optixMakeHitObject, optixMakeMissHitObject, or optixMakeNopHitObject.

*Listing 8.16*

```
template <typename... Payload>
void optixInvoke( Payload&... payload );
```
#### *Listing 8.17*

```
template <typename... Payload>
void optixInvoke( OptixPayloadTypeID type, Payload&... payload );
```
#### 8.4.1.7 The hit object's state

Retrieve information from the current outgoing hit object. An implied nop hit object is always assumed to exist even if there are no calls to optixTraverse, optixMakeHitObject, optixMakeMissHitObject, or optixMakeNopHitObject.

```
Listing 8.18
```

```
bool optixHitObjectIsMiss();
bool optixHitObjectIsHit();
bool optixHitObjectIsNop();
unsigned int optixHitObjectGetInstanceId();
unsigned int optixHitObjectGetInstanceIndex();
unsigned int optixHitObjectGetPrimitiveIndex();
unsigned int optixHitObjectGetTransformListSize();
OptixTraversableHandle optixHitObjectGetTransformListHandle(
   unsigned int index );
unsigned int optixHitObjectGetSbtGASIndex();
unsigned int optixHitObjectGetHitKind();
float3 optixHitObjectGetWorldRayOrigin();
float3 optixHitObjectGetWorldRayDirection();
float optixHitObjectGetRayTmin();
float optixHitObjectGetRayTmax();
float optixHitObjectGetRayTime();
unsigned int optixHitObjectGetAttribute 0():
unsigned int optixHitObjectGetAttribute 1();
unsigned int optixHitObjectGetAttribute 2();
unsigned int optixHitObjectGetAttribute_3();
unsigned int optixHitObjectGetAttribute_4();
unsigned int optixHitObjectGetAttribute_5();
unsigned int optixHitObjectGetAttribute_6();
unsigned int optixHitObjectGetAttribute_7();
unsigned int optixHitObjectGetSbtRecordIndex();
CUdeviceptr optixHitObjectGetSbtDataPointer();
```
### 8.4.2 optixReorder

Reorders threads based on the current outgoing hit object and a coherence hint value. Parameter NumCoherenceHintBits indicates how many of the least significant bits of CoherenceHint should be considered during reordering, with a maximum of 16. Applications should set this to the lowest value required to represent all possible values in coherenceHint. For best performance, all threads should provide the same value for numCoherenceHintBits.

```
Listing 8.19
```

```
void optixReorder(
   unsigned int coherenceHint,
   unsigned int numCoherenceHintBits ):
```
Reordering will consider information in the hit object and coherence hint with the following priority:

- 1. Shader ID stored in the hit object
- 2. Coherence hint, with the most significant hint bit having highest priority
- 3. Spatial information stored in the hit object

This ordering implies that optixReorder will first attempt to group threads whose hit object references the same shader ID. (Miss shaders and nop hit objects are grouped separately). Within each of these groups, it will attempt to order threads by the value of their coherence hints. Within ranges of equal coherence hints, it will also attempt to maximize locality in 3D space of the ray hit (if any).

You can use optixReorder without arguments as a convenience function that supplies 0 for numCoherenceHintBits thereby ignoring any values in coherenceHint. Only information in the current outgoing hit object will be considered when reordering.

*Listing 8.20* void optixReorder();

## 8.4.2.1 Interaction with payload semantic types

Payload semantic types describe how information flows between shader stages in optixTrace. Figure 8.6 shows this information flow:

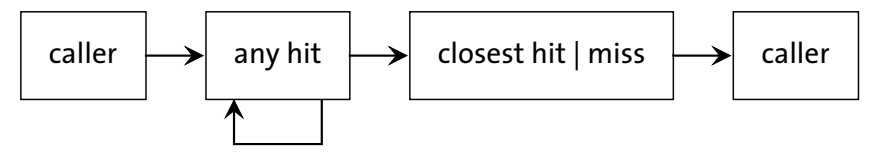

*Fig. 8.6 - Information flow between optixTrace shader stages*

With the hit object, control is returned to the caller after optixTrace has finished. Therefore, [caller] is inserted between [any hit] and [closest hit | miss]:

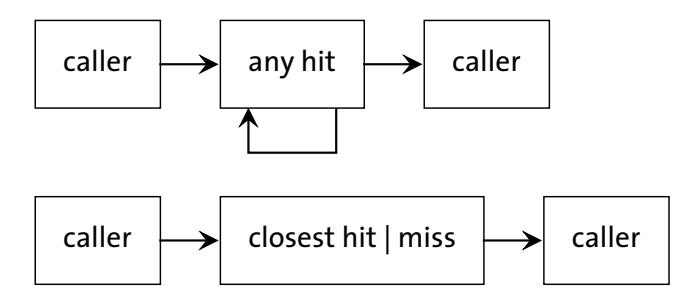

*Fig. 8.7 - Information flow change with hit object*

To allow interchangeability of payload types between optixTrace and the optixTraverse/optixInvoke execution model, the following additional rules apply:

- At the call to optixTraverse, any field declared as OPTIX\_PAYLOAD\_SEMANTICS\_MS\_READ or OPTIX\_PAYLOAD\_SEMANTICS\_CH\_READ is treated as OPTIX\_PAYLOAD\_SEMANTICS\_TRACE\_CALLER\_READ .
- At the call to optixInvoke, any field declared as OPTIX\_PAYLOAD\_SEMANTICS\_AH\_WRITE is treated as OPTIX\_PAYLOAD\_SEMANTICS\_TRACE\_CALLER\_WRITE .

Note, these rules equally apply to the READ\_WRITE flags.

# 9 Curves and spheres

# 9.1 Differences between curves, spheres, and triangles

Ray tracing curves or spheres with NVIDIA OptiX is similar to the procedure for ray tracing triangles; see ["Curve build inputs"](#page-29-0) (page [24\)](#page-29-0) . The differences between curves, spheres, and triangles include the following:

- In the triangle build input, the index buffer is optional. In the curves build input, it is mandatory. In the spheres build input, it is missing.
- Each curves build input references just a single SBT record. Unlike triangles or spheres, there is no per-primitive SBT index. It is still possible to use multiple materials for curves in the same BVH, by using multiple build inputs, one per material. (Because there is only one SBT record, the OptixGeometryFlags are specified by only one int, rather than an array of ints.)
- There is no preTransform field for curves or spheres. If there were, a nonuniform scale or shear transformation would yield different results as a pre-transform than as an instance transform. Nonuniform instance transforms of curves create elliptical cross sections, while preTransform would still have a circular cross section.
- Each shader binding table record for curves requires a hit group that uses a built-in intersection program for curves. In the OptixProgramGroupHitgroup, you must use a module returned by optixBuiltinISModuleGet() for moduleIS, and nullptr for entryFunctionNameIS. This also applies to spheres.
- Curves or spheres must be explicitly enabled in the pipeline to be rendered; triangles and custom primitives are enabled by default. This is enabled in the OptixPipelineCompileOptions::usesPrimitiveTypeFlags by setting the relevant bits from OptixPrimitiveTypeFlags.

```
Listing 9.1
```

```
OptixPipelineCompileOptions pipelineCompileOptions = {};
...
pipelineCompileOptions.usesPrimitiveTypeFlags =
   OPTIX_PRIMITIVE_TYPE_FLAGS_TRIANGLE |
   OPTIX_PRIMITIVE_TYPE_FLAGS_CUSTOM |
   OPTIX_PRIMITIVE_TYPE_FLAGS_ROUND_LINEAR |
   OPTIX_PRIMITIVE_TYPE_FLAGS_ROUND_QUADRATIC_BSPLINE |
   OPTIX_PRIMITIVE_TYPE_FLAGS_FLAT_QUADRATIC_BSPLINE |
   OPTIX_PRIMITIVE_TYPE_FLAGS_ROUND_CUBIC_BSPLINE |
   OPTIX_PRIMITIVE_TYPE_FLAGS_ROUND_CATMULLROM |
```
OPTIX\_PRIMITIVE\_TYPE\_FLAGS\_ROUND\_CUBIC\_BEZIER | OPTIX\_PRIMITIVE\_TYPE\_FLAGS\_SPHERE;

• To render motion blur for any primitive, motion blur must be enabled in the pipeline. But for curves or spheres, motion blur must also be enabled in the built-in intersection program, by setting the OptixBuiltinISOptions::usesMotionBlur flag. (Note this flag should only be set to true when using vertex motion blur, not when using motion transform blur.) The values of the OptixBuiltinISOptions::buildFlags must also match the corresponding build flags in OptixAccelBuildOptions: : buildFlags that were used for building the acceleration structure, and OptixBuiltinISOptions::curveEndcapFlags must match OptixBuildInputCurveArray::endcapFlags.

# 9.2 Splitting curve segments

NVIDIA OptiX can split curve segments into multiple sub-segments, and bound the sub-segments separately. This gives faster performance but costs more memory. Splitting can be controlled via OptixBuildFlags, using OPTIX\_BUILD\_FLAG\_PREFER\_FAST\_TRACE for a splitting factor higher than default, and OPTIX\_BUILD\_FLAG\_PREFER\_FAST\_BUILD for a lower splitting factor.

**Note:** Splitting means that the same primitive (the same curve segment) can be hit multiple times by a ray. Geometry with

OPTIX\_GEOMETRY\_FLAG\_REQUIRE\_SINGLE\_ANYHIT\_CALL set is not split; in this case, each segment can only be hit once, but a longer curve strand composed of multiple segments can still be hit more than once.

# 9.3 Curves and the hit program

In hit programs, non-ribbon curve hits provide a single attribute: the curve parameter ("u") within the segment corresponding to the intersection, returned by optixGetCurveParameter(). When and only when an end cap is hit, the "u" parameter returned is exactly 0.0 or 1.0. For ribbon hits, two attributes are provided by optixGetRibbonParameters(). In addition to parameter "u" along the curve axis, parameter " $v$ " along the width is returned. The range of parameter " $v$ " is -1.0 to 1.0. As with all hit programs, optixGetRayTmax() returns the ray parameter ("t"), from which the hit point can be computed, and optixGetPrimitiveIndex() returns the segment's primitive index. To maximize performance, no other geometry attributes are passed or precomputed. Instead, the program must compute whatever curve geometry it requires using the vertex data. For ribbons, you can compute the geometric normal by passing in the primitive index and the ribbon parameters to optixGetRibbonNormal().

### optixGetRibbonNormal

To make vertex data available to your OptiX shaders (for example your closest-hit program), the geometry acceleration structure build flag must include

OPTIX\_BUILD\_FLAG\_ALLOW\_RANDOM\_VERTEX\_ACCESS. (See ["Build flags"](#page-32-0) (page [27\)](#page-32-0).) To fetch the vertex positions and radius values for the segment, pass the primitive index to the function appropriate for the curve type:

optixGetLinearCurveVertexData optixGetQuadraticBSplineVertexData optixGetCubicBSplineVertexData optixGetCatmullRomVertexData optixGetCubicBezierVertexData optixGetRibbonVertexData

Sample code is provided to interpolate the curve points and radii, and to compute tangents, normals, and derivatives; see header file SDK/cuda/curve.h. A single hit program can (and should) handle multiple curve primitive types by checking the value of optixGetPrimitiveType(). For example, see optixHair.cu in the optixHair code sample.

The optixGetCurveParameter and optixGetRibbonParameters functions return the "u" parameter value relative to a single polynomial segment of the curve. If needed, the hit program can map this to the parameter value relative to the entire multi-segment strand. For instance, this can be used to interpolate between two colors specified at the root and tip of a hair. This segment-to-strand mapping is the application's responsibility; see the optixHair code sample for an example implementation.

# 9.4 Spheres and the hit program

Hit programs for spheres report a maximum of two intersections of a ray with a sphere, ordered along the ray. The second intersection is represented by the single attribute of the sphere hit: the ray parameter of the second hit with the sphere, if a second hit exists, otherwise 0. The function optixGetRayTmax() returns the ray parameter ("t"), from which the first hit point can be computed, together with the hit type. The function optixGetPrimitiveIndex() returns the sphere's primitive index. Similar to curves, no other geometry attributes are passed or precomputed. Instead, the program must compute whatever sphere geometry it requires (surface normals, etc.) using the vertex data.

To make vertex data available to OptiX shaders (for example the closest-hit program), the build flag of the geometry acceleration structure must include OPTIX\_BUILD\_FLAG\_ALLOW\_RANDOM\_VERTEX\_ACCESS. (See ["Build flags"](#page-32-0) (page [27\)](#page-32-0).) By including this flag, the function optixGetSphereData can acquire the vertex positions and radius values for the sphere.

## <span id="page-114-0"></span>9.5 Interpolating curve endpoints

A B-spline curve typically does not interpolate (that is, does not touch) its control points. In particular, in contrast to a Bézier curve, it does not reach as far as its first and last control points:

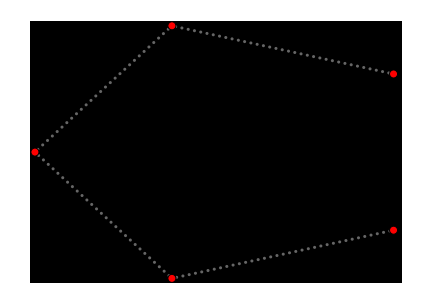

*Fig. 9.1 - The curve does not reach the first and last control points*

If desired, the application can modify the control point sequence to interpolate these points, by adding an additional control point at each end:

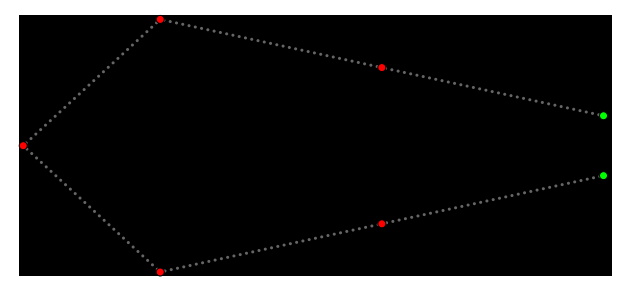

*Fig. 9.2 - Adding points (in green) to extend the curve*

Following the [Universal Scene Description documentation,](https://graphics.pixar.com/usd/docs/api/class_usd_geom_basis_curves.html#UsdGeomBasisCurves_Segment)<sup>[1](#page-115-0)</sup> let's call these "phantom" points, resulting in "pinned" curves. A phantom point is constructed by reflecting through the endpoint the point that preceded it. Given control points  $p_1$ ,  $p_2...p_n$ , the phantom points can be defined geometrically by:

$$
p_0 = p_1 + (p_1 - p_2)
$$
  

$$
p_{n+1} = p_n + (p_n - p_{n-1})
$$

It is also possible to interpolate endpoints by repeating them. For cubic B-spline curves, a control point that is repeated 3 times will be interpolated. OptiX allows this, but the phantom point method is preferred, as it is numerically more stable, and permits control of curvature.

**Note:** The additional points must be added to the build input by the application. These points are not added by NVIDIA OptiX itself.

# 9.6 Back-face culling

The tube of a curve primitive is considered hollow, and back faces are culled. Thus if a ray starts inside a curve primitive (inside the tube), it will not hit that primitive. This is convenient for secondary rays and for transparency. However, see ["Limitations"](#page-116-0) (page [111\)](#page-116-0) below.

Back faces of spheres are not culled. A ray is allowed to start inside the sphere. In this case, the reported (single) hit would be a back-face hit. Functions optixIsBackFaceHit or

<span id="page-115-0"></span><sup>1.</sup> https://graphics.pixar.com/usd/docs/api/class\_usd\_geom\_basis\_curves.html#UsdGeomBasisCurves\_ Segment

optixIsFrontFaceHit can be used to determine which face has been hit. For secondary rays, it can be useful to ignore back-face hits.

### <span id="page-116-0"></span>9.7 Limitations

There are some caveats to be aware of when using curves and curve hit programs.

#### *Multiple hits*

For a ray that intersects a single curve segment more than once, NVIDIA OptiX does not guarantee that all intersections will be reported as hits. In particular, the any-hit program will in general not be called more than once for a given segment. To implement transparency, the alternative approach to using an any-hit program is to use closest-hit and relaunch a continuation ray from each hit.

#### *Back-face culling*

While the tube is mostly hollow, in the current implementation a ray can hit an internal endcap, meaning an endcap between two segments of a strand. For typical curves that are much longer than they are wide, this is often not noticeable. To avoid hitting internal endcaps, adjust secondary rays to launch from outside the tube.

#### *Triple control points*

As noted in ["Interpolating curve endpoints"](#page-114-0) (page [109\)](#page-114-0), duplicating control points is possible in NVIDIA OptiX, but the use of phantom points is preferred. Duplicating the ending control points is numerically challenging (the derivative is zero) and the first segment is forced to be straight.

#### *Convoluted cases*

Curves for hair, fur, cloth fibers, etc., are typically thin with relatively gentle curvature. It is possible to construct curve segments with tight curvature (relative to width), self-intersections, or rapidly varying radii that will exhibit artifacts, particularly if rendered up close. In many cases, these can be remedied by splitting the segment into 3 smaller segments.

#### *Ribbon basis type and representation*

Ribbons are oriented curves, where the basis type is restricted to uniform quadratic B-splines. As described in ["Curve build inputs"](#page-29-0) (page [24\)](#page-29-0), it is assumed that the segments of a ribbon strand have overlapping control points. The first index of a ribbon build input should be 0; there are no unused control points at the beginning of the vertex data.

#### *Ribbons with user-specified normals (orientations)*

Ribbons can be used without any specified orientations. The orientation is computed automatically from the shape of the curve axis, taking its tangent along the strand into account. For many applications, such as modeling grass, this computation produces the intended orientations and should be the preferred method. Alternatively, normals can be provided for orienting the ribbons. The normals are not control points of a quadratic B-spline, but are linearly interpolated along the segment. The normals need to fit the curve geometry sufficiently, otherwise the connections between segments may not be smooth. Non-smooth segment borders may also show up for straight ribbon strands. These can be addressed by slightly perturbing the control points of the strand.

# 10 Ray generation launches

The API function described in this section is:

### optixLaunch

A ray generation launch is the primary workhorse of the NVIDIA OptiX API. A launch invokes a 1D, 2D or 3D array of threads on the device and invokes ray generation programs for each thread. When the ray generation program invokes optixTrace, other programs are invoked to execute traversal, intersection, any-hit, closest-hit, miss and exception programs until the invocations are complete.

A pipeline requires device-side memory for each launch. This space is allocated and managed by the API. Because launch resources may be shared between pipelines, they are only guaranteed to be freed when the OptixDeviceContext is destroyed.

To initiate a pipeline launch, use the optixLaunch function. All launches are asynchronous, using CUDA streams. When it is necessary to implement synchronization, use the mechanisms provided by CUDA streams and events.

In addition to the pipeline object, the CUDA stream, and the launch state, it is necessary to provide information about the SBT layout, including: This includes:

- The base addresses for sections of the SBT that hold the records of different types
- The stride, in bytes, along with the maximum valid index for arrays of SBT records. The stride is used to calculate the SBT address for a record based on a given index. (See ["Layout"](#page-85-0) (page [80\)](#page-85-0).)

The value of the pipeline launch parameter is specified by the pipelineLaunchParamsVariableName field of the OptixPipelineCompileOptions struct. It is determined at launch with a CUdeviceptr parameter, named pipelineParams, that is provided to optixLaunch. Note the following restrictions:

- If the size specified by the pipelineParamsSize argument of optixLaunch is smaller than the size of the variable specified by the modules, the non-overlapping values of the parameter will be undefined.
- If the size is larger, an error will occur.

## (See ["Pipeline launch parameter"](#page-73-0) (page [68\)](#page-73-0).)

The kernel creates a copy of pipelineParams before the launch, so the kernel is allowed to modify pipelineParams values during the launch. This means that subsequent launches can run with modified pipeline parameter values. Users cannot synchronize with this copy between the invocation of optixLaunch and the start of the kernel.

**Note:** Concurrent launches with different values for pipelineParams in the same pipeline triggers serialization of the launches. Concurrency requires a separate pipeline for each concurrent launch.

The dimensions of a launch must also be specified. If one-dimensional launches are required, use the width as the dimension of the launch and set both a height and a depth of 1. If two-dimensional launches are required, set the width and the height as the dimension of the launch and set a depth of 1.

| Dimension Width Height Depth |       |                    |  |
|------------------------------|-------|--------------------|--|
| 1D                           | width | $\overline{1}$     |  |
| 2D                           |       | width height       |  |
| 3D                           |       | width height depth |  |

*Specifying different dimensions for a launch*

For example:

*Listing 10.1*

```
CUstream stream = nullptr;
cuStreamCreate( &stream );
CUdeviceptr raygenRecord, hitgroupRecords;
... Generate acceleration structures and SBT records
unsigned int width = ...;
unsigned int height = ...;
unsigned int depth = ...;
OptixShaderBindingTable sbt = {};
sbt.raygenRecord = raygenRecord;
sbt.hitgroupRecords = hitgroupRecords;
sbt.hitgroupRecordStrideInBytes = sizeof( HitGroupRecord );
sbt.hitgroupRecordCount = numHitGroupRecords;
MyPipelineParams pipelineParams = ...;
CUdeviceptr d_pipelineParams = 0;
... Allocate and copy the params to the device
optixLaunch( pipeline, stream,
   d_pipelineParams, sizeof( MyPipelineParams ),
   &sbt, width, height, depth );
```
# <span id="page-120-0"></span>11 Limits

The previous chapters described properties that have an upper limit lower than the limit implied by the data type of the property. The values of these limits depend on the GPU generation for which the device context is created. These values can be queried at runtime using optixDeviceContextGetProperty.

Limit values may change from one OptiX SDK version to the next but not internally with updated NVIDIA drivers. Updated drivers use the limit values of the SDK version employed during application compilation as well as the GPU generation. The following table lists the NVIDIA OptiX limit values for the currently supported GPU generations, including Turing:

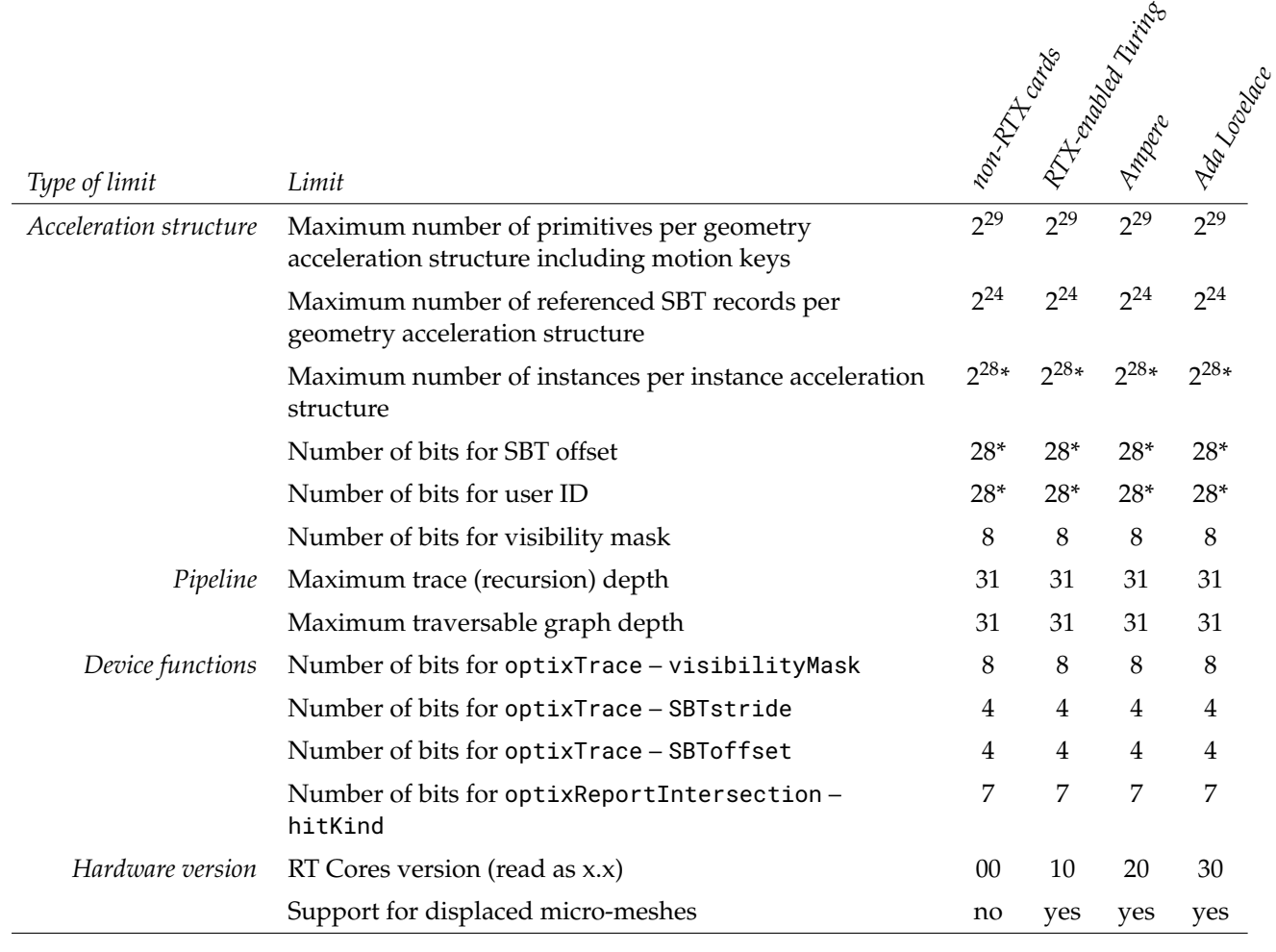

*NVIDIA OptiX limits*

**Note:** In the table, values marked with \* were raised beginning in NVIDIA OptiX version 7.1. For code compiled with OptiX SDK version 7.0, the limit is 24.

For the instance properties SBT offset, user ID, and visibility mask, the higher bits of the 32-bit struct member must be set to zero. In case of the device functions, any bits higher than those specified in the table are ignored. Limits for device functions cannot be queried at runtime.

For more information on CUDA limits and supported features, see [Appendix K: Compute](https://docs.nvidia.com/cuda/cuda-c-programming-guide/index.html#compute-capabilities) [Capabilities](https://docs.nvidia.com/cuda/cuda-c-programming-guide/index.html#compute-capabilities)<sup>[1](#page-121-0)</sup> in the Cuda Toolkit documentation. However, note that the upper limit for the size of an OptiX launch requires  $\textit{width} \times \textit{height} \times \textit{depth} \leq 2^{30}.$ 

<span id="page-121-0"></span><sup>1.</sup> https://docs.nvidia.com/cuda/cuda-c-programming-guide/index.html#compute-capabilities

# 12 Device-side functions

The NVIDIA OptiX device runtime provides functions to set and get the ray tracing state and to trace new rays from within user programs. The following functions are available in all program types: $1$ 

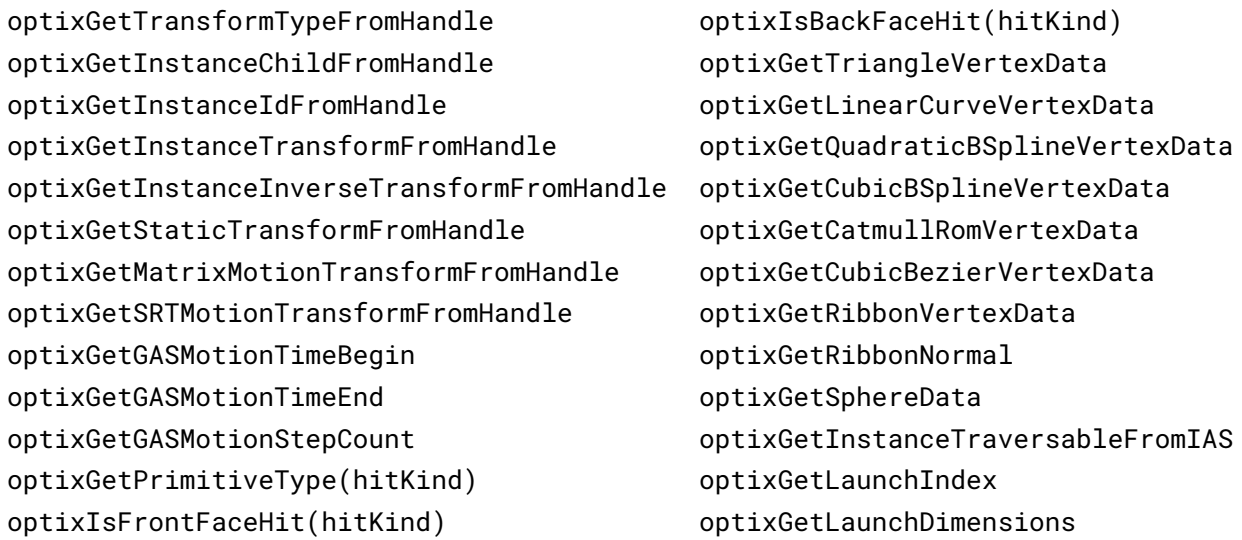

Other functions are available only in specific program types. The following tables identify the program types within which the OptiX device functions are valid. The tables use these abbreviations for the program types:

- RG Ray generation
- IS Intersection
- AH Any hit
- CH Closest hit
- MS Miss
- EX Exception
- DC Direct callable
- CC Continuation callable

Program types that are available for a function are printed in black; unavailable functions are printed in red.

Note that all OptiX enabled functions support the same set of features as direct-callable programs except for optixGetSbtDataPointer. See ["Non-inlined functions"](#page-145-0) (page [140\)](#page-145-0).

<span id="page-122-0"></span><sup>1.</sup> The abbreviation "GAS" is used for geometry acceleration structures in function names.

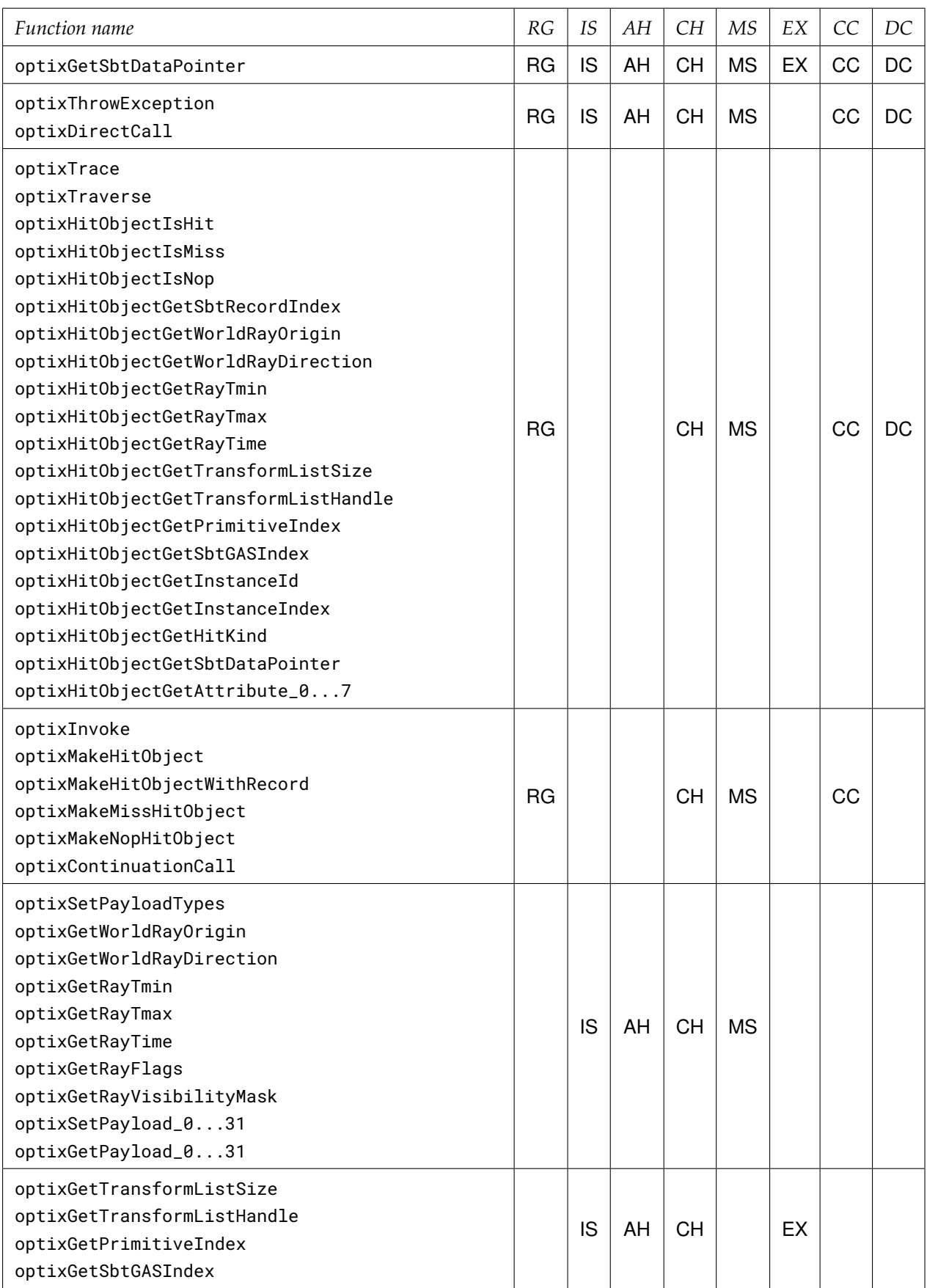

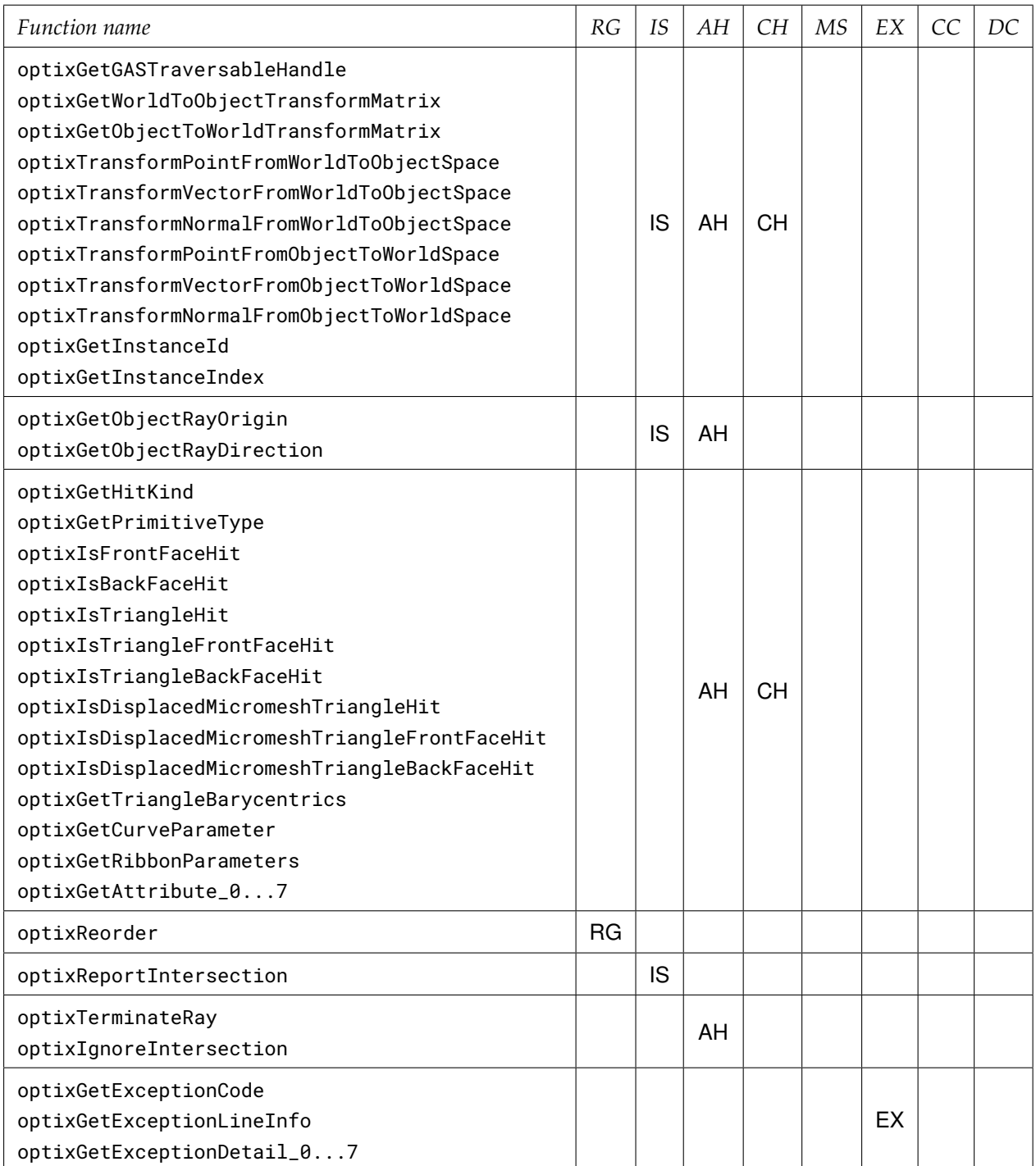

Any function in the module that calls an NVIDIA OptiX device-side function is inlined into the caller (with the exceptions noted below). This process is repeated until only the outermost function contains these function calls.

For example, consider a closest-hit program that calls a function called computeValue, which calls computeDeeperValue, which itself calls optixGetTriangleBarycentrics. The inlining process inlines the body of computeDeeperValue into computeValue, which in turn, is inlined into the closest-hit program. Recursive functions that call device-side API functions will generate a compilation error.

The following functions do not trigger inlining:

optixTexFootprint2D optixGetInstanceChildFromHandle optixTexFootprint2DGrad optixTexFootprint2DLod

## 12.1 Launch index

The *launch index* identifies the current thread, within the launch dimensions specified by optixLaunch on the host. The launch index is available in all programs.

```
Listing 12.1
uint3 optixGetLaunchIndex();
```
Typically, the ray generation program is only launched once per launch index.

In contrast to the CUDA programming model, program execution of neighboring launch indices is not necessarily done within the same warp or block, so the application must not rely on the locality of launch indices.

## 12.2 Trace

The optixTrace function initiates a ray tracing query starting with the given traversable and the provided ray origin and direction. If the given OptixTraversableHandle is null, only the miss program is invoked.

The tmin and tmax arguments set the extent associated with the current ray. Any reported hits with hitT outside of this range are ignored. The tmin value must be equal or greater than zero. The optixTrace function's behavior is undefined for negative tmin values.

An arbitrary payload is associated with each ray that is initialized with this call; the payload is passed to all the intersection, any-hit, closest-hit and miss programs that are executed during this invocation of trace. The payload can be read and written by each program using the pairs of optixGetPayload and optixSetPayload functions (for example, optixGetPayload\_0 and optixSetPayload\_0). The payload is subsequently passed back to the caller of optixTrace and follows a copy-in/copy-out semantic. See ["Payload"](#page-140-0) (page [135\)](#page-140-0).

The rayTime argument sets the time allocated for motion-aware traversal and material evaluation. If motion is not enabled in the pipeline compile options, the ray time is ignored and removed by the compiler. To request the ray time, use the optixGetRayTime function. In a pipeline without motion, optixGetRayTime always returns 0.

The rayFlags argument can represent a combination of OptixRayFlags. The following flags are supported. Illegal combinations are noted.

#### OPTIX\_RAY\_FLAG\_NONE

No change from the behavior configured for the individual acceleration structure.

OPTIX\_RAY\_FLAG\_DISABLE\_ANYHIT

Disables any-hit programs for the ray. Overrides potential instance flag OPTIX\_INSTANCE\_FLAG\_ENFORCE\_ANYHIT when intersecting instances. This flag is mutually exclusive with OPTIX\_RAY\_FLAG\_ENFORCE\_ANYHIT, OPTIX\_RAY\_FLAG\_CULL\_DISABLED\_ANYHIT, OPTIX\_RAY\_FLAG\_CULL\_ENFORCED\_ANYHIT.

#### OPTIX\_RAY\_FLAG\_ENFORCE\_ANYHIT

Forces any-hit program execution for the ray. Overrides OPTIX\_GEOMETRY\_FLAG\_DISABLE\_ANYHIT and OPTIX\_INSTANCE\_FLAG\_DISABLE\_ANYHIT.

#### OPTIX\_RAY\_FLAG\_TERMINATE\_ON\_FIRST\_HIT

Terminates the ray after the first hit and executes the closest-hit program of that hit.

#### OPTIX\_RAY\_FLAG\_DISABLE\_CLOSESTHIT

Disables closest-hit programs for the ray, but still executes the miss program in case of a miss.

#### OPTIX\_RAY\_FLAG\_CULL\_BACK\_FACING\_TRIANGLES

Prevents intersection of triangle back faces (respects a possible face change due to instance flag OPTIX\_INSTANCE\_FLAG\_FLIP\_TRIANGLE\_FACING). This flag is mutually exclusive with OPTIX\_RAY\_FLAG\_CULL\_FRONT\_FACING\_TRIANGLES.

#### OPTIX\_RAY\_FLAG\_CULL\_FRONT\_FACING\_TRIANGLES

Prevents intersection of triangle front faces (respects a possible face change due to instance flag OPTIX\_INSTANCE\_FLAG\_FLIP\_TRIANGLE\_FACING). This flag is mutually exclusive with OPTIX\_RAY\_FLAG\_CULL\_BACK\_FACING\_TRIANGLES.

OPTIX\_RAY\_FLAG\_CULL\_DISABLED\_ANYHIT

Prevents intersection of geometry which disables any-hit programs (due to setting geometry flag OPTIX\_GEOMETRY\_FLAG\_DISABLE\_ANYHIT or instance flag OPTIX\_INSTANCE\_FLAG\_DISABLE\_ANYHIT). This flag is mutually exclusive with OPTIX\_RAY\_FLAG\_CULL\_ENFORCED\_ANYHIT, OPTIX\_RAY\_FLAG\_ENFORCE\_ANYHIT, OPTIX\_RAY\_FLAG\_DISABLE\_ANYHIT.

OPTIX\_RAY\_FLAG\_CULL\_ENFORCED\_ANYHIT

Prevents intersection of geometry which have an enabled any-hit program (due to not setting geometry flag OPTIX\_GEOMETRY\_FLAG\_DISABLE\_ANYHIT or setting instance flag OPTIX\_INSTANCE\_FLAG\_ENFORCE\_ANYHIT). This flag is mutually exclusive with OPTIX\_RAY\_FLAG\_CULL\_DISABLED\_ANYHIT, OPTIX\_RAY\_FLAG\_ENFORCE\_ANYHIT, OPTIX\_RAY\_FLAG\_DISABLE\_ANYHIT.

Ray flags modify traversal behavior. For example, setting ray flag OPTIX\_RAY\_FLAG\_TERMINATE\_ON\_FIRST\_HIT causes the very first hit (that is not ignored in any-hit) to abort further traversal, defining it as the closest hit. This particular flag can be useful for shadow rays to allow for the early termination of a traversal without the need for a special any-hit program that calls optixTerminateRay.

The visibility mask controls intersection against configurable masks of instances. (See ["Instance build inputs"](#page-31-0) (page [26\)](#page-31-0).) Intersections are computed if there is at least one matching bit in both masks. The same limit applies in the number of available bits as for the instance visibility mask. See ["Limits"](#page-120-0) (page [115\)](#page-120-0).

The SBT offset and stride adjust the SBT indexing when selecting the SBT record for a ray intersection. Like the visibility mask, both parameters are limited. See ["Limits"](#page-120-0) (page [115\)](#page-120-0) and ["Acceleration structures"](#page-86-0) (page [81\)](#page-86-0).

The specified miss SBT index is used to identify the program that is invoked on a miss. (See ["Layout"](#page-85-0) (page [80\)](#page-85-0).) The argument must be a valid index for a SBT record for a miss program.

```
Listing 12.2
__device__ void optixTrace( OptixTraversableHandle handle,
   float3 rayOrigin,
   float3 rayDirection,
   float tmin,
   float tmax,
   float rayTime,
   OptixVisibilityMask visibilityMask,
   unsigned int rayFlags,
   unsigned int SBToffset,
   unsigned int SBTstride,
   unsigned int missSBTIndex,
   unsigned int& p0,
   ...
   unsigned int& p7 );
```
## 12.3 Payload access

In intersection, any-hit, closest-hit, and miss programs, the payload is used to communicate values from the optixTrace that initiates the traversal, to and from other programs in the traversal, and back to the caller of optixTrace. There are up to thirty-two 32-bit payload values available. Getting and setting the thirty-two payload values use functions whose names end with a payload index. For example, payload 0 is set and accessed by these two functions:

```
Listing 12.3
__device__ void optixSetPayload_0( unsigned int p );
__device__ unsigned int optixGetPayload_0();
```
If the user configured payload types with the

OptixModuleCompileOptions::numPayloadTypes and

OptixModuleCompileOptions::payloadTypes compile options, the optixSetPayloadTypes function associates a program with particular payload types. When used, this function must be called unconditionally at the top of the program. See ["Payload"](#page-140-0) (page [135\)](#page-140-0).

*Listing 12.4*

\_\_device\_\_ void optixSetPayloadTypes( unsigned int typeMask );

# 12.4 Reporting intersections and attribute access

To report an intersection with the current traversable, the intersection program can use the optixReportIntersection function. The hitKind of the given intersection is communicated to the associated any-hit and closest-hit program and allows the any-hit and closest-hit programs to customize how the attributes should be interpreted. The lowest 7 bits of the hitKind are interpreted; values [128, 255] are reserved for internal use.

Up to eight 32-bit primitive attribute values are available. Intersection programs write the attributes when reporting an intersection using optixReportIntersection. Then closest-hit and any-hit programs are able to read these attributes. For example:

```
Listing 12.5
__device__ bool optixReportIntersection(
   float hitT,
   unsigned int hitKind,
   unsigned int a0, ..., unsigned int a7 );
__device__ unsigned int optixGetAttribute_0();
```
To reject a reported intersection in an any-hit program, an application calls optixIgnoreIntersection. The closest-hit program is called for the closest accepted intersection with the attributes reported for that intersection. An any-hit program may not be called for all possible hits along the ray. When an intersection is accepted (not discarded by optixIgnoreIntersection), the interval for intersection and traversal is updated. Further intersections outside the new interval are not performed.

Although the type of the attributes is exclusively integer data, it is expected that users will wrap one or more of these data types into more readable data structures using \_\_int\_as\_float and \_\_float\_as\_int, or other data types where necessary.

Triangle intersections return two attributes, the barycentric coordinates  $(u,v)$  of the hit, which may be read with the convenience function optixGetTriangleBarycentrics. Analoguously, ribbon primitive intersections return two attributes, the coordinates  $(u,v)$  of the hit with the ribbon segment, which may be read by optixGetRibbonParameters. Other curve primitive intersections return one attribute, the curve parameter (u) within the polynomial curve segment, which may be read with the convenience function optixGetCurveParameter. Sphere intersections return one attribute, the ray parameter of the second intersection, or 0 if it doesn't exist.

No more than eight values can be used for attributes. Unlike the ray payload that can contain pointers to local memory, attributes should not contain pointers to local memory. This memory may not be available in the closest-hit or intersection programs when the attributes are consumed. More sophisticated attributes are probably better handled in the closest-hit program. There are generally better memory bandwidth savings by deferring certain calculations to the closest-hit program or reloading values once in the closest-hit program.

# 12.5 Ray information

To query the properties of the currently active ray, use the following functions:

#### optixGetWorldRayOrigin / optixGetWorldRayDirection

Returns the ray's origin and direction passed into optixTrace. It may be more expensive to call these functions during traversal (that is, in intersection or any-hit) than their object space counterparts.

optixGetObjectRayOrigin / optixGetObjectRayDirection

Returns the object space ray direction or origin based based on the current transformation stack. These functions are only available in intersection and any-hit programs.

```
optixGetRayTmin
```
Returns the minimum extent associated with the current ray. This is the tmin value passed into optixTrace.

#### optixGetRayTmax

Returns the maximum extent associated with the current ray. Note the following:

- In intersection and closest-hit programs, this is the smallest reported hitT or if no intersection has been recorded yet the tmax that was passed into optixTrace.
- In any-hit programs, this returns the hitT value as passed into optixReportIntersection.
- In miss programs, the return value is the tmax that was passed into optixTrace.

#### optixGetRayTime

Returns the time value passed into optixTrace. Returns 0 if motion is disabled in the pipeline.

#### optixGetRayFlags

Returns the ray flags passed into optixTrace.

#### optixGetRayVisibilityMask

Returns the visibility mask passed into optixTrace.

**Note:** In ray-generation and exception programs, these functions are not supported because there is no currently active ray.

# 12.6 Undefined values

Advanced application writers seeking more fine-grained control over register usage may want to reduce total register use in heavy intersect and any-hit programs by writing an unknown value to payload slots not used during traversal. NVIDIA OptiX provides the following function to make this straightforward:

```
Listing 12.6
```

```
__device__ unsigned int optixUndefinedValue();
```
## 12.7 Intersection information

The primitive index of the current intersection point can be queried using optixGetPrimitiveIndex. The primitive index is local to its build input. The SBT index of the current intersection point can be queried using optixGetSbtGASIndex. The SBT index is local to its build input. (See ["Shader binding table"](#page-84-0) (page [79\)](#page-84-0).)

The application can query the 8-bit hit kind by using optixGetHitKind. The hit kind is analyzed by calling optixGetPrimitiveType, which tells whether a custom primitive, built-in triangle, built-in sphere, or built-in curve primitive was hit, as well as whether the curve was linear, quadratic or cubic B-spline, a cubic Bézier, or a Catmull-Rom spline. For built-in primitives, optixIsFrontFaceHit and optixIsBackFaceHit tell whether the ray hit a front or back face of the primitive. The front face of a built-in triangle primitive is defined by the counter-clockwise winding of the vertices. For custom primitives, the hit kind is the value reported by optixReportIntersection when it was called in the intersection.

The default counter-clockwise winding that defines the front face can be changed to clockwise winding by setting the OPTIX\_INSTANCE\_FLAG\_FLIP\_TRIANGLE\_FACING instance flag. The value of this flag in an instance overrides the flag's value that may have been set during the traversal of the acceleration structures of parent instances. (For a description of instance flags, see ["Instance build inputs"](#page-31-0) (page [26\)](#page-31-0).)

**Note:** It is generally more efficient to have one hit shader handle multiple primitive types (by switching on the value of optixGetPrimitiveType), rather than have several hit shaders that implement the same ray behavior but differ only in the type of geometry they expect.

For triangle hits, there are several notational shortcuts. The hit kind is either OPTIX\_HIT\_KIND\_TRIANGLE\_FRONT\_FACE or OPTIX\_HIT\_KIND\_TRIANGLE\_BACK\_FACE, depending on whether the ray came from the front or back of the triangle.

The device functions optixIsTriangleHit, optixIsTriangleFrontFaceHit, and optixIsTriangleBackFaceHit may also be used.

The functions optixGetPrimitiveType, optixIsFrontFaceHit, and optixIsBackFaceHit each have two forms. Without an argument, they analyze the current ray intersection; this form can only be used in a closest-hit or any-hit program. Or, an explicit hit kind argument may be used; this form can be called from any type of program.

When traversing a scene with instances, that is, a scene containing instance acceleration structure objects, two properties of the most recently visited instance can be queried in intersection and any-hit programs. In the case of closest-hit programs, the properties reference the instance most recently visited when the hit was recorded with optixReportIntersection. Using optixGetInstanceId the value supplied to the OptixInstance::instanceId can be retrieved. Using optixGetInstanceIndex the zero-based index within the instance acceleration structure's instances associated with the instance is returned. If no instance has been visited between the geometry primitive and the target for optixTrace, optixGetInstanceId returns ~0u (the bitwise complement of a unsigned int zero) and optixGetInstanceIndex returns an unsigned int zero.

# 12.8 SBT record data

The data section of the current SBT record can be accessed using optixGetSbtDataPointer. It returns a pointer to the data, omitting the header of the SBT record (see ["Shader binding](#page-84-0) [table"](#page-84-0) (page [79\)](#page-84-0)).

# 12.9 Vertex random access

Triangle vertices are baked into the triangle data structure of the geometry acceleration structure. When a triangle geometry acceleration structure is built with the OPTIX\_BUILD\_FLAG\_ALLOW\_RANDOM\_VERTEX\_ACCESS flag set, the application can query in object space the triangle vertex data of any triangle in the geometry acceleration structure. Because the geometry acceleration structure contains the triangle data, the application can safely release its own triangle data buffers on the device, thereby lowering overall memory usage.

The function optixGetTriangleVertexData returns the three triangle vertices at the rayTime passed in. Motion interpolation is performed if motion is enabled on the geometry acceleration structure and pipeline.

```
Listing 12.7
```

```
void optixGetTriangleVertexData(
   OptixTraversableHandle gas,
   unsigned int primIdx,
   unsigned int sbtGasIdx,
   float rayTime,
   float3 data[3] );
```
The user can call functions optixGetGASTraversableHandle, optixGetPrimitiveIndex, optixGetSbtGASIndex and optixGetRayTime to obtain the geometry acceleration structure traversable handle, primitive index, geometry acceleration structure local SBT index and motion time associated with an intersection in the closest-hit and any-hit programs. The function optixGetTriangleVertexData also performs motion vertex interpolation for triangle position data.

For example:

```
Listing 12.8
```

```
OptixTraversableHandle gas = optixGetGASTraversableHandle();
unsigned int primIdx = optixGetPrimitiveIndex();
unsigned int sbtIdx = optixGetSbtGASIndex();
float time = optixGetRayTime();
float3 data[3];
optixGetTriangleVertexData( gas, primIdx, sbtIdx, time, data );
```
NVIDIA OptiX may remove degenerate (unintersectable) triangles from the acceleration structure during construction. Calling optixGetTriangleVertexData on a degenerate triangle returns NaN as triangle data, not the original triangle vertices.

The potential decompression step of triangle data may come with significant runtime overhead. Enabling random access may cause the geometry acceleration structure to use slightly more memory.

Care has to be taken if optixGetTriangleVertexData is used with a primitive index other than the value returned by optixGetPrimitiveIndex. optixGetTriangleVertexData expects a local primitive index corresponding to the build input / sbtGASIndex plus the primitive index offset as specified in the build input at the acceleration structure build.

Curve primitive vertices and radii are also stored in the geometry acceleration structure, and may be retrieved in an analogous way using the functions optixGetLinearCurveVertexData, optixGetQuadraticBSplineVertexData, optixGetCubicBSplineVertexData, optixGetCatmullRomVertexData, optixGetCubicBezierVertexData or optixGetRibbonVertexData, depending on the type of curve. The convenience function optixGetRibbonNormal returns the ribbon normal at a specified (u,v).

Sphere vertices and radii can be retrieved by using the function optixGetSphereData.

These functions' behavior is undefined when the traversable handle doesn't reference a valid geometry acceleration structure traversable, the geometry acceleration structure wasn't built with the OPTIX\_BUILD\_FLAG\_ALLOW\_RANDOM\_VERTEX\_ACCESS flag set, or the primitive index or geometry acceleration structure local SBT index are not within the valid range.

### 12.9.1 Displaced micro-mesh triangle vertices

<span id="page-132-1"></span>If a displaced micro-mesh triangle primitive is hit, the application can query the micro vertices of the intersected micro triangle using function

optixGetMicroTriangleVertexData. This is similar to optixGetTriangleVertexData, but must only be used for a current displaced micro-mesh triangle primitive hit in a closest-hit or any-hit program.

<span id="page-132-0"></span>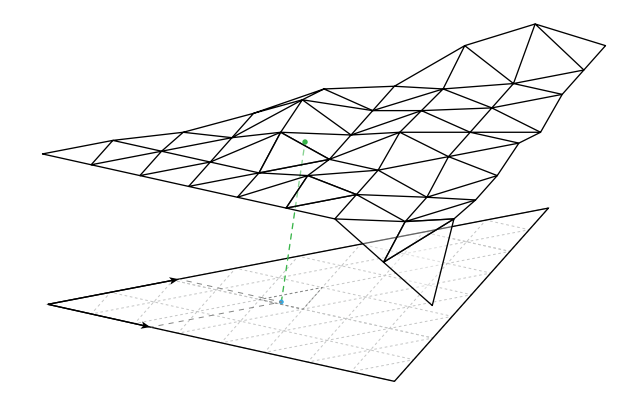

*Fig. 12.1 - A displaced micro-mesh triangle hit returns the barycentrics in the space of the base triangle.*

In such a case, optixGetTriangleBarycentrics returns the barycentrics of the hit point in the space of the base triangle, not the micro triangle as shown in [Figure 12.1](#page-132-0) (page [127\)](#page-132-1) (also see Displaced micro-mesh triangle primitive section for the terminology of base and micro triangles). This allows for easy interpolation of custom vertex attributes that are specified at the vertices of the base triangle of a displaced micro-mesh triangle primitive. Function optixGetMicroTriangleBarycentricsData can be used to query the barycentrics in base triangle space of the three micro vertices of the intersected micro triangle. The helper function optixBaseBarycentricsToMicroBarycentrics can be used to convert the barycentrics of the current hit from base triangle space to the micro triangle space. This can be used to interpolate the positions of the micro vertices to compute a hit position in object space.

```
Listing 12.9
```

```
float3 vertices[3];
optixGetMicroTriangleVertexData( vertices ); Returns the vertices of the
                                               current DMM micro triangle hit
float2 hitBaseBarycentrics = optixGetTriangleBarycentrics();
float2 microVertexBaseBarycentrics[3];
optixGetMicroTriangleBarycentricsData( microVertexBaseBarycentrics );
float2 microBary = optixBaseBarycentricsToMicroBarycentrics(
   hitBaseBarycentrics, microVertexBaseBarycentrics );
float3 hitP = (1 - microBary.x - microBary.y) * vertices[0]+ microBary.x * vertices[1] + microBary.y * vertices[2];
```
## 12.10 Geometry acceleration structure motion options

In addition to the motion vertex interpolation performed by optixGetTriangleVertexData, interpolation may also be desired for other user-managed vertex data, such as interpolating vertices in a custom motion intersection, or interpolating user-provided shading normals in the closest-hit shader. NVIDIA OptiX provides the following functions to obtain the motion options for a geometry acceleration structure:

```
optixGetGASMotionTimeBegin
optixGetGASMotionTimeEnd
optixGetGASMotionStepCount
```
For example, if the number of motion keys for the user vertex data equals the number of motion keys in the geometry acceleration structure, the user can compute the left key index and intra-key interpolation time as follows:

```
Listing 12.10
```

```
OptixTraversableHandle gas = optixGetGASTraversableHandle();
```

```
float currentTime = optixGetRayTime();
float timeBegin = optixGetGASMotionTimeBegin( gas );
```

```
float timeEnd = optixGetGASMotionTimeEnd( gas );
int numIntervals = optixGetGASMotionStepCount( gas ) - 1;
float time =
   ( globalt - timeBegin ) * numIntervals / ( timeEnd - timeBegin );
time = max(0.f, min( numIntervals, time ) );
float fltKey = floorf( time );
float intraKeyTime = time - fltKey;
int leftKey = ( int )fltKey;
```
## 12.11 Transform list

In a multi-level/IAS scene graph, one or more transformations are applied to each primitive. NVIDIA OptiX provides intrinsics to read a transform list at the current primitive. The transform list contains all transforms on the path through the scene graph from the root traversable (passed to optixTrace) to the current primitive. Function optixGetTransformListSize returns the number of entries in the transform list and optixGetTransformListHandle returns the traversable handle of the transform entries.

Function optixGetTransformTypeFromHandle returns the type of a traversable handle and can be of one of the following types:

OPTIX\_TRANSFORM\_TYPE\_INSTANCE

An instance in an instance acceleration structure. Function optixGetInstanceIdFromHandle returns the instance user ID. Functions optixGetInstanceTransformFromHandle and optixGetInstanceInverseTransformFromHandle return the instance transform and its inverse. Function optixGetInstanceChildFromHandle returns the traversable handle referenced by the instance via OptixInstance::traversableHandle.

OPTIX\_TRANSFORM\_TYPE\_STATIC\_TRANSFORM

A transform corresponding to the OptixStaticTransform traversable. Function optixGetStaticTransformFromHandle returns a pointer to the traversable.

OPTIX\_TRANSFORM\_TYPE\_MATRIX\_MOTION\_TRANSFORM

A transform corresponding to the OptixMatrixMotionTransform traversable. Function optixGetMatrixMotionTransformFromHandle returns a pointer to the traversable.

OPTIX\_TRANSFORM\_TYPE\_SRT\_MOTION\_TRANSFORM

A transform corresponding to the OptixSRTMotionTransform traversable. Function optixGetSRTMotionTransformFromHandle returns a pointer to the traversable.

Only use these pointers to read data associated with these nodes. Writing data to any traversables that are active during a launch produces undefined results.

For example (note this can be called directly with optixGetWorldToObjectTransformMatrix found in optix\_device.h):

*Listing 12.11 – Generic world to object transform computation*

```
float4 mtrx[3];
for( unsigned int i = 0; i < optixGetTransformListSize(); ++i ) {
   OptixTraversableHandle handle = optixGetTransformListHandle( i );
   float4 trf[3];
   switch( optixGetTransformTypeFromHandle( handle ) ) {
   case OPTIX_TRANSFORM_TYPE_INSTANCE: {
       const float4* trns =
          optixGetInstanceInverseTransformFromHandle( handle );
       trf[0] = trns[0]trf[1] = trns[1];trf[2] = trns[2];} break;
   case OPTIX_TRANSFORM_TYPE_STATIC_TRANSFORM : {
       const OptixStaticTransform* traversable =
          optixGetStaticTransformFromHandle( handle );
       ... Compute trf
   } break;
   case OPTIX_TRANSFORM_TYPE_MATRIX_MOTION_TRANSFORM : {
       const OptixMatrixMotionTransform* traversable =
          optixGetMatrixMotionTransformFromHandle( handle );
       ... Compute trf
   } break;
   case OPTIX TRANSFORM TYPE SRT MOTION TRANSFORM : {
       const OptixSRTMotionTransform* traversable =
          optixGetSRTMotionTransformFromHandle( handle );
       ... Compute trf
   } break;
   default:
       continue;
   }
   if( i == 0 ) {
       mtrx[0] = trf[0];mtrx[1] = trf[1];
       mtrx[2] = trf[2];} else {
        float4 m\theta = mrx[\theta], m1 = mrx[1], m2 = mrx[2];
        mtrx[0] = rowMatrixMul( m0, m1, m2, trf[0]);
        mtrx[1] = rowMatrixMul( m0, m1, m2, trf[1] );
        mtrx[2] = rowMatrixMul( m0, m1, m2, trf[2]);
                                                           Right multiply rows
                                                           with pre-multiplied
                                                           matrix
   }
}
```
An application can implement a customized transformation evaluation function (for example, to get the world-to-object transformation matrix) using these intrinsics. Doing so can be beneficial as one can take advantage of the particular structure of the scene graph, for

example, when a scene graph features a known maximum of transforms and only a subset of transform types are used. However, it is more important to properly specify the OptixPipelineCompileOptions::traversableGraphFlags and

OptixPipelineCompileOptions::usesMotionBlur compile options based on which subset of scene graphs need to be supported. These compile options allow for optimizations to the intrinsics by compile-time removal of non-supported cases. For example, if only one level of instancing is necessary and no motion blur transforms need to be supported, set traversableGraphFlags to

OPTIX\_TRAVERSABLE\_GRAPH\_FLAG\_ALLOW\_SINGLE\_LEVEL\_INSTANCING. If set, device functions such as optixGetWorldToObjectTransformMatrix and optixGetObjectToWorldTransformMatrix are equally performant as a custom implementation.

Handles passed back from optixGetTransformListHandle can be stored or passed to other functions in which they can be decoded. Functions

optixGetWorldToObjectTransformMatrix and optixGetObjectToWorldTransformMatrix are only available in the context of an intersection (IS, AH, CH programs). As such, it may also be required to use a customized transformation evaluation function, fetching the transformations from previously stored handles.

#### 12.12 Instance random access

Transform lists are the preferred way to access data of an NVIDIA OptiX instance associated with the current intersection in intersection, any-hit and closest-hit programs. However, a user may require random access to instance data of any other instance in the instance acceleration structure, not associated with the current intersection. When an instance acceleration structure is built with the OPTIX\_BUILD\_FLAG\_ALLOW\_RANDOM\_INSTANCE\_ACCESS flag set, the application can query the instance traversable handle of any instance in the instance acceleration structure. Because the instance acceleration structure contains the instance data, the application can safely release its own instance data buffers on the device, thereby lowering overall memory usage.

The function optixGetInstanceTraversableFromIAS returns the traversable handle of an instance in the instance acceleration structure.

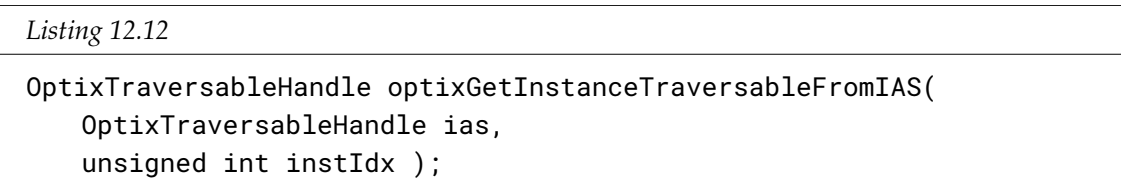

The user can call functions optixGetInstanceIdFromHandle,

optixGetInstanceChildFromHandle, optixGetInstanceTransformFromHandle and optixGetInstanceInverseTransformFromHandle to obtain the user instance id, child traversable handle, object-to-world transform and world-to-object transform from the instance traversable handle.

For example:

```
Listing 12.13
```

```
OptixTraversableHandle instanceHandle =
   optixGetInstanceTraversableFromIAS( iasHandle, instanceIdx );
const float4* transform =
   optixGetInstanceTransformFromHandle( instanceHandle );
```
This functions' behavior is undefined when the traversable handle doesn't reference a valid instance acceleration structure traversable, the instance acceleration structure wasn't built with the OPTIX\_BUILD\_FLAG\_ALLOW\_RANDOM\_INSTANCE\_ACCESS flag set or the instance index is not within the valid range.

# 12.13 Terminating or ignoring traversal

In any-hit programs, use the following functions to control traversal:

### optixTerminateRay

Causes the traversal execution associated with the current ray to immediately terminate. After termination, the closest-hit program associated with the ray is called.

### optixIgnoreIntersection

Causes the current potential intersection to be discarded. This intersection will not become the new closest-hit intersection associated with the ray.

These functions do not return to the caller and they immediately terminate the program. Any modifications to ray payload values must be set before calling these functions.

## 12.14 Exceptions

Exceptions allow NVIDIA OptiX to check for invariants and to report details about violations.

To enable exception checks, set the OptixPipelineCompileOptions::exceptionFlags field with a bitwise combination of OptixExceptionFlags. Depending on the scenario and combination of flags, enabling exceptions can lead to severe overhead, so some flags should be mainly used in internal and debug builds.

There are several different kinds of exceptions, which are enabled based on the set of flags specified:

OPTIX\_EXCEPTION\_FLAG\_NONE

No exception set (default).

### OPTIX\_EXCEPTION\_FLAG\_STACK\_OVERFLOW

Checks for overflow in the continuation stack specified with the continuationStackSize parameter to optixPipelineSetStackSize. When this exception is enabled, the overhead is usually negligible.

### OPTIX\_EXCEPTION\_FLAG\_TRACE\_DEPTH

Before tracing a new ray, checks to see if the ray depth exceeds the value specified with OptixPipelineLinkOptions::maxTraceDepth. Some stack overflows are only detected if the exception for trace depth is enabled as well (or the value of

OptixPipelineLinkOptions::maxTraceDepth is correct). When this exception is enabled, the overhead is usually negligible.

```
OPTIX_EXCEPTION_FLAG_USER
 Enables the use of optixThrowException().
```
If an exception occurs, the exception program is invoked. The exception program can be specified with an SBT record set in OptixShaderBindingTable::exceptionRecord. If exception flags are specified but no exception program is provided, a default exception program is provided by NVIDIA OptiX. This built-in exception program prints the first five exceptions that occurred to stdout to limit the amount of exception printing. Control does not return to the location that triggered the exception, and execution of the launch index ends.

In exception programs, the kind of exception that occurred can be queried with optixGetExceptionCode. OptiX defines two exception codes:

```
OPTIX_EXCEPTION_CODE_STACK_OVERFLOW
```
Stack overflow of the continuation stack. No information functions.

OPTIX\_EXCEPTION\_CODE\_TRACE\_DEPTH\_EXCEEDED

The trace depth was exceeded. No information functions.

User exceptions can be thrown with values between 0 and  $2^{30} - 1$ . Zero to eight 32-bit-value details can also be used to pass information to the exception program using a set of functions of one to nine arguments, as shown in Listing 12.14.

```
Listing 12.14 – Function signatures for user exceptions
```

```
optixThrowException(
   unsigned int code );
optixThrowException(
   unsigned int code,
   unsigned int detail0 );
optixThrowException(
    unsigned int code,
    unsigned int detail0,
    unsigned int detail1 );
... Exceptions for three to seven detail arguments
optixThrowException(
   unsigned int code,
   unsigned int detail0,
   unsigned int detail1,
   unsigned int detail2,
    unsigned int detail3,
    unsigned int detail4,
    unsigned int detail5,
```

```
unsigned int detail6,
unsigned int detail7 );
```
The details can be queried in the exception program with eight functions, optixGetExceptionDetail\_0() to optixGetExceptionDetail\_7().

These functions' behavior is undefined when exception detail for another exception code is queried or if user exception detail that is queried was not set with optixThrowException.

# <span id="page-140-0"></span>13 Payload

The *ray payload* is used to pass data between optixTrace and the programs invoked during ray traversal. Payload values are passed to and returned from optixTrace, and follow a copy-in/copy-out semantic. The payload is passed to all the intersection, any-hit, closest-hit and miss programs that are invoked during the execution of optixTrace. The payload can be read and written by each program using the thirty-two pairs of optixGetPayload and optixSetPayload functions (for example, optixGetPayload\_0 and optixSetPayload\_0). Setting a payload value using optixSetPayload causes the updated value to be visible in any subsequent optixGetPayload calls until the return to the caller of optixTrace. Payload values that are not explicitly set in a program remain unmodified. Payload values can be set anywhere in a program. Payloads are limited in size and are encoded in a maximum of thirty-two 32-bit integer values, which are held in registers where possible. To hold additional state, these values may also encode pointers to stack-based variables or application-managed global memory.

The number of available payload values can be configured globally for the entire pipeline using the numPayloadValues field of OptixPipelineCompileOptions. When configured globally per pipeline, all intersection, any-hit, closest-hit and miss programs agree on the number of values in the payload and have read and write access to all payload values. The lifetime of all payload values therefore extends over the entire optixTrace call. Configuring a larger payload will thus generally increase register consumption.

Alternatively, the user can specify more fine-grained payload type semantics per program. Each payload type is defined as some number of 32-bit integer values, with specific read/write semantics for each value. These semantics declare which programs may read and/or write to a particular payload value. OptiX can use these semantics to limit the lifetime of payload values and possibly improve register consumption. Each optixTrace call is associated with a single payload type. Similarly, each intersection, any-hit, closest-hit and miss program is associated with one or more payload types. Up to eight payload types can be specified per module using the OptixModuleCompileOptions as follows:

```
Listing 13.1
```

```
unsigned int semantics[2] = \{OPTIX_PAYLOAD_SEMANTICS_TRACE_CALLER_WRITE
   | OPTIX_PAYLOAD_SEMANTICS_CH_READ,
 OPTIX_PAYLOAD_SEMANTICS_TRACE_CALLER_READ
   | OPTIX_PAYLOAD_SEMANTICS_CH_WRITE,
};
OptixPayloadType payloadType;
payloadType.numPayloadValues = 2;
```

```
payloadType.payloadSemantics = semantics;
OptixModuleCompileOptions moduleCompileOptions = {};
... Option assignment
moduleCompileOptions.numPayloadTypes = 1;
moduleCompileOptions.payloadTypes = &payloadType;
OptixPipelineCompileOptions pipelineCompileOptions = {};
... Option assignment
pipelineCompileOptions.numPayloadValues = 0;
```
**Note:** Shader output payload values that are exclusively written in closest-hit and/or miss shaders and read by the caller generally have the shortest lifetime (OPTIX\_PAYLOAD\_SEMANTICS\_TRACE\_CALLER\_READ | OPTIX\_PAYLOAD\_SEMANTICS\_CH\_WRITE | OPTIX\_PAYLOAD\_SEMANTICS\_MS\_WRITE), thus providing OptiX with the most optimization potential.

Setting the OptixPipelineCompileOptions::numPayloadValues to zero signals that the modules in a pipeline use payload types. Modules compiled with different payload types may be freely combined in a pipeline. While the maximum number of payload types per module is eight, the pipeline itself can exceed this limit due to the ability to link modules with disjoint payload types. Within a module the payload types are referenced by ID, where the ID of a type equals its index in the payload type array payloadTypes specified in OptixModuleCompileOptions. Each program in a module specifies one or more supported payload types using the optixSetPayloadTypes function. When called, this function must be invoked unconditionally at the top of the program. Omitting the call to optixSetPayloadTypes or with OPTIX\_PAYLOAD\_TYPE\_DEFAULT as argument indicates that the program supports all payload types specified in OptixModuleCompileOptions. If the OptixModuleCompileOptions specify multiple payload types each optixTrace call must supply a single payload type. All programs invoked during the execution of an optixTrace call must be associated with the payload type passed to that optixTrace. It is the responsibility of the user to setup the Shader Binding Table so the payload type of any programs invoked in a trace execution match the type associated with the optixTrace call. See ["Shader binding table"](#page-84-0) (page [79\)](#page-84-0). Type mismatches result in undefined behavior. When validation mode is enabled on the context, NVIDIA OptiX will verify program payload types and report any detected mismatches. The payload types argument passed to optixTrace and optixSetPayloadTypes must be a compile time constant. Note that a user may assign matching payload types to different IDs in different modules. Payload types are considered to match if they agree on the number of payload values and the semantics of each value, irrespective of their IDs within a module.

*Listing 13.2*

```
extern "C" __global__ void __anyhit__ah()
{
```

```
optixSetPayloadTypes(
        OPTIX_PAYLOAD_TYPE_ID_1 |
        OPTIX_PAYLOAD_TYPE_ID_
    3 );
                                       Support only types 1 and 3 specified in
                                       OptixModuleCompileOptions:
}
extern "C" __global__ void __intersection__default()
{
    optixSetPayloadTypes(
        OPTIX PAYLOAD TYPE DEFAULT ):
                                            Support all types specified in
                                            OptixModuleCompileOptions:
}
extern "C" __global__ void __raygen__rg()
{
    unsigned int p0, p1;
    optixTrace(
        OPTIX_PAYLOAD_TYPE_ID_0, ..., p0, p1 );
                                                       All IS, AH, CH and MS programs
                                                       associated with this call need
                                                       to be associated with payload
                                                       type 0.
}
```
Note that reading or writing a payload value inside a program without the appropriate read or write semantics for that value will result in a compilation failure. Programs associated with multiple types will be compiled once for each type. Programs in a program group are associated with a single specific type only. The user configures the target type with OptixProgramGroupOptions::payloadType. If there is only one unique payload type that is supported by all programs specified in the group description OptiX will deduce the unique type and OptixProgramGroupOptions::payloadType may be left zero.

```
Listing 13.3
```

```
OptixProgramGroupDesc desc = {};
desc.kind = OPTIX_PROGRAM_GROUP_KIND_HITGROUP;
desc.hitgroup.moduleCH = moduleA;
desc.hitgroup.entryFunctionNameCH = "__closesthit__ch"
desc.hitgroup.moduleAH = moduleB;
desc.hitgroup.entryFunctionNameAH = "__anyhit__ah"
OptixProgramGroupOptions options = {};
options.payloadType = &payloadTypes[1]; The payloadType can be defined
                                           explicitly...
options.payloadType = nullptr; ...or let OptiX try to find a unique type match:
optixProgramGroupCreate(
   ..., &desc, 1, options, ..., &programGroup );
```
# 14 Callables

# 14.1 Callable programs

*Callable programs* allow for additional programmability within the standard set of NVIDIA OptiX programs. They are invoked using their index in the shader binding table. Invoking a function with its index enables a function call to change its target at runtime without having to recompile the program. This increase in flexibility can enable, for example, different shading effects in response to user input or programs that can be customized based on the scene setup.

Two types of callable programs exist in NVIDIA OptiX: *direct callables* and *continuation callables*. Tracing rays are supported in both types of callable programs, though the two differ in their capabilities. Like a closest-hit program, a continuation callable program can call optixTrace with full recursive tracing from subsequent shading programs. A direct callable program can also call optixTrace, but subsequent recursive calls are not supported.

For direct callable applications that need to trace a ray (for example, to query the visibility of a light source), calling optixTraverse should be preferred over calling optixTrace. Unlike optixTrace, optixTraverse does not call shading, thereby providing a more efficient mechanism to determine ray intersection alone. (See the [description of optixTraverse](#page-0-0) (page **??**) for more information.)

Another difference between direct and continuation callables is their method of invocation. Direct callables are called immediately, whereas continuation callables need to be executed by the scheduler to support recursive rays with optixTrace. This support of recursion may result in additional overhead when using continuation callables.

Since continuation-callable programs can only be called from other continuation-callable programs, nested callables that need to call optixTrace must be marked as continuation callables. This has implications when creating a shader network from callables that trace rays. In such cases, refactoring the shader network to avoid calling optixTrace is recommended to improve overall performance.

The use of continuation callables can also lead to better overall performance, especially if the code block in question is part of divergent code execution. A simple example is a variety of material parameter inputs, such as different noise functions or a complex bitmap network. Using a continuation callable for each of these inputs allows the scheduler to more efficiently execute these complex snippets and to potentially resolve most of the divergent code execution.

Direct callables can be called from any program type except exception. Continuation callables can be called from ray-generation, closest-hit, and miss programs.

## 14.2 Implementing a callable program

Three steps are required to implement a callable program:

- 1. Implement the program you wish to call. That program needs to be annotated with the appropriate name prefix, either \_\_direct\_callable\_\_ or \_\_continuation\_callable\_\_.
- 2. Include a shader binding table record for the program group that contains the callable program. The program group for a callable can contain both types of callables, though both types share a single record in the shader binding table.
- 3. Invoke the callable in a program using the functions optixDirectCall or optixContinuationCall, shown in Listing 14.1. (The device-code compilation of these variadic templates requires C++11 or later.)

*Listing 14.1 – Functions that can invoke callable programs*

template<typename ReturnT, typename... ArgTypes> ReturnT optixDirectCall( unsigned int sbtIndex, ArgTypes... args ); template<typename ReturnT, typename... ArgTypes> ReturnT optixContinuationCall( unsigned int sbtIndex, ArgTypes... args );

The sbtIndex argument is an index of the array of callable shader binding table entries specified with the OptixShaderBindingTable::callablesRecordBase parameter to optixTrace.

## 14.3 Non-inlined functions

While the shortest execution time is often achieved by aggressively inlining functions, inlining can lengthen compilation time. OptiX supports the use of non-inlined functions that can be referenced by name and participate in cross-module linking. However, non-inlined functions cannot use OptiX device-side API functions without being automatically inlined during module creation.

To disable this automatic inlining, define the function as *OptiX enabled* by adding the prefix \_\_optix\_enabled\_\_ to the function name. Since OptiX-enabled functions do not have entries in the shader binding table, they do not have any associated data. They can be called from other OptiX-enabled functions and any entry function except for within exception programs.

As with all functions, taking the address of the function is not permitted. If function pointer semantics are required, direct callable functions should be used.

OptiX-enabled functions may incur some compile and runtime overhead similar to direct callables. See the table in ["Device-side functions"](#page-122-0) (page [117\)](#page-122-0) for a list of OptiX device-side API functions that are callable from OptiX-enabled functions.

# 15 NVIDIA AI Denoiser

Image areas that have not yet fully converged during rendering will often exhibit pixel-scale noise due to the insufficient amount of information gathered by the renderer. This grainy appearance in an image may be caused by low iteration counts, especially in scenes with complex lighting environments and material calculations.

The NVIDIA AI Denoiser can estimate the converged image from a partially converged image. Instead of improving image quality through a larger number of path tracing iterations, the denoiser can produce images of acceptable quality with far fewer iterations by post-processing the image.

The denoiser is based on statistical data sets that guide the denoising process. These data, represented by a binary blob called a *training model*, are produced from a large number of rendered images in different stages of convergence. The images are used as input to an underlying *deep learning* system. (See the NVIDIA Developer article ["Deep Learning"](https://developer.nvidia.com/deep-learning)[1](#page-146-0) for more information about deep-learning systems.)

Because deep-learning training needs significant computational resources — even obtaining a sufficient number of partially converged images can be difficult — a general-purpose model is included with the OptiX software. This model is suitable for many renderers. However, the model may not yield optimal results when applied to images produced by renderers with very different noise characteristics compared to those used in the original training data.

Post-processing rendered images includes image filters, such as blurring or sharpening, or reconstruction filters, such as box, triangle, or Gaussian filters. Custom post-processing performed on a noisy image can lead to unsatisfactory denoising results. During post-processing, the original high-frequency, per-pixel noise may become smeared across multiple pixels, making it more difficult to detect and be handled by the model. Therefore, post-processing operations should be done *after* the denoising process, while reconstruction filters should be implemented by using filter importance-sampling.

In general, the pixel color space of an image that is used as input for the denoiser should match the color space of the images on which the denoiser was trained. However, slight variations, such as substituting sRGB with a simple gamma curve, should not have a noticeable impact. Images used for the training model included with the NVIDIA AI Denoiser distribution were output directly as HDR data.

<span id="page-146-0"></span><sup>1.</sup> https://developer.nvidia.com/deep-learning

# 15.1 Functions and data structures for denoising

Calling function optixDenoiserCreate creates a denoiser object:

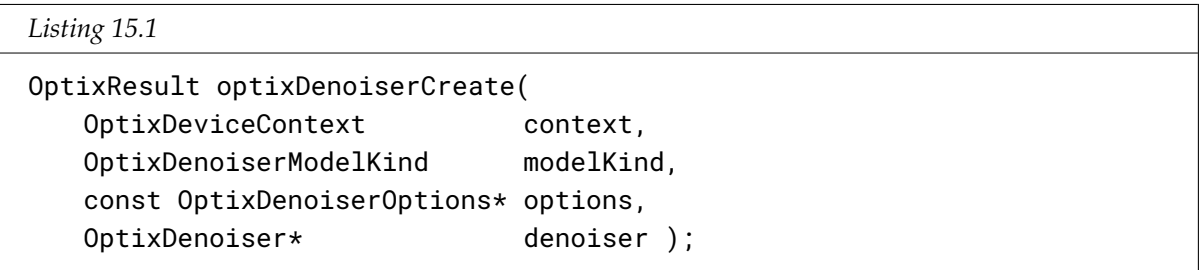

The OptixDenoiserModelKind is one of the following enum values:

#### OPTIX\_DENOISER\_MODEL\_KIND\_LDR

The input image data contains values of limited dynamic range with RGB values in the range 0.0 to 1.0.

#### OPTIX\_DENOISER\_MODEL\_KIND\_HDR

The input image data contains values of high dynamic range with RGB values in the range of 0.0 to approximately 10,000.0 or more.

#### OPTIX\_DENOISER\_MODEL\_KIND\_AOV

Separate passes can be defined by many rendering systems using *arbitrary output variables*, or AOVs. AOV images from a rendering system can contain diffuse, emission, glossy, specular or other types of data. High dynamic range AOV images can be passed as input layers to optixDenoiserInvoke in addition to the beauty, RGB, albedo and normal images. The AOV mode can be used to denoise multiple layers simultaneously and may reduce processing time.

After denoising, the denoised output layers can be composited to a noise-free beauty layer, typically by adding all RGB values from the denoised layers.

The first OptixDenoiserLayer in the list of layers passed to optixDenoiserInvoke is the noisy beauty image. Subsequent layers in this list are noisy AOVs. A noisy beauty image is required in all modes of OptixDenoiserModelKind and the denoised image for each given layer is written back in OptixDenoiserLayer: : output.

#### OPTIX\_DENOISER\_MODEL\_KIND\_TEMPORAL

In this mode, a sequence of images is denoised to eliminate temporal noise. It requires the denoised beauty image from the previous frame in

OptixDenoiserLayer::previousOutput. The flow vector image is specified by OptixDenoiserGuideLayer::flow. OptixDenoiserParams::hdrIntensity must be set in this mode.

In the first frame of a sequence, previousOutput could be set to the noisy beauty image of the first frame instead of the denoised version and all flow vectors set to zero. previousOutput is read in optixDenoiserInvoke before writing a new output, so previousOutput could be set to output (the same buffer) for efficiency if useful in the application.

#### OPTIX\_DENOISER\_MODEL\_KIND\_TEMPORAL\_AOV

In this mode, the following two additional fields are defined:

- OptixDenoiserGuideLayer::previousOutputInternalGuideLayer
- OptixDenoiserGuideLayer::outputInternalGuideLayer

The image type for both fields is a *guide layer*, an OptixImage2D of type OPTIX\_PIXEL\_FORMAT\_INTERNAL\_GUIDE\_LAYER. Temporal denoising relies on these internal guide layers to carry information from the previous denoising pass, specified with previousOutputInternalGuideLayer and outputInternalGuideLayer in the OptixDenoiserGuideLayer struct. A set of guide layers must be provided to the denoising pass as both input and output. These layers have the format OPTIX\_PIXEL\_FORMAT\_INTERNAL\_GUIDE\_LAYER and should be sized according to the field internalGuideLayerPixelSizeInBytes returned by optixDenoiserComputeMemoryResources.

An internal guide layer is a densely packed format, where each pixel has size OptixDenoiserSizes::internalGuideLayerPixelSizeInBytes, and each row is width  $\times$  pixel size. The width and height of the guide layers are set to the same dimensions that are used for the other layer images. The pixelStrideInBytes field of the guide layer is set to internalGuideLayerPixelSizeInBytes. The rowStrideInBytes field is set to width  $\times$  internalGuideLayerPixelSizeInBytes.

The parameter OptixDenoiserParams::temporalModeUsePreviousLayers controls the use of previous layers in denoising calculations. In temporal mode, setting this to 1 indicates the denoiser should read the values of the previous frame. Set to 0 for initial frames or when you want to reset the temporal sequence. In the first frame, when using temporal denoising modes, OptixDenoiserGuideLayer::flow must either contain valid motion vectors if available, otherwise the xy vectors must be set to zero (no motion). In temporal upscaling mode OptixDenoiserLayer::previousOutput is not accessed when OptixDenoiserParams::temporalModeUsePreviousLayers is not set.

Each new sequence should contain the noisy beauty image as the value of previousOutput. The previousOutputInternalGuideLayer image content must be set to zero for the first frame.

Motion vectors must be set to zero if they are not available for the first frame.

Fields previousOutputInternalGuideLayer and outputInternalGuideLayer must refer to two separate buffers; memory cannot be shared between these two buffers, regardless of the tiling mode. The buffer memory locations must start at a 16-byte aligned address or optixDenoiserInvoke will return an error code. After denoising a frame, these two buffers must be exchanged, so that outputInternalGuideLayer becomes prevousOutputInternalGuideLayer for the next frame. Instead of copying data into the previous guide layer, you should use a double-buffering strategy by swapping the content of the two OptixImage2D structs. You should also use double buffering for the output and previousOutput fields of the OptixDenoiserLayer struct.

#### OPTIX\_DENOISER\_MODEL\_KIND\_UPSCALE2X

OPTIX\_DENOISER\_MODEL\_KIND\_TEMPORAL\_UPSCALE2X

These modes upscale the input image by a factor of two in both dimensions. All output images must be allocated accordingly using twice the original size of the input width and height:

- OptixDenoiserLayer::previousOutput
- OptixDenoiserLayer::output
- OptixDenoiserGuideLayer::previousOutputInternalGuideLayer
- OptixDenoiserGuideLayer::outputInternalGuideLayer

When using OPTIX\_DENOISER\_MODEL\_KIND\_TEMPORAL\_UPSCALE2X mode for the first frame, previousOutputInternalGuideLayer image content must be set to zero. The previousOutput field is ignored in this mode and just the memory needs to be allocated. Internally, the noisy beauty image will be upscaled by a factor of two and used as the previous output (similar to the non-upcaling mode where the noisy beauty image should be passed as the previously denoised output).

The denoiser options determine the type of guide layers used:

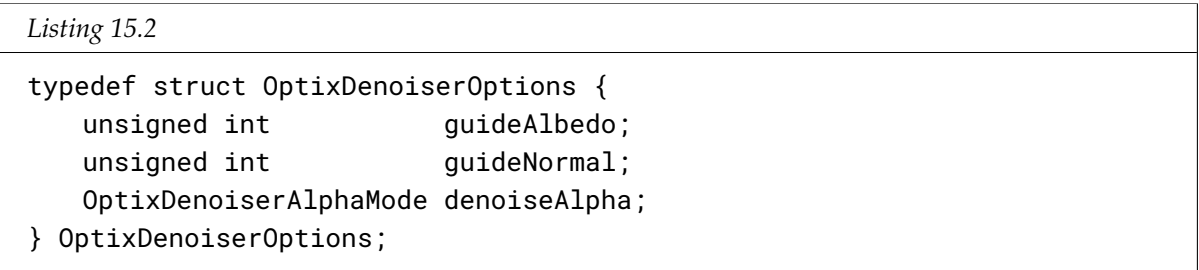

The denoiseAlpha field of OptixDenoiserOptions defines how the optional alpha channel of the noisy beauty image should be treated. The possible values of the OptixDenoiserAlphaMode enum are:

```
OPTIX_DENOISER_ALPHA_MODE_COPY
```
This is the default, alpha is copied from input to output and not denoised.

OPTIX\_DENOISER\_ALPHA\_MODE\_DENOISE

The alpha channel is also denoised.

A denoiser object can also be created using a user-defined model:

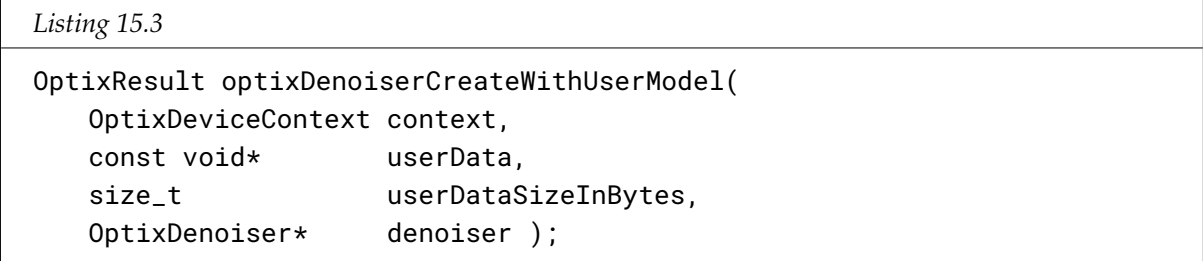

After denoising, optixDenoiserDestroy should be called to destroy the denoiser object along with associated host resources:

*Listing 15.4*

```
OptixResult optixDenoiserDestroy(
   OptixDenoiser denoiser );
```
### 15.1.1 Structure and use of image buffers

An RGB image buffer that contain a noisy image is provided as input to the denoising process. The optional fourth (alpha) channel of the image can be configured so that it is ignored by the denoiser. Note that this buffer must contain values between 0 and 1 for each of the three color channels (for example, as the result of tone-mapping) and should be encoded in sRGB or gamma space with a gamma value of 2.2 when working with low dynamic range (LDR) input.

When working with high dynamic range (HDR) input instead, RGB values in the color buffer should be in a range from zero to 10,000, and on average not too close to zero, to match the built-in model. Images in HDR format can contain single, extremely bright, nonconverted pixels, called *fireflies*. Using a preprocess pass that corrects drastic under- or over-exposure along with clipping or filtering of fireflies on the HDR image can improve the denoising quality dramatically. Note, however, that no tone-mapping or gamma correction should be performed on HDR data.

An optional, noise-free normal buffer contains the surface normal vectors of the primary hit in camera space. The normal buffer is enabled by OptixDenoiserOptions::guideNormal and specified by OptixDenoiserGuideLayer::normal. This buffer contains data in format OPTIX\_PIXEL\_FORMAT\_HALF3 or OPTIX\_PIXEL\_FORMAT\_FLOAT3. These two formats can represent the *x*, *y* and *z* components of a vector. The normal buffer must have the same type and dimensions as the input buffer. The vectors in the normal buffer are normalized.

The camera space is assumed to be right-handed such that the camera is looking down the negative z axis, and the up direction is along the y axis. The x axis points to the right.

Visualizing the normal vectors as colors for debugging purposes should produce images similar to [Figure 15.1](#page-151-0) (page [146\)](#page-151-1) and [Figure 15.2](#page-151-2) (page [146\)](#page-151-1). The scanlines of the normal buffer proceed from top to bottom in the images. The surface normal vector components have values in the range [-1.0, 1.0]. [Figure 15.1](#page-151-0) (page [146\)](#page-151-1) maps the component values to the range

<span id="page-151-1"></span> $[0.0, 1.0]$ . [Figure 15.2](#page-151-2) (page [146\)](#page-151-1) clamps the component values to  $[0.0, 1.0]$ . The value of a normal buffer pixel for which there was no primary hit is (0,0,0).

<span id="page-151-0"></span>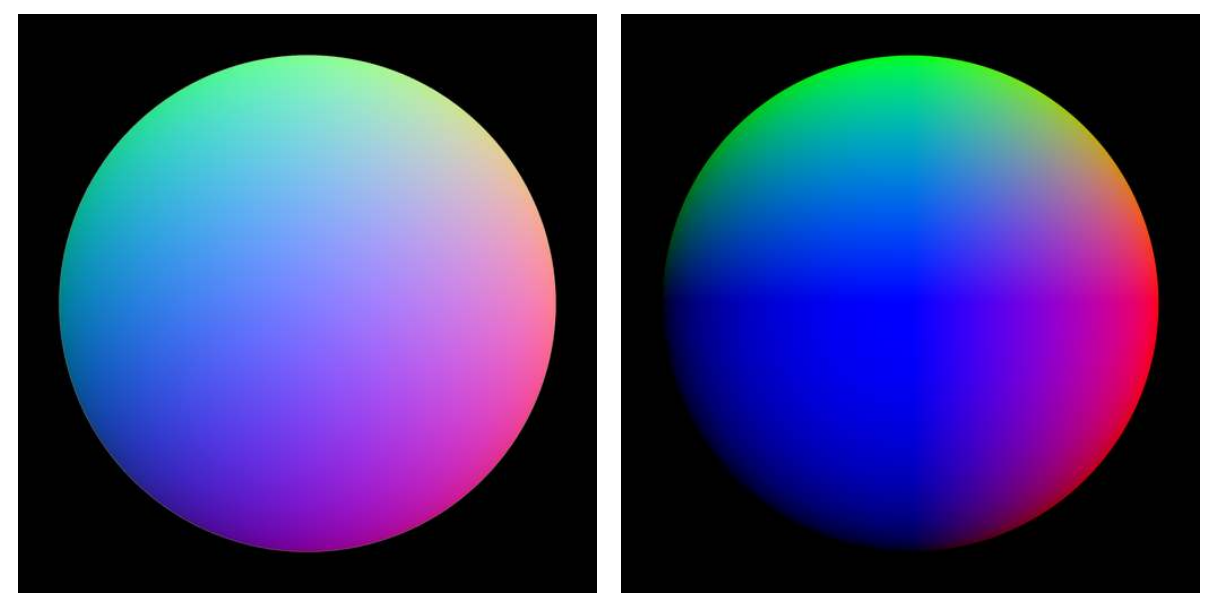

*Fig. 15.1 - Surface normal vector components mapped to [0.0, 1.0]*

<span id="page-151-2"></span>*Fig. 15.2 - Surface normal vector components clamped to [0.0, 1.0]*

The normal buffer can improve denoising quality for scenes containing a high degree of geometric detail. This detail may be part of the geometric complexity of the surface itself, or may be the result of high-resolution images used in normal or bump mapping.

The optional, noise-free albedo image represents an approximation of the color of the surface of the object, independent of view direction and lighting conditions. In physical terms, the albedo is a single color value approximating the ratio of radiant exitance to the irradiance under uniform lighting. The albedo value can be approximated for simple materials by using the diffuse color of the first hit, or for layered materials, by using a weighted sum of the albedo values of the individual BRDFs. For some objects such as perfect mirrors or highly glossy materials, the quality of the denoising result might be improved by using the albedo value of a subsequent hit instead. The fourth channel of this buffer is ignored, but must have the same type and dimensions as the input buffer. Specifying albedo can dramatically improve denoising quality, especially for very noisy input images.

## 15.1.2 Temporal denoising modes

In temporal denoising modes, pixels in the two-dimensional flow image represents the motion from the previous to the current frame for that pixel. Pixels in the flow image can be in one of two formats:

- OPTIX\_PIXEL\_FORMAT\_FLOAT2
- OPTIX\_PIXEL\_FORMAT\_HALF2

<span id="page-151-3"></span>[Figure 15.3](#page-152-0) (page [147\)](#page-151-3) shows the definition of the flow vector based on the hit points of the current and previous frames.

<span id="page-152-0"></span>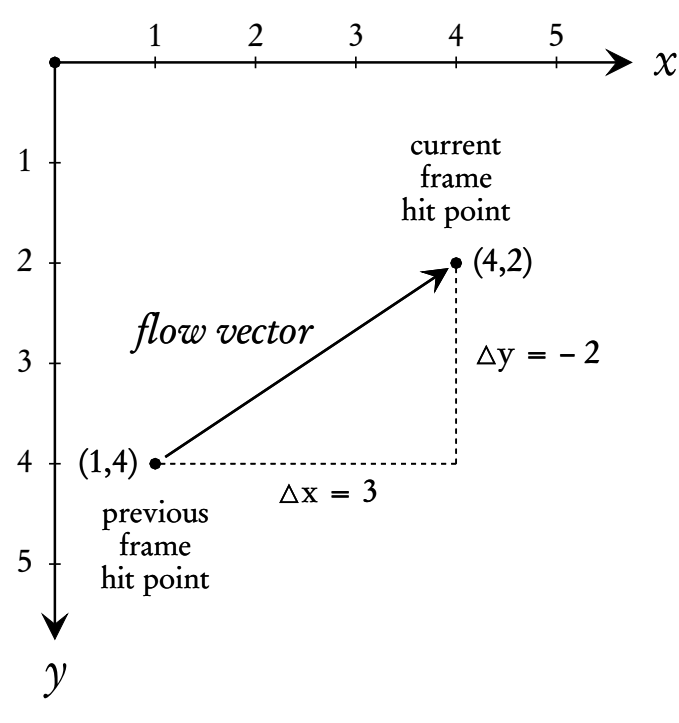

*Fig. 15.3 - Definition of the flow vector based on the previous and current hit points*

If the hit point of the surface at position (4,2) in the current frame has moved from position  $(1,4)$  in the previous frame, the flow vector at position  $(4,2)$  would be x=3, y=-2. This flow vector definition assumes that images define  $y=0$  at the top of the image. If images define  $y=0$ at the bottom, this flow vector would be  $x=3$ ,  $y=2$ . The flow vector coordinates must be described with subpixel (fractional) precision.

The OptiX SDK provides the OptixDenoiser sample which could be used to verify properly specified flow vectors. When invoked with -z, the tool looks up the position in the previous frame of each pixel using the flow vector. The pixel value from the previous frame position is looked up in the current frame position and written. When denoising a sequence with the -z option, frame *N* with motion applied should look similar to frame *N+1* in the noisy input sequence. There should be no major jumps when comparing these images, just shading differences as well as differences due to disocclusion and so forth.

#### 15.1.3 Allocating denoiser memory

To allocate the required, temporary device memory to run the denoiser, call function optixDenoiserComputeMemoryResources:

```
Listing 15.5
OptixResult optixDenoiserComputeMemoryResources(
   const OptixDenoiser denoiser,
   unsigned int outputWidth,
   unsigned int outputHeight,
   OptixDenoiserSizes* returnSizes );
```
The memory requirements are returned in the fields of struct OptixDenoiserSizes:

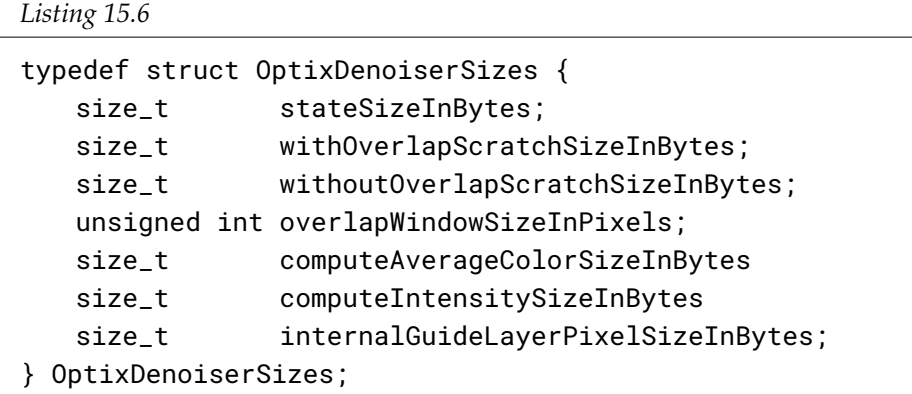

The OptixDenoiserSizes values are used as input to function optixDenoiserSetup:

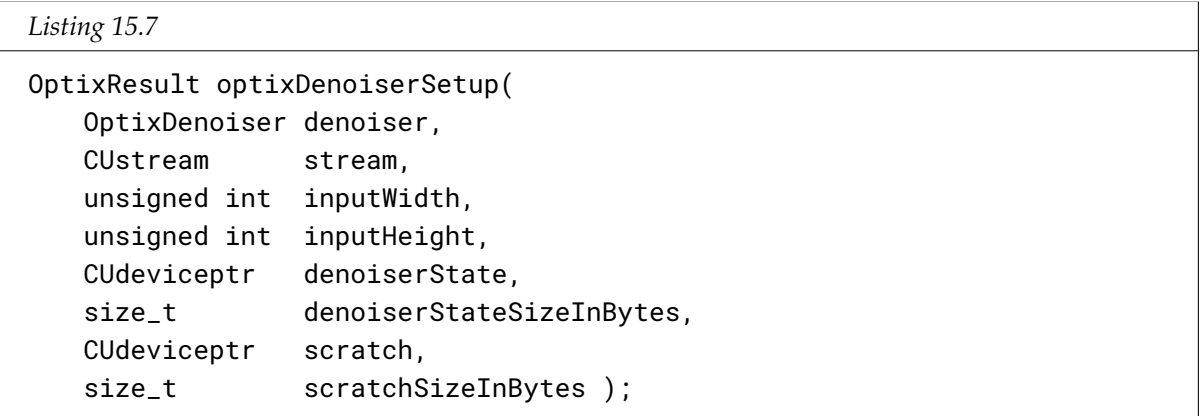

In tiling mode, the inputWidth and inputHeight values should include two times the overlap size in the tile window dimensions.

#### 15.1.4 Using the denoiser

To execute denoising on a given image, call function optixDenoiserInvoke:

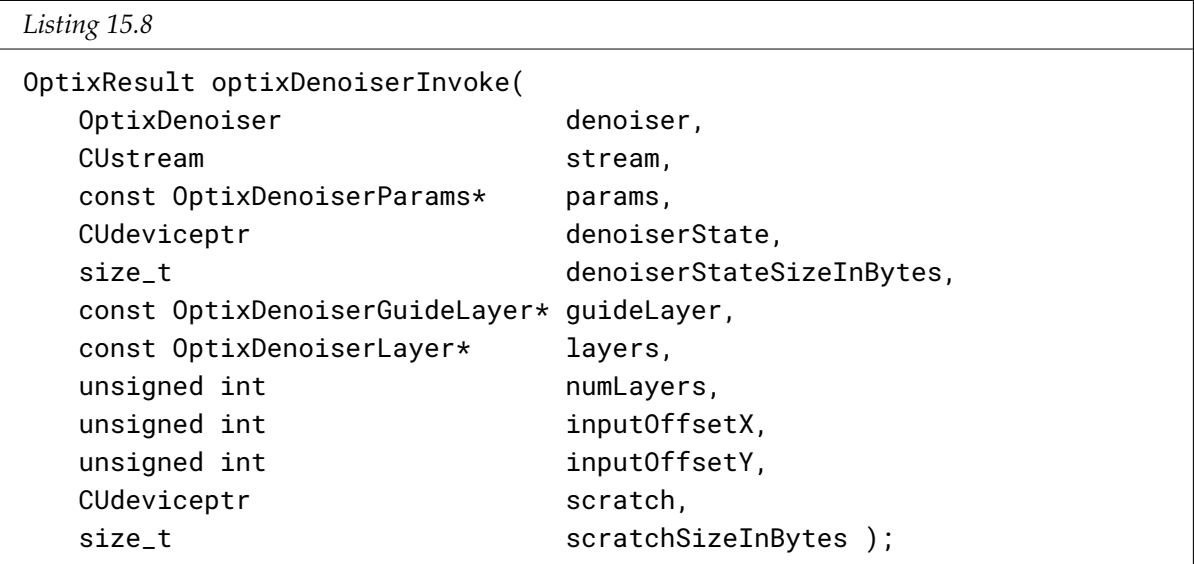

When guide layers are enabled in OptixDenoiserOptions, the corresponding image buffers are specified by the OptixDenoiserGuideLayer struct. In temporal modes a flow vector image is specified by the OptixDenoiserGuideLayer::flow field.

```
Listing 15.9
```

```
typedef struct OptixDenoiserGuideLayer {
   OptixImage2D albedo;
   OptixImage2D normal;
   OptixImage2D flow;
   OptixImage2D previousOutputInternalGuideLayer;
   OptixImage2D outputInternalGuideLayer;
   OptixImage2D flowTrustworthiness;
} OptixDenoiserGuideLayer;
```
Beauty and AOV layers are specified by the OptixDenoiserLayer::input. The denoised output of the beauty image in the layer is written to output. In temporal modes the denoised beauty image from the previous frame for a layer is specified by OptixDenoiserLayer::previousOutput.

```
Listing 15.10
```

```
typedef struct OptixDenoiserLayer {
   OptixImage2D input;
   OptixImage2D previousOutput;
   OptixImage2D output;
} OptixDenoiserLayer;
```
The denoiser layers are defined by sets of struct OptixImage2D:

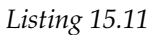

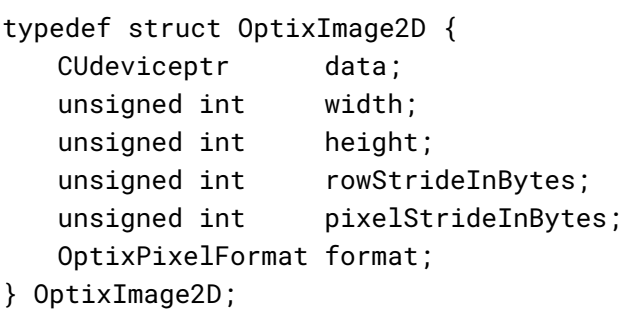

Function optixDenoiserInvoke executes the denoiser on a set of input data and produces one output image. State memory must be available during the execution of the denoiser or until optixDenoiserSetup is called with a new state memory pointer. Scratch memory passed as a CUdeviceptr must be exclusively available to the denoiser during execution. It is only used for the duration of optixDenoiserInvoke. Scratch and state memory sizes must have a size greater than or equal to the sizes returned by optixDenoiserComputeMemoryResources.

Input and output to the denoiser uses struct OptixImage2D to represent pixel data:

```
Listing 15.12
```

```
typedef struct OptixImage2D {
   CUdeviceptr data;
   unsigned int width;
   unsigned int height;
   unsigned int rowStrideInBytes;
   unsigned int pixelStrideInBytes;
   OptixPixelFormat format;
} OptixImage2D;
```
Parameters inputOffsetX and inputOffsetY are pixel offsets in the inputLayers image. These offsets specify the beginning of the image without overlap. When denoising an entire image without tiling, there is no overlap and inputOffsetX and inputOffsetY must be zero. When denoising a tile which is adjacent to one of the four sides of the entire image the corresponding offsets must also be zero; there is no overlap at the side adjacent to the image border. Parameters inputWidth and inputHeight correspond to the values passed to optixDenoiserComputeMemoryResources.

The structure of pixel data is defined by the enum OptixPixelFormat:

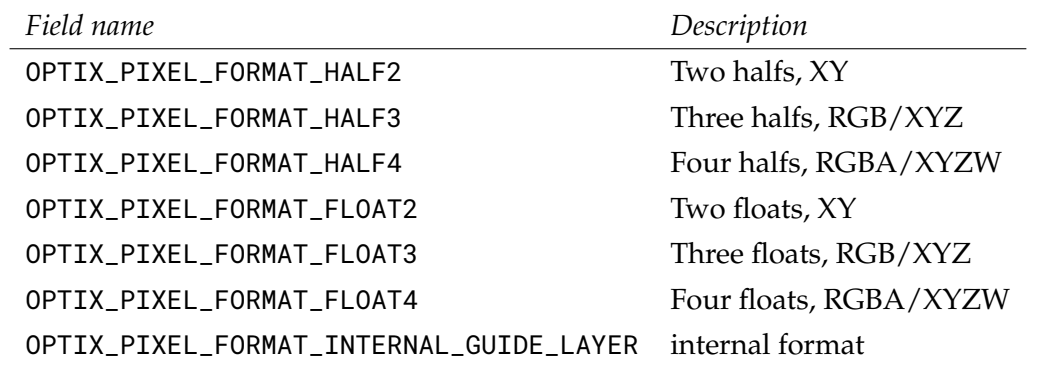

The OptixPixelFormat value of the inputLayers must match the format that was specified during optixDenoiserCreate. The outputLayer must have the same width, height and pixel format as the input RGB(A) layer. All input layers must have the same width and height.

Further control over denoising is provided by the OptixDenoiserParams struct:

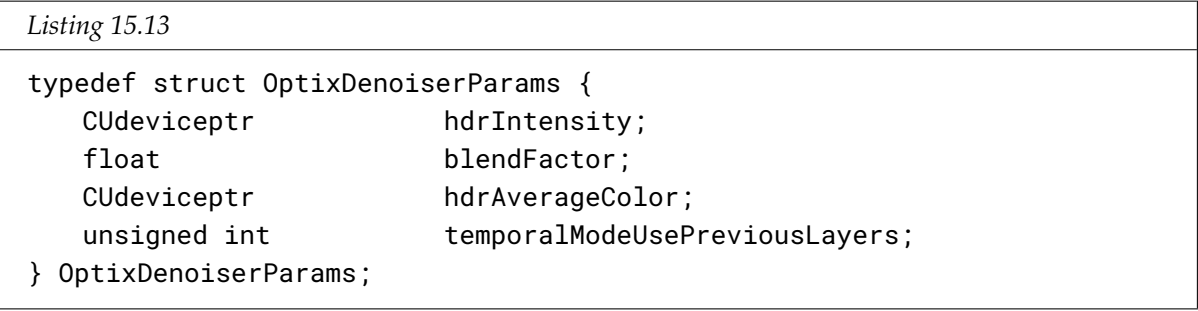

The blendFactor field specifies an interpolation weight between the noisy input image (1.0) and the denoised output image (0.0). Calculation of hdrIntensity is described in ["Calculating the HDR intensity parameter"](#page-157-0) (page [152\)](#page-157-0).

Parameter hdrAverageColor is used when the OPTIX\_DENOISER\_MODEL\_KIND\_AOV model kind is set. This parameter is a pointer to three floats that are the average log color of the RGB channels of the input image. The default value (the null pointer) will produce results that are not optimal.

When denoising entire images without tiling, the same scratch memory as passed to optixDenoiserInvoke could be used.

#### 15.1.5 Calculating the HDR average color of the AOV model

The function optixDenoiserComputeAverageColor computes the average logarithmic value for each of the first three channels of the input image. When denoising tiles the intensity of the entire image should be computed — not per tile — for consistent results.

The inputImage parameter must contain three or four components of type half or float. The data type unsigned char is not supported.

The required scratch memory sizes for the API functions

optixDenoiserComputeAverageColor and optixDenoiserComputeIntensity should be queried with optixDenoiserComputeMemoryResources. The scratch memory size for these functions is stored in OptixDenoiserSizes::computeAverageColorSizeInBytes and OptixDenoiserSizes::computeIntensitySizeInBytes

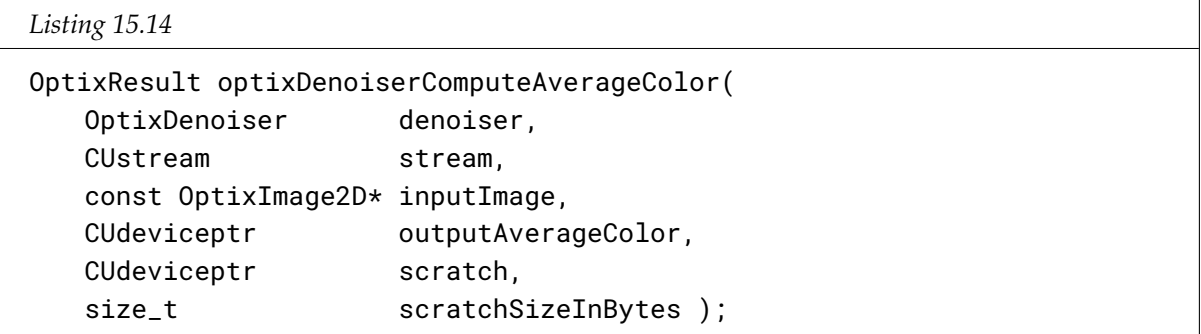

#### 15.1.6 Calculating the HDR intensity parameter

<span id="page-157-0"></span>The value of hdrIntensity in OptixDenoiserParams can be calculated in one of two ways. A custom application-side, preprocessing pass on the image data could provide a result value of type float.

Intensity can also be calculated by calling function optixDenoiserComputeIntensity:

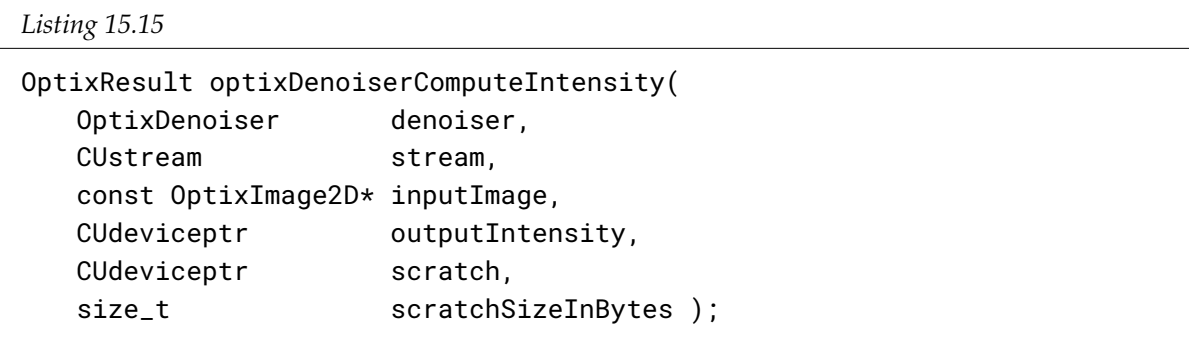

Function optixDenoiserComputeIntensity calculates the logarithmic average intensity of parameter inputImage. The calculated value is returned in parameter outputIntensity as a pointer to a single value of type float.

Intensity calculation can be dependent on optixDenoiserInvoke. The params parameter of optixDenoiserInvoke is a struct of type OptixDenoiserParams. By default, the hdrIntensity field of OptixDenoiserParams is a null pointer. If hdrIntensity is not a null pointer, it points to an array of RGB values that are multiplied by the output values in outputIntensity. This is useful for denoising HDR images which are very dark or bright. When denoising with tiles, the intensity of the entire image should first be computed for consistent results across tiles. (Tiling is described in the ["Using image tiles with the denoiser"](#page-158-0) (page [153\)](#page-158-0).)

For each RGB pixel in the inputImage the intensity is calculated and summed if it is greater than 1e-8f as follows:

*intensity* =  $log(r \times 0.212586 + g \times 0.715170 + b \times 0.072200)$ 

The function returns:

$$
\frac{0.18}{exp\left(\frac{sum\_of\_intensities}{number\_of\_summed\_pixels}\right)}
$$

Execution of optixDenoiserComputeIntensity requires a scratch memory size in bytes of at least:

sizeof(int)  $\star$  (2 + inputImage::width  $\star$  inputImage::height)

When denoising entire images (without tiling) the same scratch memory that is passed to optixDenoiserInvoke can be used.

Further information about this tone-mapping strategy can be found in ["Photographic Tone](https://dl.acm.org/doi/10.1145/566654.566575) [Reproduction for Digital Images"](https://dl.acm.org/doi/10.1145/566654.566575)[2](#page-158-1) by Erik Reinhard, et al.

## <span id="page-158-0"></span>15.2 Using image tiles with the denoiser

Denoising can be performed incrementally on subregions of an image to limit memory usage during the denoising process. An image is divided in to a set of *tiles* defined by their width and height, as well as a surrounding region of overlapping pixels to avoid discontinuities at tile boundaries.

<span id="page-158-2"></span>For example, [Figure 15.4](#page-159-0) (page [154\)](#page-158-2) describes a possible structure for tiles and their overlapping regions using OptixImage2D:

<span id="page-158-1"></span><sup>2.</sup> https://dl.acm.org/doi/10.1145/566654.566575

<span id="page-159-0"></span>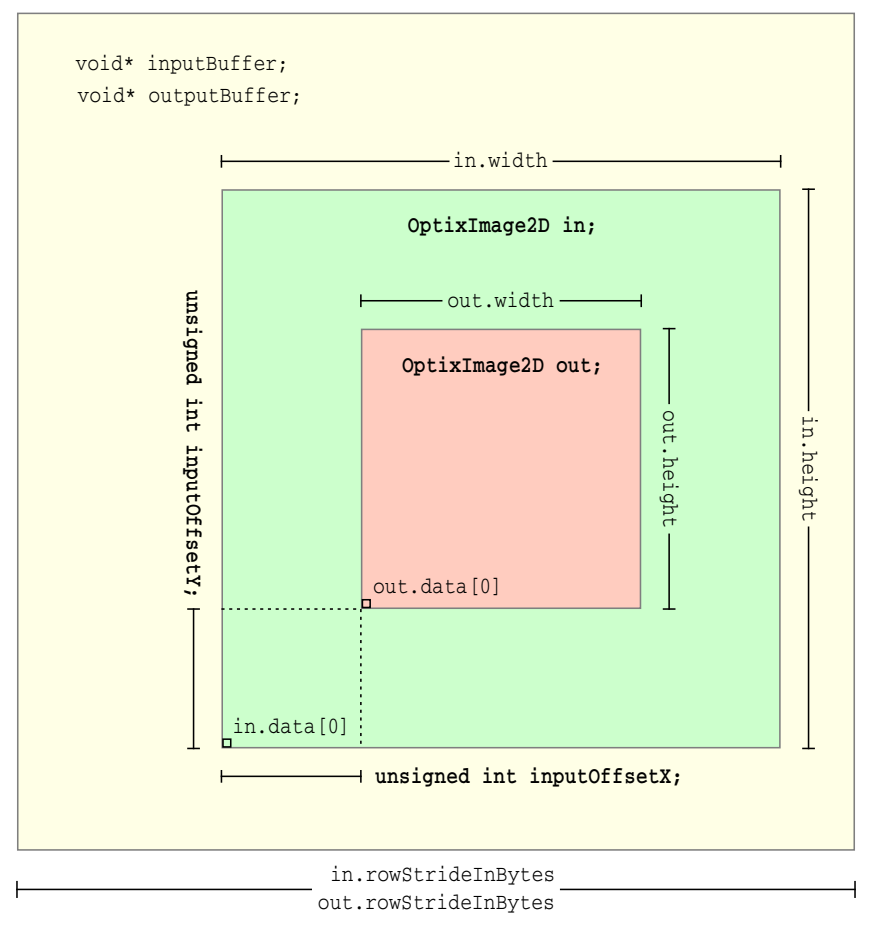

*Fig. 15.4 - An example of a denoiser tiling layout*

The tiling code must accommodate tile sizes that do not evenly divide the image buffers. Figure 15.5 shows a tile that with a consistent overlap size on all edges:

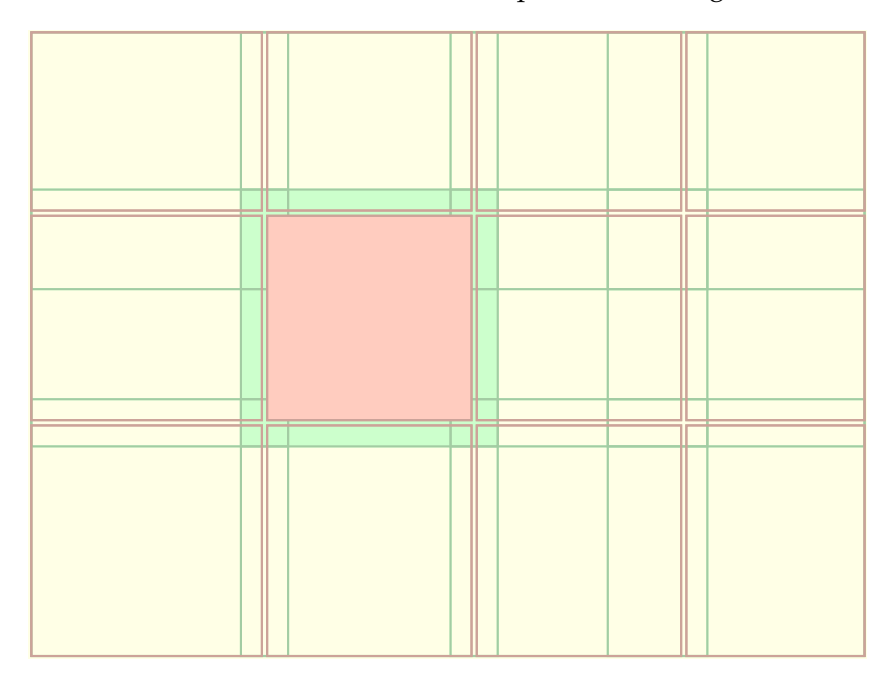

<span id="page-159-1"></span>*Fig. 15.5 - Output tile with overlap*

[Figure 15.6](#page-160-0) (page [155\)](#page-159-1) shows how a tiling procedure could vary the tile sizes based on their position in the input and output buffers.

<span id="page-160-0"></span>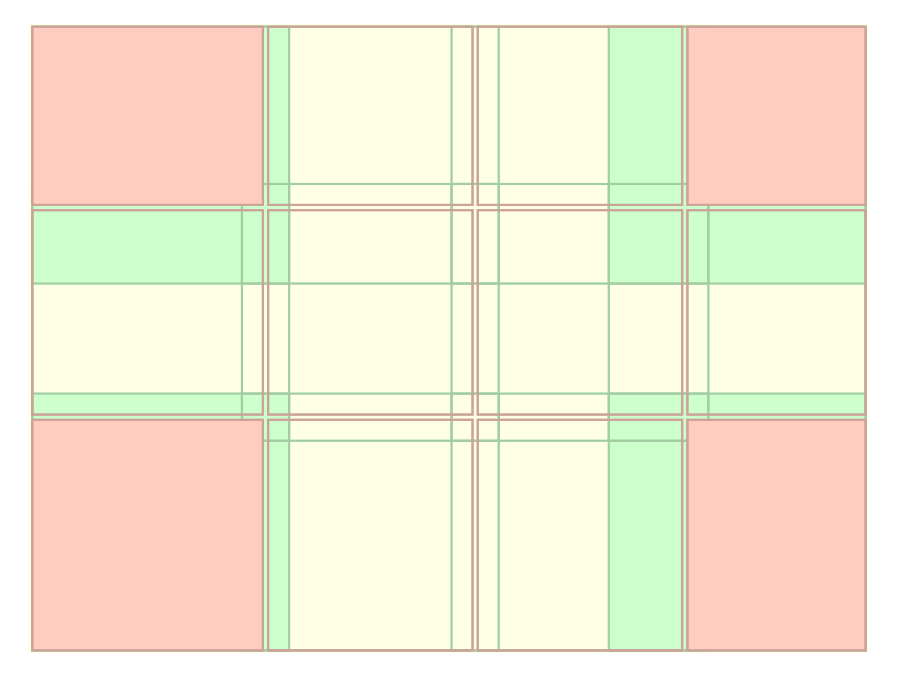

*Fig. 15.6 - Tiles in corners showing variable overlap*

The OptiX SDK includes an example of the tiling process. See header file optix\_denoiser\_tiling.h in the SDK examples.